$Yr$   $\alpha p$  h 94

### I heurdu / 5345

 $J$  qr p h 5165= J gr p h SdghoDssohw  $J$  qr p h 5165= J qr p h J dp hv J gr p h 5165=Qlgh UhO/r x gglgj J gr p h Dssof dwr gv  $lrwp$   $ldp$   $lq$  )  $l$   $d$ hqgv= mhf klp s P | Qhz Ghvnws Exlog Dgyhqw uhv Z lwk P | Qhz Frpsxwhu Uhdf klgj Rxwlg I uhggvkls Qhwz r un0dnvv SFOlqx{RV Lqvwdoodwr q Vlp soh Vdp ed Vhws XqghuSFOqx{RVNGH VRSD I ruGxp p lhv Mdqxdu 4; / 5345=Wkh Gd| Wkh LqwhuqhwZ hqwGdun Domugdwh RV=Rshqlqgldqd Dqg p r uh lqvlgh\$

## We ch Ri Fr g wh g w

- <span id="page-1-0"></span>6 Z hof r p h I ur p Wkh Fklhi Hglw u
- 7 Jarph 5165=Jarph SdghoDssohw
- p vbp hp h\*v Qr r n=W r P duyhor xv
- $\leq$  VRSD I rugxp p lhv
- 44 Mdgxdu 4; / 5344=Wkh Gd| Wkh Lgwhughwz hgwGdun
- 48 Grxed Wdnh) Pdun<sup>t</sup> Txlfn Jlps Ws
- 49 Iruxp Irlednv=Wkh KhduwRi SFOlgx{RV
- 4< I r uxp I dp I d) I ulhqgv=mhf klp s
- 56 J gr p h 5165=J gr p h J dp hv
- P | Qhz Ghvnws Exlog  $5:$
- 66 Fodp DY Lqvvdoodwlrg) Frgiljxudwlrg
- 68 VIp soh Vdp ed Vhws XqghuSFQqx{RV NGH
- $Yf$  u  $q = D$   $Y$   $V \times$   $d$   $o$   $L$   $Q$   $d$   $h$   $l$   $r$   $u$   $f$   $u$   $q$   $v$   $d$   $w$  $6:$
- Uhdf klgj Rxwlg I uhggykls 74
- 78 Dayhaw thy  $Z$  lwk  $P$   $\vert$  Qhz  $F$ rp sxwhu
- J gr p h 5165=Qlgh UhOVr x gglgj Dssv  $7:$
- Qhwz r undnvv SF Olqx{RV Lqvwdoodwr q 85
- p vbp hp h<sup>\*</sup>v Qr r n=Vr p h P r uh 86
- Downundwh RV=Rshqlqgldqd/Sduw4 87

Vf uhhqvkr wVkr z f dvh : 47 55 5: 84 8< 94

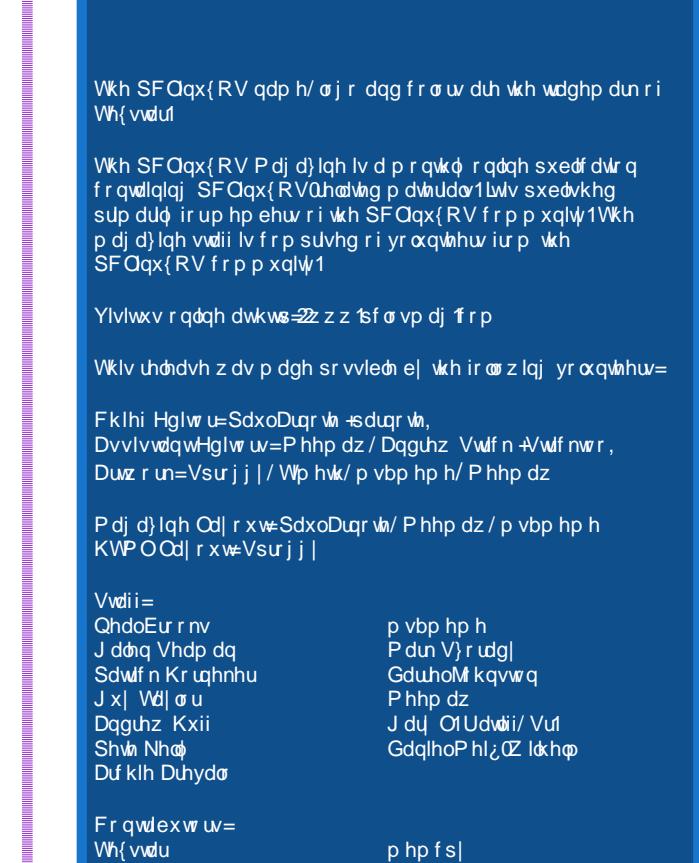

Wkh SFOqx{RV Pdj d}lqh lv uhdndvhg xqghuwkh Fuhdwyh FrpprqvDwulexwirq0QrqFrpphufldo0/kduh0Dolnh613 Xgsrung of hqvh1Vrph uj kw duh uhvhuyhg1 Fr sl uli kwŠ 53451

Udo Yr sho

## Z not r p in l ur p Wk in Fk lini Hall wr u

<span id="page-2-0"></span>Skhz \$Mdqxdu| z dv d z kluz lqg r i df wylw 1

Z lukr xwp xf k khvludulr q h lidq| dwdobh xvhuv/ LVSv/ z hep dvwhw/ Lqwhuqhwynduf k haj lqhv/dqg movwder xw dq| er g| hovh z lvk dq lqvhuhvwlq p dlqvdlqlqj d iuhh dag r shq Lawhughw udobha durxag wich r ssr viwing w with VRSD dag SLSD elow width was in u fravlahudwr a la wkh X 101Kr xvh ri Uhsuhvhawdwhv dgg wkh X1V Vhgdwh/ uhvshf who 1

With ihuyr uh{suhvvhg dj dlqvwkkhvh wzr elow kdv/dw ohdvwirugrz/pdghdg| vxssruwrivxfk ohjlvodwigd wilf wisif dp rai X 1/1 odz p dnhu h hyshfldow vlafh 5345 lv dq hohf vir q | hdu1Qr X 1/1 odz p dnhuz loohyhq vwhs ghduwkh wrstf 1 Wkdwm krz w { If lwkdv ehfrp h1 Vylop vkh PSDD/ vkh ULDD dag vkhlu sxsshwjurxsvfrqwlqxhwrorrnirud ohj lvodwyh vroxwlro, wrw.hlushufhlyho low daa whysdyyhy/frpsohwhol alvuhi dualai hyha wkh yhdu kirud what kar or i If dovroxwir a ruh khdyha ir uelg h d ixqqdp hqudof kdqj h lq wkhlur xwgdwhg exvlghvv prghd

VRSD dgg SLSD z hun ghindwig/wklv who h dur xqq1Wkr vh z kr ir xj kwwr nhh swich Lawhuah wrshadaa ich hfda euhdwich difroohfwluh vlik riuholhih exwiking ghha w i hwuj kwedf n r q j xduq qxwl/ vlqf h wkh wkuhdw wr d juhh Lawhuah whhp w eh frplaidy idvwd exothw iluha iurp d X 10 T Ivlo Z duhud J dwolai i xq1

Mxvwr qh qd| diwhuwkh vxffhvvixo dqwaqhwEodf nr xwGd| qr q Mdqxdu  $4$ ; / 5345/ z khuh p dq| vluhv z hqw

pgdunglg sur why wri VRSD dag SLSD dag Lawhughw xvhw ior ghg wkh X 10 Tr gi unvvlr gdoh to dloer {hv zlwk plodrgy x srg plodrgy riohwhu v dgg shwwlrgy rssrvlgi wkh wzrelow/wkh X1V1Ghsduwp hqwri Marvulfh/frruglgdwlgj zlwk wich jryhugphgw dgg odz hair of hp hawdi haf lhv rirwkhufrxawlhy/wrn arza wich PhjdXsordgviloh vkdulqjvlwh1Wkh|flwhgwkdw wkh rshudwruv riPhjdXsordgvzhuh jxlowlri frsl uj kwigiulai hp hawr a d p dvvlyh vf don1Qdw.udol/ wkly udlyhyd yhu jrrg dag ahfhydd txhywr q=pli with fdg gr willy/zkl gr with ghhg VRSDBg

Doundal / Vsdlq kdv vxff xp eng w w suhvvxuh iurp with X 1V1 w sdvv VRSD0tinh ohj Ivodwirg/w khos sur what wfrst ujkwhay zruny wkhuh 1Pruh uhfhqwol/ Lulyk odz p dnhw kdyh vr xj kww sdvy dar wkhu VRSD0tnh df wt Doodur x g g wkh z r uog/d i uhh dag rshq Lawhuahwlvfrplqj xqqhudwdf n1Z lwkr xw khylwdwir grugrxew/wkrvh wkuhdw fdg eh wolf hg edfn w wkh P SDD dgg ULDD1 Erwk jurxsv kdyhd klvwru¦ri

p u lqi z rojqz khqhyhuqhz what karoril Ivlawuraxfharu ehfrphysrsxodu1Wkhlfodlp wkdw Yayhuwahz whfkaroril khth`zlooghvwr| wkhlu p dunhw1\ hw wp h diwhuwp h/ erwk jurxsv kdyhrqol vhhq wkhlusurilw vrduh z klf k lv h{dfwolwkhydphwklaiwkdwly kdsshqlqj wrgd| 1 Lwn qrwwkdw wich duh diudlori wichlu p dunhw ehlqj ghvwr | hg1

Udwichu'lwan navwsxuh/xqdqxowhudwhq JUHHG widw prwdwhywkhyh prai uhoy 1 Wkhl z dawn eh deoh wr h{wolfwhyhu| iudfwlrg rid fhgwrxwriwkryhzkr gr sd ir uwkh fr gwlgwwkh sur gxfh 1Phdgz kloh/gr gh rivkhodzy wkdwkdyhehha sursryha zlopar pxfkri dql wklqj wr f x ue sludfl / vlqf h lwgr hygmdgguhyv elw wuhqwild vkdulqi / shukdsv wkh prvwz lghvsuhdg zd riglvwdexwlgi sludwhg frgwhawl

Rifr xwh/ wkhuh lv qr uhj dug z kdwr hyhuj lyhq wr wich plootrqv dqg elootrqv riohjlwlpdwhiloh v widwduh vkduhg ehvz hhq xvhuv/ er vk yld kws dag elww uhaw dyhqxhv1Lwmd elwdnh vd|lqj/pzhoo/wklvjx|jrw nloong el ehlgi klwig wich kholg zlwik d kdp p hu'vr dnwn edg dookdp phuv/gzlwkrxwuhjdug wrwkhidfwwkdw kdp p hw dowr kdyh d ohj lwip dwh/ gr g0 bwkdo xvh1

D ghz wkuhdwwrd iuhh dgg r shg Lgwhughwlv r gwkh kruler a/ dag lww fdooha DFWD + ar anw rx paywor yh doo whyh df u ql p vB,1Lwwdqgy ir uDqwFr xqwhuhlwqi World Di unip haw dag | r x f da i hwikh ix o o z Qu'z q el viviwai wkh suhylr xv dan w Z inishald1Er | / Iv wklv r gh d z lgghuh gr  $$Edv$ lf do / DFVD vhw xs d u j xh lawhundwr adodi hafl w pfrp edwafrxawhuihlwlai dag frsluik wlaidai hp haw Dy liarah riwkh odzydag p hdvxuhv doundg r q wkh er r nv gr gmdoundg dgguhvv vxf k ghhgv1

Xqwlogh{wp rqwk/Lzlvk hdfk ri|rx shdfh/vrolwagh/ vhuhqlw dag irra khdook1

Uhp dig ylj lødgwdj digvwhaf u df kp hawsr a r xuiuhh dag r shq Lawhughwi LwLV xaghudwolf n/dag onh ghyhu ehir uh\$

## **Gnome 2.32: Gnome Panel Applets**

#### <span id="page-3-0"></span>**by Darrel Johnston (djohnston)**

There are a dozen or more Gnome panel applet packages available in the PCLinuxOS repositories. We will look at six of them. Zen Mini comes with a single Gnome panel at the bottom of the desktop. I created a second panel and placed it at the top of the desktop so that I could keep track of the extra applets installed, and so that the bottom panel would not become cluttered. Above is a screenshot of the top panel. From left to right, the applets are, by package name, gnome-timer-applet, gnome-applet-music, file-browser-applet, istream and gnomeapplet-netspeed. "Wait a minute," you may say. "That's only five." I'll cover the sixth one at the end of the article.

#### gnome-timer-applet

Hover your mouse over the timer applet and you will see a help balloon stating "Click to start a new timer countdown."

#### Home Min **Classic Rock** Click to start a new timer countdown.

Left click the applet and a dialog window will appear. The countdown timer has fields for hours, minutes and seconds. Fill in the time desired, then click the Start Timer button. Click the Manage Presets button to create and store pre-configured countdown timers. I created one with a time limit of ten minutes and named the preset "10" (above).

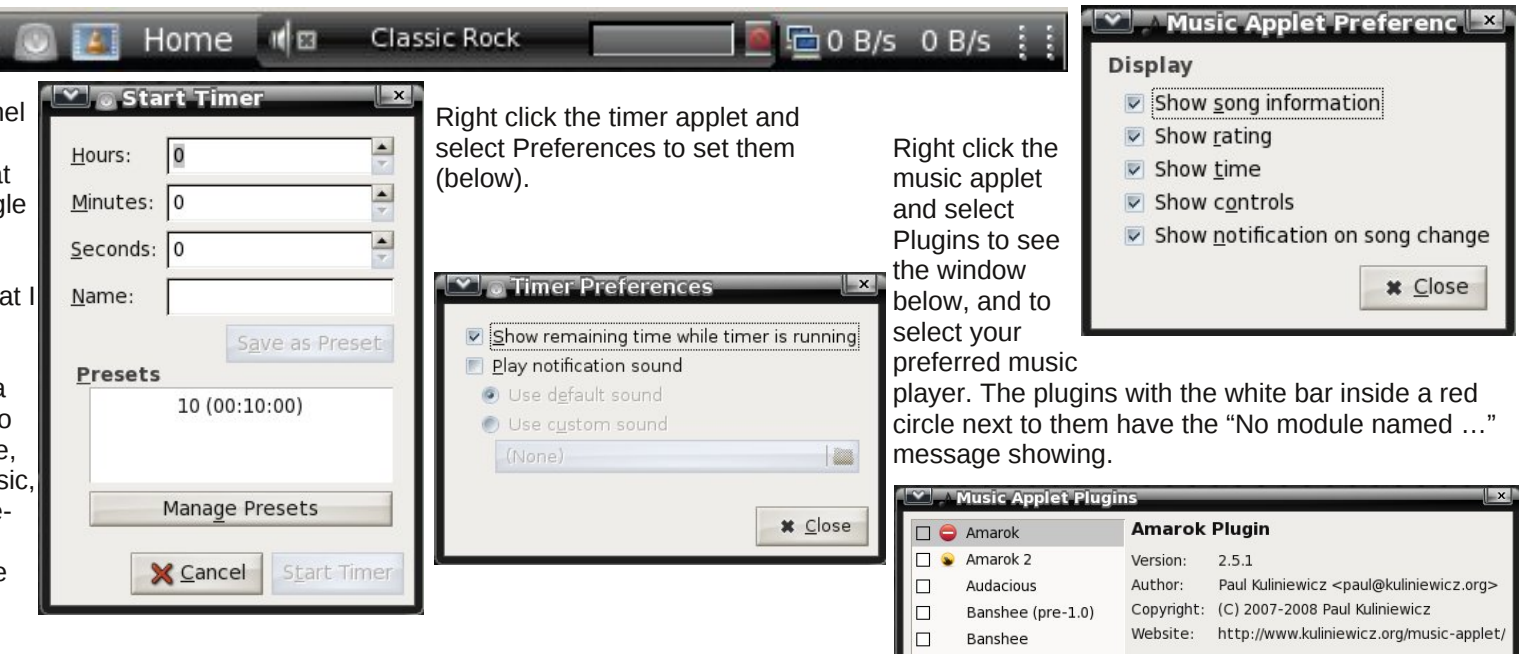

#### **gnomeappletmusic**

Hover your mouse over the music applet and you will see a help balloon stating "Launch Rhythmbox." Rhythmbox is the pre-configured default music player for this applet. The screenshot at right shows VLC because I changed the Home preferred plugin.

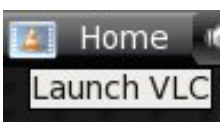

Right-click the music applet and select Preferences to see the window shown above right. Note that some of those preferences will depend on the music player's ability to show the information requested.

#### $\Box$ Exaile X Configure...  $\Box$   $\bigcirc$  MPD No module named kdecore  $\Box$ Muine Ouod Libet  $\Box$  $\Box$  Rhythmbox **M** VLC **DO** XMMS  $\Box$   $\bullet$  XMMS2 Preferred plugin: U VLC  $\overline{\phantom{a}}$ **\*** Close

#### file-browser-applet

Hover your mouse over the file browser applet to see the help balloon "Browse and open files in your

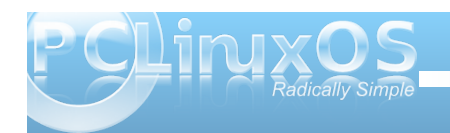

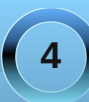

home directory". I could find no option to change the contents of the help balloon.

Home II<sup>I</sup> **Classic Rock** Browse and open files in your home directory

Right click the file browser applet and select Preferences to see the window below. You can add file browser paths with corresponding labels. However, each new label will show the same "open files in your home directory" balloon. There are several folder view options. Although the Select applet icon button allows you to browse for an alternate icon image to be used, the icon does not show anywhere in the panel or in the file browser windows. The label name is what appears in the

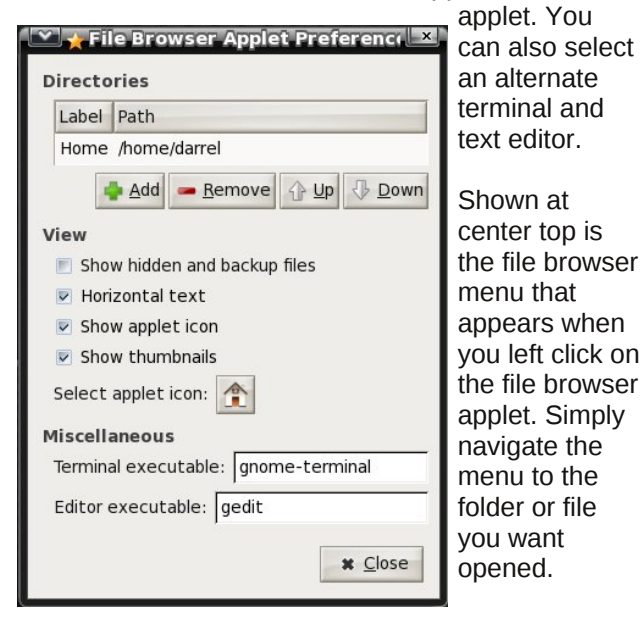

 $\bullet$   $\bullet$  0 B/s 0 B/s **Classic Rock** lome. - ndheardarrel Desktop Þ Б **Documents** Documents Downloads Þ gnome-panel plugins.txt Movies istream Music Pictures Templates Themes tmp Videos work

#### **istream**

Hover your mouse over the istream applet to see a summary of the song title playing. The applet is an Internet radio station player similar to Radiotray. None of the stations selected would show any of the meta information associated with Album, Genre, Comment or Location.

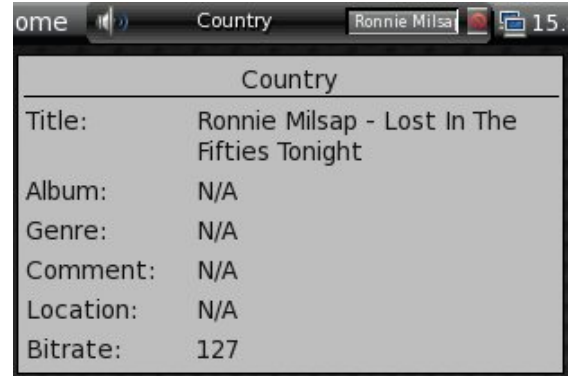

Left click the red icon in the istream applet to see the radio station labels. There is no GUI configuration for the applet. The station list configuration is stored in a simple hidden text file in your home directory named .istream. Shown below is the default configuration.

```
#format is:
#
#<Displayed Text> (<invisible Text>)=<url>
#
#url format:
#
#http://<....>
#file:///home/user/<file>
#
#
# my radio stations:
#
```
**Classic Rock=http://205.188.215.226:8018 Country=http://216.218.159.151:8020 Motown=http://208.53.158.48:9170 Rock=http://64.71.145.130:8070 Modern=http://207.200.96.230:8002 Urban=http://64.71.145.130:8055 Blues=http://64.62.252.130:8030 New Age=http://64.202.98.133:9130 Jazz=http://207.200.96.226:8052 Club mix=http://38.118.158.78:8070 Metal=http://205.188.215.225:8022**

I changed the Classic Rock station to another URI and commented the Club mix line. Neither of those two stations would load for me. It should be noted here that if a station will not load, the istream applet will hang and refuse to respond to any mouse clicks. It doesn't seem to affect any other desktop operations. The only method I found of regaining control of the applet was to log out and log in again.

With Ivwuhdp dssohwgr hv qr wdxwr p dwlf dool vwduw z khq | r x or j lq1Lq wol lqj wr wudf n gr z q udglr vwdwlr q XULv/ Lf dp h df ur vv dq h{f hothqwudglr wull vwdwlr q olvwf r p slohg e| pz r oij duq1Dowkr xj k wkh udglr wud| ir up dwly d dwah gliihuhqwwkdq lywhdp m/ wkh lp sr uwdqwwklqj lv kdylqj d oduj h olvwr i lqwhuqhwudglr vwdwlr q XULv/ dor qj z lwk wkh fruuhvsr qglqj sr uw qxp ehuv/ wkdwf dq eh hdvlot f r slhg iur p 1Gr lqj dq Lqwhuqhwvhduf k ir uvwuhdp lqj udglr vwdwlr qv f dq eh d iuxvwudwlqj h{shulhqfh/dv p dq| riwkh frp slohg polyword uh df wxdool maywolan v wr wkh vwdwlr qv wkhp vhoyhv1Pdq| riwkr vh vwdwlr qv uht xluh | r x wr olvwhq r qolqh xvlqj d iodvk sod| hu/ r u/ z r uvh | hw/ d Z lqgr z v P hgld Sod| hu1

j qr p h0dssohw0qhwwshhg

Kr yhu| r xup r xvh r yhuwkh qhwvshhg dssohwwr vhh d vkr uw vxp p du| r i wkh p r qlwr uhg qhwz r un ghylf h1 Ulj kwf olf n wkh qhwshhg dssohwwr vhh d p r uh ghwdlohg vxp p du| r i wkh p r glwr uhg ghylf h1

> $z \log r z / | r x p d|$  qr whyhq eh dz duh wkh dssohwlv df wxdool lqvwdoong1Door shq z lqgr z v/ hyhq z khq p lqlp l}hg/ duh vkr z q lq wkh dssohw/ uhsuhvhqwhg e| wkh dssolf dwir qmv lf r q1Ehor z / | r x vhh wkh kr p h ir oghu/ SFOlqx{RV Fr qwur oFhqwhudqg iluhir { lf r qv1 Kr yhu| r xup r xvh r yhur qh r i wkh lf r qv wr vhh lw z lqgr z www.ht

Ulj kwf olf n wkh qhwshhg dssohwdqg vhohf w Suhihuhqf hv wr vhh wkh z lqgr z dwder yh ulj kw1Li | r x kdyh p r uh wkdq r qh qhwz r un ghylf h/  $\vert$  r x f dq vhohf w z klf k r qh lv wr eh p r qlwr uhg1

j qr p h0z lqgr z 0slf nhu0dssohw

Odvw/ exwgr wohdvw/ lv with z lggr z slf nhudssohwt Wklv lv wkh r qh dssohwwkdwglg qr wdsshdulq wkh iluvw vf uhhqvkr wr i wkh J qr p h sdqho1Xqwlo| r x r shq d

Wh J qr p h sdqhodwwkh er wrp  $ri$  and  $P$  lqlm ghvnwr s kdv d Z lggr z Vhohf wr udssohwdwwkh idu ulj kwvlgh r i wkh sdqho1Kr z hyhu/ xvlqj wkh z lqgr z  $v$ hohf wr udssohwl r x f da r ad vhohf wd p lalp l}ha

<span id="page-6-0"></span>z lqgrz wr eh uhvwruhg wr wkh ghvnwrs1Uljkwfolfnlqj r q dq| lf r q lq wkh z lqgr z slf nhudssohwj lyhv | r x d ihz fkrlfhv wrp dqlsxodwh wkh dssolfdwlrqmv z lqgrz/ dooiurp wikh zlqgrz slfnhudssohwl

Wikhvh duh exwd ihz ri wikh J qrph sdqhodssohw dydlodeoh iur p wkh SFOlqx{ RV uhsr vlwr ulhv1Kr z pdq|riwk.hpzloo|rxilqgdxvhiruB

Sr whg e| P hor glh/ Mdqxdu| 49/ 5345/ uxqqlqj Rshqer{1

## <span id="page-7-0"></span>p vbp hp h\*v Qrr  $n=V$  r P duy har xv

\ r x\*uh mxvwwr r p duyhor xv Wr p duyhor xv ir uz r ugv Olnh j or ulr xv j odp r xur xv Dqg wkdwr og vwdqge| dp r ur xv

Lww doown r z r qghuixo Ltooghyhuilqg wkh z r ugv Wkdwd hqr xj k whoohqr xj k Lp hdq wkh| mavwduhq\*wvz hoohqr xj k

\ r x\*uh p xf k wr r p xf k dqg mxvwwr r yhu| yhu| W hyhueh lq Z hevwhuv glf wr qdu

Dqg vr L\*p er uur z lqj d or yh vr qj iur p wkh elugv W whoo| r x wkdw| r x \*uh p duyhor xv Wr p duyhor xv ir uz r ugv

[PS6](http://pclosmag.com/html/Issues/201202/files/TooMarvelous.mp3) [RJ](http://pclosmag.com/html/Issues/201202/files/TooMarvelous.ogg)J

## VRSD I ru Gxpp linv

<span id="page-8-0"></span>e| p hp f s|

Ehir uh Lehj lq Lmg olnh wr glvf xvv  $p \mid t$  xdolif dwi qv1L dp d vwghqwp dmulqj lq Fr p sxwhuVf lhqf h/dqg L kdyh frp sohwhg +dqg dp fhuwlihg iru, wkh ir oorz lgi f r xwhy el Vwdagir ug Xalyhuvlw =

Kxp dq Frp sxwhuLqwhudfwlrq Fr p sxwhuVf lhqf h 434 Pdf klqh Onduqlqj Ful swr i udskl Fr p sxwhuVhf xulw| Ghvlj q dqg Dqdo vlv r i Doj r uwkp v L Qhwz r unlqj L Qhwz r unlqj LL

Qr z wkdwz hmyh j r wwkdwr xwr i wkh z d| / ohw ehj lq=

VRSD lv glvj xlvhg dv dq dqwl0sludf | elo1Dq| iluvw | hduFV vwxghqwnqr z v ehwhu1Wkh elolv/ lq df wordow/ ghvli qha wr r edwhudwh iuhh vshhf k r q wkh lqwhuqhwdqg dor z p hgld sxeolvklqj f r p sdqlhv wr f r p p huf ldol}h hyhu| wklqj 1

VRSD h{solf lwo| vwdwhv wkdwf r p sdqlhv z looeh oldeoh ir uhyhu| wklqj wkhluxvhuv sr vw1Vlwhv olnh I df her r n/ \ r xWxeh/ Wz lwhu/ Uhgglw/ Z lnlshgld/ r udq| vlwhv wkdwdow z xvhuj hqhudwhq f r qwhqwFDQQRWh{lvw xqqhuwkhvh odz v1Lp p hqldwho diwhuwkly eloly sdvvhg/ | r x z lovhh wkh p hgld p dild +PSLDD/ ULDD/ hwf, uhsodf lqj z hevlwhy olnh  $Z$  lnlshgld  $Z$  lwk f r p p huf ldol) hg hqf | f or shgld vr iwz duh1Pdlqvwuhdp p hgld r xwohw z loogr wf r yhuwkly elopehf dxvh [wkh|](http://www.techdirt.com/articles/20120108/00533117331/study-confirms-news-networks-owned-sopa-supporters-are-ignoring-sopapipa.shtml) duh  $w$ kh r [qhv](http://www.techdirt.com/articles/20120108/00533117331/study-confirms-news-networks-owned-sopa-supporters-are-ignoring-sopapipa.shtml)  $\sigma$  ee $|$  lqi ir ulw1

pLgrgmwuhdoo| ngr z pxf k der xwwkhlgwhughw/ exwzh vkr xogsdvvwklvelooq h Fr qj uhvvp dq Z dow

Li | r xmuh qr wir qg r i wkh lqwhuqhw| r x p d| hyhq wklqn  $\frac{1}{2}$  lwz loolqf uhdvh mev rukhos with hf r qr p  $\frac{1}{2}$  olnh with f odlp 1Lwz logr qr qh r i wkhvh wklqj v1Wkh p hgld lqgxvwu| kdv ehhq wkh ohdvwlp sdf whg e| wkh uhf hvvlr q lq whup v r i mev/dqq lwf r qwulexwhv kduqol da| wklai wr r xuhf r ar p | 1 +Xqghuvwdqglqj Phgld lq Hf r qr p lf Ghyhor sp hqw kws=22z z z 1shwhuothvr q1f r p 2N| nor [v00Phgld1sgi,](http://www.peterleeson.com/Kyklos--Media.pdf)

\ r x p d| vd| pz ho/ lwz lovwr s sludf | dwohdvw/ z r qmw lwBqWkh lvvxh lv lwf dqmw/ dqg wkh| nqr z lwf dqmw1

pLqvwhdgr i for vlqj gr zqdqgduuhvwlqj hyhu| rqhlqd fudfn kr xvh/ lwt olnh f kdqj lqj doowkh vwuhhwvlj qvdqg urdgv vr wkdwlw\*vdor wpruhgliilf xowwr ilqg wkhfudfn kr xvh1Exwlwt vwloowkhuh/dqqli | r x wul kdughqr xj k/ | r x fdqilqglw1Lwdovr phwhvhyhu| rqhhovhxs/ pdnlqi sodfhv pxf k kdug wr ilqgiruhyhu| rqhhovh1q hh X1V1Uhsuhvhqwdwlyh Mduhg Sr dv

Gr p dlq Qdp h Vhuyhuv duh d or wolnh vwuhhwvlj qv1 Hdf k lgglylgxdoGr p dlg Qdp h uhf r ug lv dvvlj ghg w wkh LS dgguhvv r i d z hevlwh/ dqg shukdsv d p dunxs dgguhvv1Lwmv yhu| vlp soh1

 $j$  r r  $j$  oh 1f r p ir uz dugv wr hhA : 71458148<1<

Eur z vhuv/ e| ghidxow/ lqwhudf wz lwk dq| LS r ugr p dlq qdp h wkh| duh j lyhq r q sr uw; 3/ yld wkh K| shuWh{ w WudqvihuSur wr f r ollwp dnhv qr gliihuhqf h z khwkhu | r x w| sh wkh gr p dlq r uwkh LS1Wklv elo wduj hwv GQV r qol / haqlqi qr wklqi exwl r xudelowl wr whish pj r r j oh1f r p qlqvwhdg r i p: 71458148<1<<1q

With uhmarp r uh widd r qh sur wr f r or q with lqwhuqhwt With duh wkr xvdqqv rizhonhvwded wkhan sur wr f r ov 1 Wilv eloor qol wduj hw KWWS/ z kloh p r uh wkdq <8( ri doosludf | r f f xuv r yhu wkh Elw Yuhqwsur wr f r o/ z klf k xwd}hv qhlwkhuKWWS r uGQV1Wklv eloparhv qr wklqi wr vwr s sludf | dqg kdv d f dwdvwur sklf lp sdf wr q wkh vwuxf wxuh r i wkh lqwhuqhwz klfk f xuuhqwo| door z v wkh iuhh h{f kdqj h r i lqir up dwlr q1

\ r x sur eded wklqn wkl v lv ulglf xor xv/ dqg wkdwwkhuhm qr z d| lwfr xog sdvv1Lir qo Lz dv wkdwqdlyh1Chw wdnh d or r n dwd [X1V1Vxsuhp](http://lawyersusaonline.com/dcdicta/2010/04/19/technical-difficulties-at-the-supreme-court-2/) h Fr xuwFdvh + Flw r i Rqwdulr y1T xr q, lq z klf k Fklhi Mxvwlf h Mr kq J 1 Ur ehuw/ Mu1z dv odf nlqj d elwr i nqr z  $\phi$ ngj h=

pZ kdwlvwkhgliihuhqfhehwzhhqdqhpdlodqgdsdj huBq 0 Fklhi MkvWf h Mrkq J 1Ur ehuw/ Mu1

Nhqqhq| dvnhq z kdwz r xog kdsshq lid wh{w p hvvdj h z dv vhqwwr dq r iilf hudwwkh vdp h wlp h kh  $z$  dv vhqqlqj r qh w vr p hr qh hovh=

pGrhv lwvd| =l\ r xufdoolv lpsruwdqwwr xv/ dqgzhz loo j hwedfnwr | r xBmq Nhqqhg| dvnhg1

Whyh duh with shr soh p dnlqi lp sr uwdqwghf lylr qv der xwwkh idwh r i wkh lqwhuqhw1

Sr dwif ldqv kdyh ehhq eudlqz dvkhq wr ehdhyh wkdw f r s| uj kwlqiulqj hp hqwlv wkh vdp h dv sk| vlf dowkhiwt Fr qj uhvvp dq Z dowolnhqhg lwwr z donlqj lqwr d vwr uh/ vwhdolqi d ylghr j dp h/ dqg lj qr udqwo uhp dunlqj wkdw vr p hr qh f r xog eh kdup hg lq wkh sur f hvv1\r x p d| wklqn vr wr li | r x gr qmwixoo| xqghuvwdqg f r s| ulj kw lqiulqj hp hqwz klf k lv qr wklqj wr eh hp eduudvyhg der xw1 Lwmx d f r p solf dwhg vxemhf w/ kr z hyhu/ wkh X1V1

vxsuhphfrxuwkdvuhfrjql}hgwkhglvwlqfwlrq ehvz hhq frsl uj kwlqiulqi hp hqwdqq wkhiw qr wqi wkdw par wklaj z dv vw ohq ehf dxvh wkh r uj ladoz dv qhyhu thp r yhg r up r glilhg 1g + thihth qf h=Gr z dqj y1 XqlwngbVwdwhv +4<; 8,,

With rqq zd||rx duh jrlqj wrfkdqjh wikhluplqgvlv li wkhluf r gywiath gwrxwzhlik wkh kxgguhgy ri wkr xvdggy rigrood w with kdyh uhfhlyhg lg or eel lgi 1 Lwf xuhqwo udf nv lq +4525825344, dwr yhu 433 p loolr q groodw1Wkh| z hun dgylvhg wrwdnh wkh dgylfh ri h{shuw dag rgh rivkhp +wkh gdp h sodwhy z huhamw ylvled, valgho uhp dunng plgr qmghhg dq h{shum rsigirg wr ngrz wkivelopiy j rrg1g

FEV YIDFRP/Plf u vriwdgg Glvgh | doglywlexwh xW uhqw Nd} dd/ Op hz luh/ I u vw luh/ dag r wkhu srsxodufrs uj kwaidai hp hawriw duh ra wkhlu z heylway/ wkha waxa du xaa daa yxh shr soh ir ulwi FQHWhyhq kdv d vhduf k hqi lqh vshf lilf do ghvlj qhg w ilqg PS6v +dqg r iihw hp ehgghg gr z gordg olgnv, OFQHWIv r z ghg el FEV YIDFRP1 Wilv elolvamahvlj aha w hop ladva sludf | / lww ghvlighg wilyh wkhp frgwrori wkh lgwhughw wkh shvn| iuhh vshhf k wrowkdwkdv f ussong wkhlu revrohwhexvlghvv prghol

Lz r qmwj lyh | r x d vddnv slwfk ir up | vr fldo ghwzrunigip hglxp v/exwlmosuryigh wkhp ig fdvh  $\vert$  r x z dqwwr dvn p h t x hvwl qv=

W Iwhu Z hevlyh

lg d gxwkhod11

Hiwruma Qr vin=Vikiv ph{sodgdwlr gg r i VRSD dgg SLSD kdv ehha jordwaj dur xaa wich Lawhuah wukur xj kr xww.kh prawl ri Mdaxdul/zlwk.pdalegrivsulawailwiglw.hawulwi1Zh uhsulqwiwkhun Iq wich krshv ri SFOqx{RVxvhuvjdlqlqjd ehwhulaylik wlaw z kdwwkhyh elony dv z hondy elony olnh wkhp / p hdg ir u wkh dyhudi h Lgwhughwx vhu h hvshfldod ir u wkr vhlq wkh X M1

### <span id="page-10-0"></span>Mgdxdu| 4; / 5345 With Gdl With Lqwhuqhw $Z$  hqwGdun

e| SdxoDuqr wh +sduqr wh,

Mdqxdu 4; / 53451Wkh gd| wkh Lqwhuqhwz hqwgdun1

Qr p r uh Z lnlshgld1Qr p r uh J r r j oh or j r r q wkh J r r j  $\phi$  kr p h sdj h1Z r ugsuhvv v f hqvr uhg1O j kw r xwr q Pr }lood1Wkh Hohf wur qlf v I ur qwlhuIr xqgdwlr q/ ilj kwlqj ir ur xuglj lwdoiuhhgr p 1Z luhg v xqz luhg dqg f hqvr uhg1[ EPF j r qh gdun1V| p er olf dool / dw ohdvwir ur qh gd| 1

Hyhq wkh z he [vlwh](http://horneker.com) r i r xur z q Sdwulf n Kr ughnhu uhgluhf whg wr dq pLqwhuqhwJ r hv Rq Vwulnhqsdj h wr vkr z r ssr vlwir q wr wkh sur sr vhg VRSD dqg SLSD elow ar z  $xs$  ir uf r avlahudwir a ehir uh wkh  $X1$ <sup>1</sup> Fr ai uhvv1

Pr vwf r qvslf xr xv $\phi$  devhqwiur p sduwif lsdwir q dp r qj wkr vh z hevlwhv dqg f r qwhqwsur ylghuv r ssr vlqj VRSD dqg SLSD z huh I df her r n dqg Wz lwhu1Wkh FHR r i Wz lwhausxed fold dqqr xqf hg klv r ssr vlwlr q wr sduwlf lsdwlgj lg wkh eodf nr xwf lwlgj wkdwlwglg gr w p dnh j r r g vhqvh r q d j or edoexvlqhvv vf doh wr eodf n r xwwkh Wz lwhuvlwh1+Lz r qghuz kr z r xog f u ir xoor xghvwli Wz lwhuehfdphd ylf wlp ri wkh whsh ri Lqwhuqhwf hqvr uvkls wkdwVRSD dqg SLSD z r xog  $\ln$  sr vh, 1P  $\ln$  z lih z dv deoh wr hiir unohvvo $\ln$  or j lqwr khu I df her r n df f r xqw/ z lwkr xwdq| p hqwlr q r i wkh eodf nr xwr uhlwkhuelod

Maxvwlg f dvh | r xmyh maywdz r nhq iur p d ORQJ klehuqdwir q/ khuhma d eulhi h dqg lqir up doh h{sodqdwlrq riz kdwmn jrlqj rq1+Li| rxzdqwd p ruh f r qf lvh dqq ehwhuh{ sodqdwlr q/ z dwf k wkly ylghr 1,

Vrphri wkhpruhqr wdeoh sduwlflsdqwlq wkhilj kwr ssr vlqj VRSD dqg SLSD gxulqj wkhLqwhuqhweodfnr xwfdpsdlj q +iurp wr s wr er wrp/ ohiwwr ulj kw,=Hohf wurqlf I urqwlhuI r xqgdwlrq/ Z rugSuhvv/ J r r j oh/ Z lnlshgld/ [ EPF/ Z luhgdqg Pr}lood1

### **January 18, 2012: The Day The Internet Went Dark**

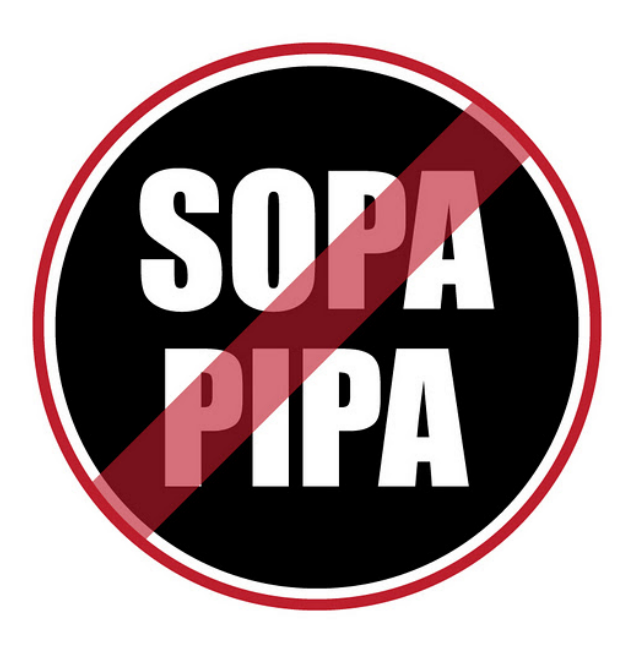

Since before Christmas 2011, the proposed SOPA and PIPA bills have caused a fever-pitched fervor and outrage among those who have embraced the Internet and the digital realm. The bills were put forth by special interest groups – the same people who distributed LimeWire, cNet downloads, iMesh, Napster and other file sharing applications – to prevent the piracy of their intellectual property. These same companies, largely backed by the MPAA and RIAA, are the record companies and movie studios, among other digital content creators.

So, a few members of the U.S. Congress and Senate took up their pleas, drafting *horrible* legislation (probably the worse legislation ever drafted in the history of the U.S. legislature) to

protect those intellectual property rights – by penalizing web content providers, and shutting down web sites who are even suspected of copyright infringement, all without the due process of law that is protected by the U.S. Constitution. Then they attempted to ram-rod the bills through their respective bodies of the legislature before the annual winter holiday break.

#### Not so fast!

Once tech companies, Internet service providers, web content providers, web search engines, and virtually anyone else who participates in the free exchange of ideas and knowledge over the web got wind of these bills, the fight was on like Donkey Kong. Largely ignored by the mainstream media (after all, virtually every one of their parent companies support SOPA and PIPA), there has been exceptionally little in the daily U.S. news about these bills. That is, until January 18, 2012.

With literally *thousands* of websites participating in the blackout, either by completely blacking out their website for the day as Wikipedia did, or by obliterating key parts of their website as Google, Wordpress and Wired did, the mainstream media had no option but to cover the story.

Repeatedly, in virtually every story that appeared on the mainstream medias' websites, you saw the disclaimer that their parent companies were ardent supporters of SOPA and PIPA. Even though you had to search the web page to find the coverage of the unified Internet blackout move (it was usually buried in the "other news of the day" category), there was indeed coverage. In fact, on the MSNBC news

site, the video about the Internet blackout was, by the website's own counter statistics, the most watched news story of the day. On the CBS News website, they offered up a public poll simply asking, "Should SOPA and PIPA be passed?" The results were no surprise: 97% said no, 1% said yes, and 2% were undecided.

### **STOP SOPA Protect Your Online Rights Right Now STOP PIPA**

Throughout the day, many key members of the U.S. Congress withdrew their support from the two bills, presumably due to the outcry from their constituents. I know that I signed every petition I came across during the day on January 18, 2012 that voiced opposition to SOPA and PIPA. Attempts to log into the home pages of my two U.S. Senators on the U.S. Senate website resulted in errors, as the Senate web servers were worked beyond capacity and overloaded. However, I was able to get into the email comment page of my U.S. Representative (Missouri 5th District), and I left him the following email:

*PLEASE show your support for an open and free Internet by voting NO on SOPA and PIPA. The Internet has historically been about free and open exchange of ideas and knowledge. Both of these bills, if enacted, would gut*

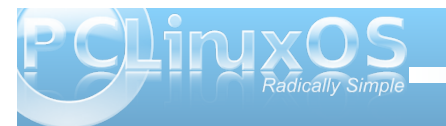

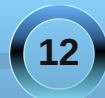

with Lawhuahwr i withvh I ahdov dag sul af I sohvilla with sdww with X M1 kdvehhq kduvko| fulwlfdor yhur wkhufr xqwulhv z kr uhvwulf wdffhvve| wkhluflwl}hqvwr diuhhdqgr shqLqwhuqhw +pr vwqr wdeo| WkhShr soh\*vUhsxeolf r i Fklqd/ dqg Hj | sw gxulqj wkh uhfhqwghprqvwudwlrqv iruj r yhuqphqwf kdqjh wkhuh, 1Xqqhu VRSD dqq SLSD/ wkh Xqlwhq Vwdwhv z loomlq wkhp lqf xuwdlolqi iuhh dqqrshq dffhwwr wkh Lqwhuqhwwr lw flw<sub>r</sub> hqv1

Z kloh Lfdq vhhvrphlpsruwdqfhlqsur whf wlqj lqwhoohf w.do sur shuw| ulj kw/ VRSD dqg SLSD j r z d| wr idu/ z lwk idu wr khdy rid kdqq1Wkh Lqwhuqhw/ li lwlvwr vxuylyh/pxw gr vr z lwkr xwhqf xpeudqfhv r i ohj lvodwlrqe| DQ\ fr xqwu| dqg iuhh dqg xqihwhuhg dffhwww wkhLqwhuqhwe| wkr vhz kr z lvk wr dffhw lw/ vkr xog ehdoor zhg1 Ohj lvodwlrqlvQRWwkhzd| wr sur whf wlqwhoohf wxdo sur shuw| uli kw>udwkhu/ dhwwkhpdnhuv ri wkr vhirravilga r wkhuphwkr av  $+\hbar$  1 % whip dunhws od fhidag whif karor j  $\cdot$ , wr sur whf wLS ulj kwv1

Sohdvh/ gr qr wdoor z VRSD dqg SLSD/ z klf k fdwhurqo| wr vshfldolqwhuhvwj ur xsv/ wr sdvv1

Wkdqn | r x ir u | r xu wlph1

Wkh ilj kwlv mxvwehj lqqlqj 1Wkr vh z kr duh hyhu ylj lodqwder xwilj kwlqj ir uLqwhuqhwiuhhqrp dqq nhhslqj j r yhuqp hqwuhj xodwlr qv dqg ohj lvodwlr q iur p r ssuhvvlqj d iuhh dqg r shq Lqwhuqhwp xvwqr wohw wkhluj xdug gr z q1Wkhuh z looeh r wkhudwhp sw lq wkh ixwsuh e| jr yhuqp hqw z r uog z lgh wr uhj xodwh wkh Lqwhuqhw1Vsdlq z dv wkh odwhvwf dvxdow| lq wklv ilj kw/ er z lqi wr suhvvxuh iur p wkh X1V1wr sdvv dqwl0sludf | ohj lvodwlr q z lwk yhu| vlp loduz r uglqj wr VRSD dqg SLSD1Wkh jr yhuqp hqwr i wkh z r uog vhhp wr qr weh

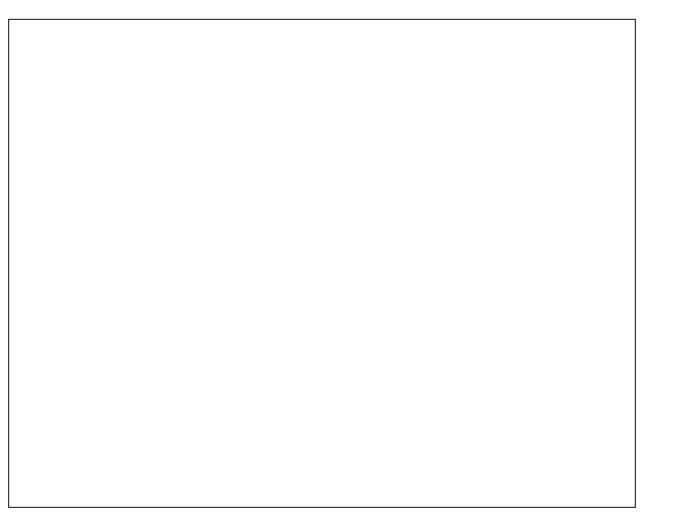

dedn wr navwwwdqg e| lgo| z lwkr xwwkhlusdz v dqg ilqi huv glsslqi lqwr dq xquhj xodwhg/ iuhh ior z lqj ulyhu r i lghdv dqg nqr z ohgj h wkdwwkh Lqwhuqhwuhsuhvhqwv1

Shukdsv with whp swotwing wr h{ whqq with lulqioxhqf h right sr z hulv mxvwwr r j uhdw1Shukdsv wkh| duh ihduixor i d z hoolqir up hg f r qvwlw. hq f | 1Diwhudool nqr z ohgj h lv sr z hu/ dqg wkh| myh vshqwxqwr og ir uwxqhv lq wkhlu dwhp sw w paxp e gr z gavr f lhw 1Soxv/ lwlv p xf k hdvlhuw w.d r yhudq xqhqxf dwhq/ li qr udqwdqq gxp e sr sxodf h1

Xsgdwh=Lwdsshduv wkdwwkh sur whvwz dv vxf f hvvixoh dwohdvwir uar z 1X1V1Fr ai uhvvp da Odp duVp lwk kdv z lwkgudz q wkh VRSD elo dqg ir udoolgwham dqg sxusr vhv/ SLSD lv dovr ghdg lq wkh X1V1Vhqdwh/ g| lqj d ghvhuyhg ghdwk lq f r p p lwhh1

I r up huX1V1Vhqdwr udqg f xuuhqwkhdg r i wkh PSDD Fkulvwr skhu Gr ga h{ suhvvha vxusulvh dwkr z wkh

z lghvsuhdg z r ung 0z lgh r xwfu| dj dlqvwwkhvh elow pf kdqj hg wkh j dp h1qKh/ dor qj z lwk klv hqwhuwdlqp hqwlqgxvwu| f ur qlhv/ wkr xj kwwkdwwkh| z huh j r lqj wr eh deoh wr v kr y h wkh v h elooy wkur xj k Fr qi uhvv dag i duqhuda hdvl vlf wr u / z lwkr xwkdugo dal r ah ar wi lai 1

Dovr sod| lqj d kdqg lq wkh ghihdwr i VRSD dqg SLSD z dv dq dqqr xqf hp hqwiur p wkh Z klwh Kr xvh r q Vdw.ugd| / Mdqxdu| 47/ 53451pZ kloh z h eholhyh wkdw r qolqh sludf | e| ir uhlj q z hevlwhv lv d vhulr xv sur eohp wkdwuht xluhv d vhulr xv ohj lvodwuh uhvsr qvh/qvdlq wkh qr [wh/](http://www.whitehouse.gov/blog/2012/01/14/obama-administration-responds-we-people-petitions-sopa-and-online-piracy)  $pz$  h z loqar wyxssr uw ohj lvodwlr q wkdwuhgxf hv iuhhgr p r i h{ suhvvlr q/ lqf uhdvhv f | ehuvhf xulw ulvn/ r uxqqhup lqhv wkh g| qdp lf / lqqr ydwlyh j or edoLqwhuqhw1q

Dowkr xj k d f ohdup hvvdj h kdv ehhq vhqwel Lqwhuqhw xvhuv/ LVSv/ hwf 1lq uhj dugv wr wklv dwhp swwr uhj xodwh dqg f hqvr uwkh Lqwhuqhw/ gr qmw xqqhuhvwlp dwh wkh delowl dqq ghvluh r i sr olwid ldqv wr w dj dlq lq wkh ixwsuh1Z h p xvwuhp dlq hyhuylj lodqw wr suhvhuyh dq r shq Lqwhuqhw/ vlqf h lwlv r iwhq wkh r q d dyhqxh dydlodeoh wr d ydvwp dmuwl r i wkh shr soh r i wklv z r uog ir udq r shq h{f kdqj h r i nqr z dagi h/ lqir up dwr q dqg lghdv1

With| + with fr qwhqwsur ylghuv/ uhsuhvhqwhg oduj hole| wkh PSDD dqg ULDD, kdyh pf uhg z r ogehir uh/ f odlp lqj wkdwwhf kqr or j lf dodgydqf hv wkdwf dp h  $q$ rz q wkh slsh z huh pirlo i wr uxlq Kroolz r r gar u pj r lqj wr uxlq wkh p xvlf lqgxvwu| 1qWkh| glg wklv z lwk f dvvhwh wdshv/ kr p h ylghr wdsh uhf r ughuv/ kr p h GYG sod| huv2uhf rughuv/ PS6 sod| huv v wkh olv wijr hv r q dqg r q1Lwvhhp v wkdwhyhu| wlp h d qhz whf kqr or j | j dlqv sr sxodulw| / wkh| j r uxqqlqj r ii lq ihduw ohj lvodwr uv/ vhhnlaj d suhhp swiyh ohj lvodwich

### **January 18, 2012: The Day The Internet Went Dark**

<span id="page-13-0"></span>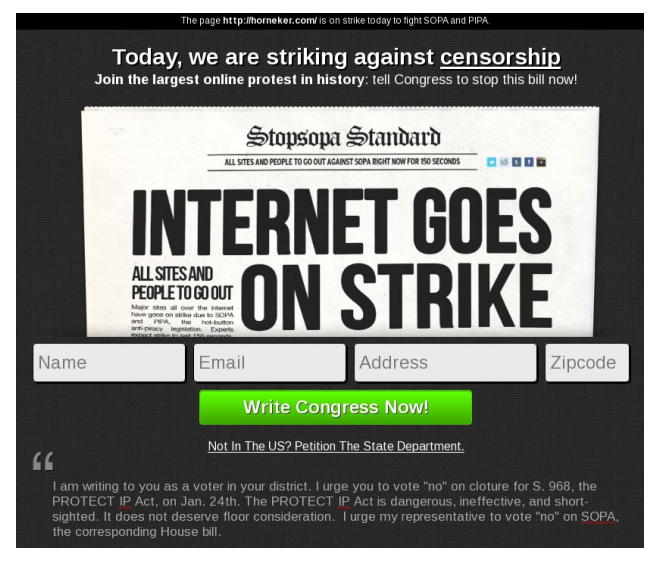

cure. Yet, in every one of the previously cited instances where they feared that their respective industries were going to be "ruined," their total sales and profits only increased. You would think that we've become accustomed to their mentality by now.

Somewhere down the line, in the not-too-distant future, another politician, bathed in the same motives as Representative Lamar Smith, *will* bow to the content providers' special interest group and yet another run in fear from yet another technological advance, and attempt to re-introduce a legislative "cure" for their perceived ills. An even scarier proposition is that some underhanded, less-thanscrupulous politician will attempt to sneak an amendment into another, unrelated bill (like an emergency funding bill or another bill to raise the country's debt limit), that will largely go unnoticed – until it's too late.

With this being an election year, let's hope that the voters can break from their typically myopic memories and vote the supporters and authors of these bills out of office.

We, the users of the Internet and the citizens of this world, must remain on guard. It is up to us to protect and fight for a free and open Internet.

## **Screenshot Showcase**

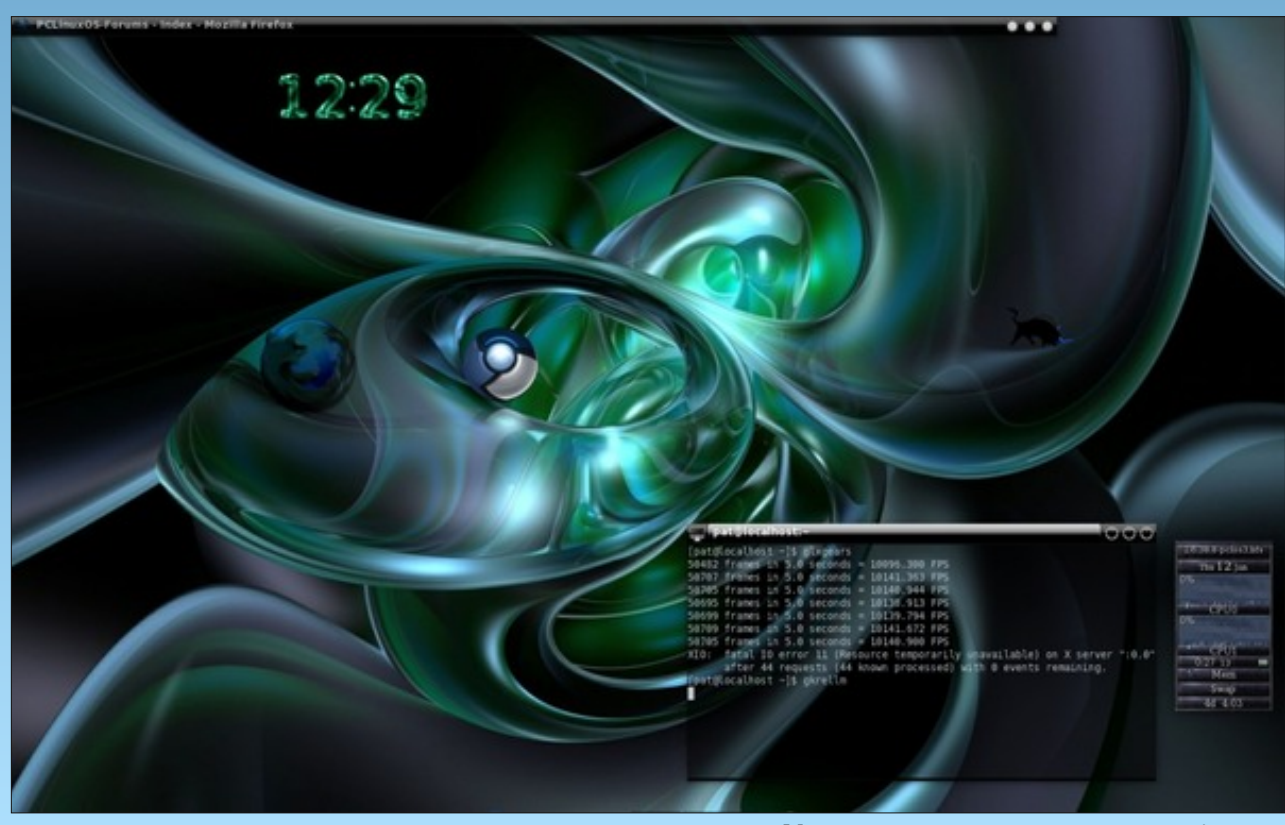

*Posted by MtnMan, January 12, 2012, running e17.*

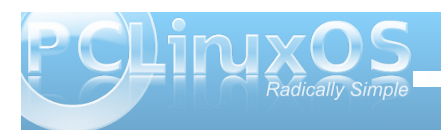

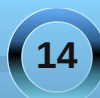

## <span id="page-14-0"></span> $Gr$  xedi Vidinin ) Pidun\*v Txlin Jlp s Ws

S5344 Pdun V}rudg|1Glvwlexwhge|jhrujhwrq1frp

I lgg dwohdywhyhg gliihuhgf hy ehvz hhg f duw r gy1

### P dun't T x If n J Ip s Ws

Uhfhqwo $/z$ klon z runlqi r q p frp If ywds/ Lahhaha w frayhuw vhyhudof duwr q lp di hviur p Whiv w Mshiv1 Qrz/Lfrxog hdvlot rshq hdfklq Wkh Jlps dgg uh Ovdyh wkhp lg wkh ghz ir up dwl Exw wkdwz r xog wdnh d olwob or qj huwkdq Lz dqwhg1 Oxf nl $\phi$ /Lir xgg dg lp dj h f r gyhwlr g s $\alpha$ j 0 lq lq wkh SF Olqx{RV uhsrvlwru| 1 Lwt fdoolig pGdylg\*v Edwik SufhvvruiruWkh JLPS1g Lw doorz v wkh x vhu w shuir up r shudwir q v + uh0 vl}h/ghz ir up dw/hwf1 r g d edwfk ri vhohf whg Ip dj hv1 Rqfh Iqvwdoong iurp wkh

 $\frac{1}{2}$  the r vlw y / | r x f dq ilqq wkh soxj 0q xqqhu I lowhuv A Edwik Surf hvv1 Z khq wkh ilowhu Iv r shqhq dqq uxqqlqi / vlp so dqq lp dj hv w wkh lqwhuidfh dqq/e| vhohfwlqj dq| riwkh dssursuldwhwdev/dgmavwwkhrxwsxwrilrxu ghz ildrv1Wkh edwk su fhvvlgi ildwaugrhv wkh uhvw\$ Lwtv dtxlfndqghdv|zd|wruh0 vl} h r u thir up dwd ody h qxp ehur i lp dj hv1 +Sohdvh qr wh = With dssolf dwir qm ghvf ulswir q srlqw r xwwkdwpGES Iv lqwhqghg ir uUJ E/ qr wlqgh{hg lp dj hv1WJ lqj w su f hvv dq lqgh{hg lp dj h z loosureded navwfdxvh dq hur u' dag GES z lookdomig

Gdylg<sup>\*</sup> Edwk Surf hvvr u lgwhuidfh1

0Pdun V}rudg|lvdqdwrqdoo|v|qglfdwhgfduwrrqlvwzlwk jhrujhwrrq1frp1Kheorjvdwjhrujhwrrq1frp2eorj1HpdloPdundwjhrujhwrrqCjpdloffrp1

Dqvz huv r q Sdj h 651

## <span id="page-15-0"></span>Forum Foibles: The Heart Of PCLinuxOS

**This looks very sweet and one can smell the sweat and heart blood that went into it. Thanks Dragynn. looks like a winner to me! longtom**

**A hearty thanks to Tex for adding the metadata information in Nautilus. tddyred**

**Taking notes for joechimp I lost my heart. ms\_meme**

**A** heartfelt thanks goes to Sling-Shot for all **his time and effort in making the Knowledge Base just that much better with his ideas and help. YouCanToo**

**As always, my heartfelt appreciation to Texstar and his truly dedicated support mob for one the finest Linux distributions out there! AussieBear**

**Don't worry, heart always belongs to PCLinuxOS. Nish**

**Coming from "the enemy M\$", I can say with hand on heart, that PCLinuxOS is the best all round Linux system I have found, and like many people I have tried a few. Reb**

**Whiskey over ice can cause you heart problems. Ice is Really, Really BAD FOR YOU ! ! ! ! Ramchu**

**You are too generous, Agust. Thanks. It's amazing how a simple geometric shape can be changed and result into a representation of our community feels ... the heartbeat of PCLinuxOS. Archie**

**I've come home to PCLinuxOS and I'm gonna stay for quite a spell . So thanks to the developers and especially "Tex" for the Number one Distro in my heart and in many others. Great work guys. Rob**

**16**

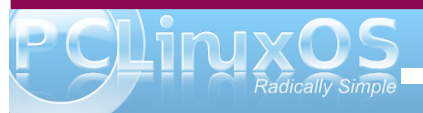

**The art of words ms\_meme does know. Out of her heart the words just flow. joechimp**

**Thanks to TEX for all the enjoyment I get from using this Distro that is your heart and soul. joechimp**

**All I can say is a heartfelt kudos to Texstar for what you've built. Keep up the great work. cage47**

**It's my 500th post, and I thought I'd use it for a very heartfelt "thank you" to Tex, and to everybody who works so hard to make this awesome distro possible! So, thank you Tex! stricktoo**

**Whatever the name of the distro is, we are all linked to the one and only heart the Linux kernel. The teeming heart of PCLinuxOS, it is called the most celebrated meeting place in the world, and in all history. uncleV**

**I am continually thrilled and honored to be a part of this wonderful magazine! The dedication of its staff and contributors really comes through. The articles are always helpful, instructive, and done with a heartfelt love for this Linux distro. Georgetoon**

**A heartfelt thanks to one and all for what you do. dangbert**

**I am sitting in bed looking at this absolute masterpiece of work called PCLinuxOS and would like to add my heartfelt gratitude to Texstar and all our packagers for their unselfish commits and the countless time they've poured to making PCLinuxOS AWESOME on my machine. Archie**

**Also Neal, you are such a sweetheart. sandyv**

**Well, I did say lighthearted! Mike**

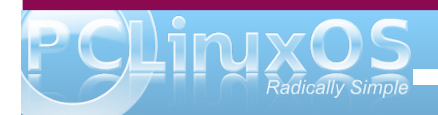

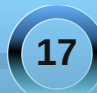

### SFORV z loop dnh | r xuvnloov vwur qj hu Xvh lwqr z gr q\*wghod| Uxq z don wr khos | r x dyh or qj hu Gr lwhyhu| gd|

### I ulhqgv lq wkh ir uxp z loowr xf k | r x d dihwlp h Uhp hp ehuhg hyhq z khq j r qh D vwhdg| z don xs wkdwkloo| r x \*oof dp e \ r xukhduwz looj r r q dqg r q

Exh vf uhhq exh vnlhv Z lookhos | r xuvslulww w ulvh Er r wxs mxvwr shq | r xuh| hv With q wu| d elwr i h{ huf lvh

SFORV z loodvw | r x | r xudihor qj Xvh lw| r x z r q\*wj r z ur qj Vwd| vwur qj z lwk Olqx{ | r x ehor qj I ur p p | khduwf r p hv wklv vp doovp doovr qj

[PS6](http://pclosmag.com/html/Issues/201202/files/mypclosheart.mp3) [RJ](http://pclosmag.com/html/Issues/201202/files/mypclosheart.ogg) J

# **FFoorruumm FFaammiillyy && FFrriieennddss:: jjooeecchhiimmpp**

#### <span id="page-18-0"></span>**by Archie Arevalo (Archie)**

It was the year 1853, or 1302, or even 1260, but definitely 4186 when he had to leave his constellation, Scorpius. You may wonder why he had to leave one of the brightest stars in the our galaxy. While it may be true that Antares is a slow variable star, still …

joe, a.k.a. Rich, as his friends call him. was born on a sunnyside day in a futuristic hut to intelligent alien beings we might mistakenly recognize as chimps. This was 159 years ago.

Like what happened to Kal-El, who is sometimes disguised as Sproggy, many of Antares' inhabitants believe their star was going supernova, thus prompting his parents to strap him into a teletransporter and zap! Before he knew it, he was in North America, the United States. But 'til this day, Antares has not yet exploded! Bummer!

Rich kept his identity hidden until a couple of years ago, when he made up his mind that he was among those he would want to be with – our family at the PCLinuxOS Forum.

Now, one-and-a-half centuries later. Rich tell us a bit more about himself. Artist. Bon Vivant. Man about town who lists chasing women as one of the things he likes to do most on his free time ... that is, if the women aren't chasing after him.

"I love to know something today that I did not know yesterday." *The one ... the only ... Rich, a.k.a. joechimp*

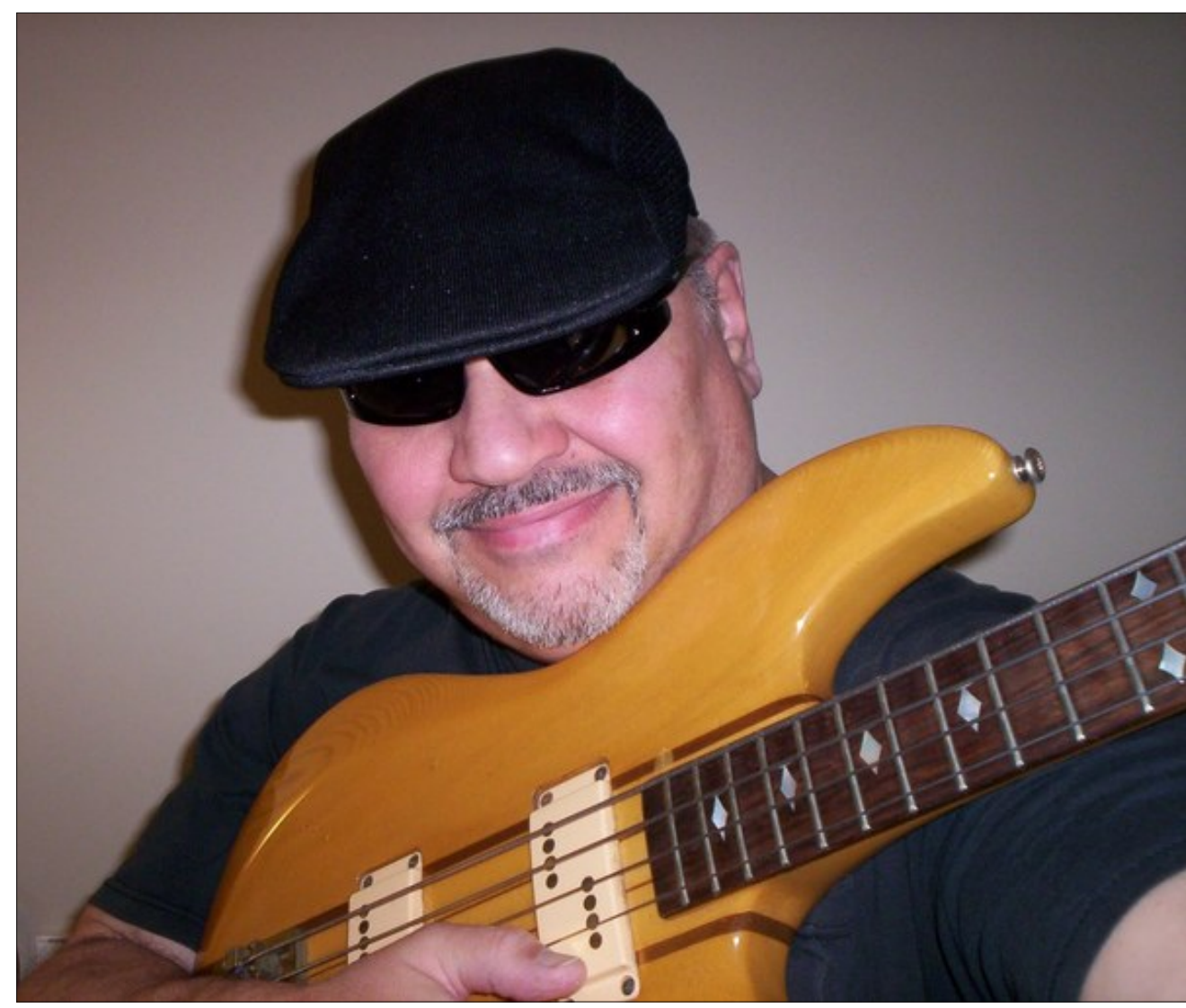

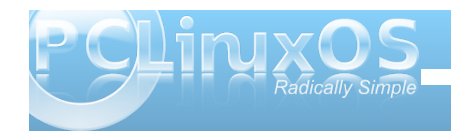

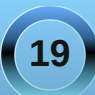

### **Forum Family & Friends: joechimp**

"I also love to listen to music. I have varied tastes in music so it could be anything one day to the next. Most of my time, though, is on the computer or doing some type of art. I really don't have free time it seems. Well, I do but I use it to do what I do."

Rich said that he studied classical music in his early years on Earth, AND played clarinet in an orchestra.

*And I was thinking who didn't play the clarinet?*

"At some point, other things got in the way and I left that behind. I received a guitar at an early age and loved that, but an injury to one of my fingers took the steam out of that for a long time.

"Between then and now, I decided to play the guitar with chords and notes in a strange manner. Sometime after that I decided to take up the bass guitar and thought that might be easier. I discovered Jaco Pastorius and the world of the bass was infused into my DNA.

"I loved everything the bass did for a song. I played in a few bands, and in recent years, mostly sing at open microphones, or sit in for a song or two with a friend's band. I love to sing most of all now. There is something about the instrument of the voice that is so unique to each individual.

"Think about it. You own your voice. You can tune it any way that it pleases you. It is easy to carry around. Any type of music can be produced by it. A great instrument."

"As any musician will tell you the first time you are in front of an audience and they actually applaud what you have done. What a feeling. Never gets old."

*I thought he'd never stop talking about music so when I sensed that he was about to take a breath, I asked him, "You joined the forum in 2009, what specifically made you stay?"*

He said that he was like the many others who searched. And when he found PCLinuxOS, he decided that it was his distro of choice.

"What I immediately saw was that the PCLOS forum was what a forum was supposed to be. People wanting to help in any way they could. No question was a stupid question.

"Just19 (then johnboy) and our late friend, Joble, may he rest in peace, were instrumental in helping me in my Newbie stage. After running PCLinuxOS on a LiveCD for awhile, I also wanted to try and run it on a flash disk. They talked me through every little issue that I encountered. The generosity of their time was the key in finding my way to PCLinuxOS and my "permanent residence" in the forum.

"There were others who helped as well but it's the two of them who kept me going.

"As I learned more about PCLinuxOS, I knew I made the right choice. I finally was able to just do things. Everything worked all the time. No more daily maintenance as I had with Windows. Always worrying if I do this, will this break. If I do this will I get a BSOD. If I do this ..."

*Rich, I've concluded, IS unstoppable!*

"... you get my point. I was able to enjoy the OS and do actual things instead of fixing things. Most of all the people here. Real friends. Not just faceless people but real friends.

*I dared.*

"I would name them all but it would take the whole magazine and I already know what Paul is going to say. I would also be afraid to leave someone out as well. All of my friends here know who they are.

"I would be remiss in not mentioning Texstar (Mr. Bill Reynolds) though. What he has done in creating what I consider a masterpiece of an OS is simply amazing. The work he does to provide us with what is the best of the best will someday be recognized as remarkable. We already do recognize that. Someday everyone will.

"Yet he is just one of the guys when he is in the forum. It's great. Thank you, sir, for changing my life."

"I would also single out Neal. He was always there for me anytime something was bothering me, or if I needed help with PCLinuxOS. He is quite a guy. He is a great representative of what is good about this forum. I hope that someday I have the opportunity to meet him in person. We will drink coffee and eat bacon.

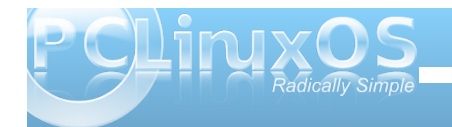

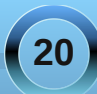

*At this point, I was already unsure if I'd want to ask Rich another question. But I pushed it. How do you generally find the forum?*

"The forum is a great place!

"If a day goes by and I can't be here , I feel I have lost something. Any questions I might have on PCLOS or Linux in general are answered for me in short order. People genuinely want to help. It is amazing how much this place has become such an important part of my life. The Sandbox has become a second home."

*I knew it!*

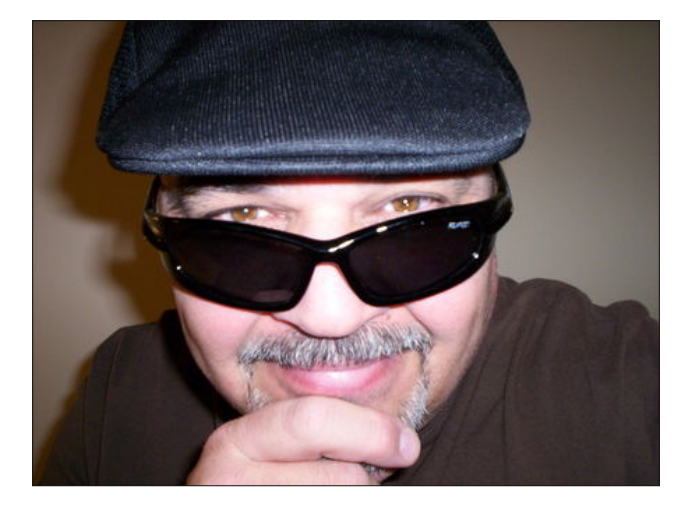

"But, I also want to say a few things about another important thing to me. I also sit on several State Boards as a volunteer to help people with disabilities receive vocational rehabilitation, and to find their way in the workplace. Or for more independent

living. My time spent there is very meaningful to me. Mostly what we do is find ways for case workers, who are overloaded, to find better ways to serve the public. Whether through legislation or improving forms or just to educate employers and people in general to the needs of people with different needs than their own. This is all very rewarding."

*Huh? This is definitely something I am interested in knowing.*

"Cities and towns have offices dedicated to helping these people in need. Case workers usually have a long list of people that needed to be helped and served. We try to find ways to streamline the process and to reach more people. It is a difficult process to help so many people. The success rate is high because the workers are so dedicated.

"Some of the services provided are to help with educating both the employee and the employer on how best to utilize a person with disabilities in the workplace. Sometimes it is just finding a way for people to utilize public transportation and finding other ways for them to get around. We recently completed a revision of a Vocational Rehabilitation Needs Assessment Survey that is required by the federal government every couple of years. We could just go through the motions and send out a basic survey, but we met multiple times to rewrite questions and really delve into how we could best get a response from the thousands of people that would view this document. We had great success and I can't tell you how good that makes me feel.

"The case workers are the unsung heroes. We that sit on boards and committees are just a small cog in what gets accomplished. They also help people who have always lived with someone to take care of them, move out on their own for the first time and live independently. Can you imagine the satisfaction of someone being able to live on their own for the first time in their lives?

"I can tell you that the things a lot of us just do unconsciously every day are a major hurdle for many people, on a daily basis. I am very thankful for so many things. I hope that someday all people will find the help they need."

*I think being part of the process is what makes each one of us, especially you, Rich … important. What else can you tell us about yourself?*

"I am also a painter. I paint with acrylic paint on canvas. I also use other mediums, but my favorite is acrylic. I paint what I see in my mind. So you can imagine how strange my paintings are. I guess you might call them abstract expressionism. Doesn't that sound cool?

"I also take black and white photos with a film camera."

*Indoors or outdoors?*

"I like fishing for large-mouth and small-mouth bass. I used to fish a lot but have had fewer opportunities in recent years. I have had the good fortune of having been able to fish in almost 40 of the United States.

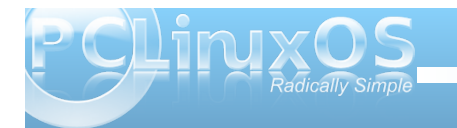

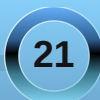

### **Forum Family & Friends: joechimp**

<span id="page-21-0"></span>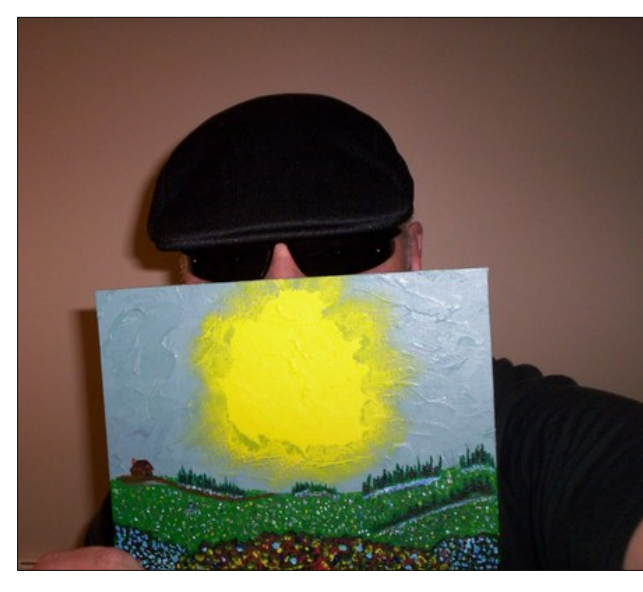

"In Florida, I fell off the front of a boat once and landed on top of an alligator. That wasn't as interesting.

"Probably the most memorable encounter was when I was fishing for codfish in about 100 feet of water, about 27 miles out in the ocean. All of a sudden, a pod of whales were around the boat. They were pilot whales, and it was quite a sight. They were so close that we could reach out and actually touch them. Well, evidently I went a little crazy. Touching the whales apparently wasn't enough for me as I jumped into the ocean with the whales and was able to touch them and have the experience of my lifetime.

"They were playful creatures. My friend said, "you could have been killed."

I answered, "What a cool way to go."

*Indeed, very interesting and unusual experiences.*

"Each and every day I am thankful and feel blessed by God for all the opportunities that have come my way."

*Amen to that, joechimp … errr, I meant Rich!*

## **Screenshot Showcase**

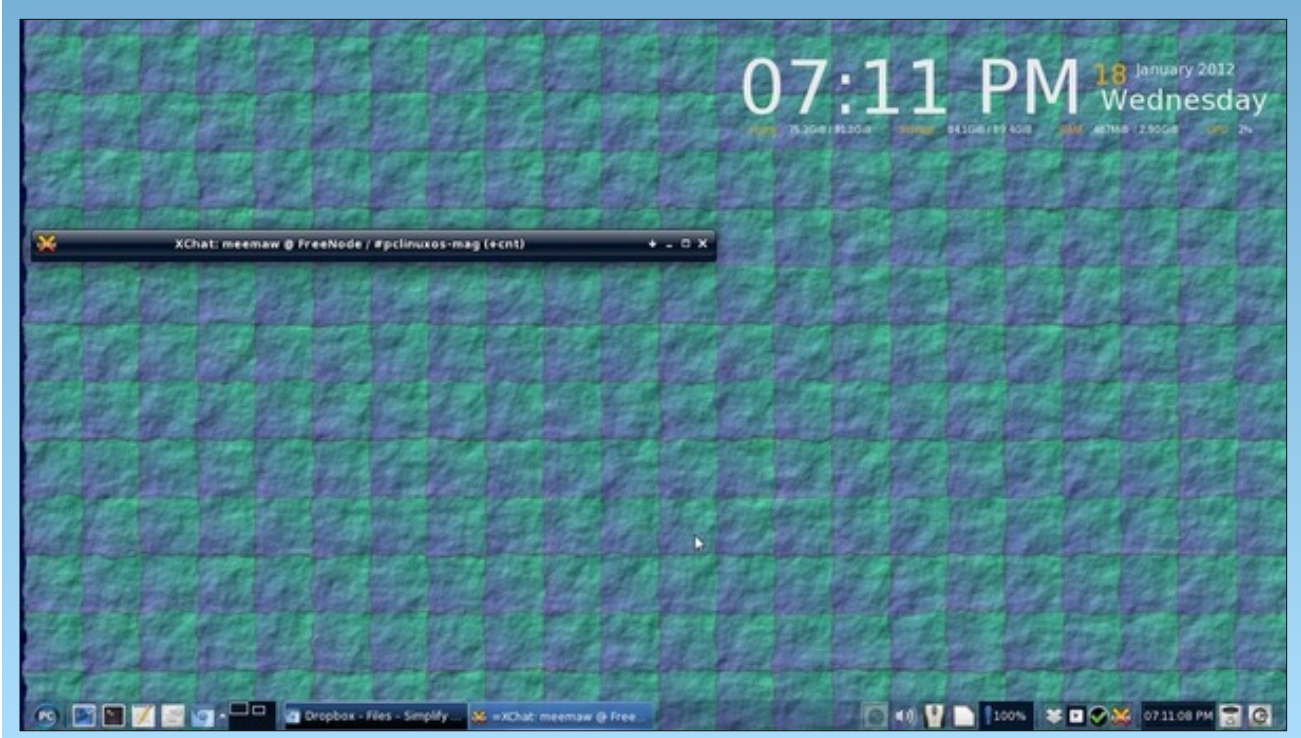

*Posted by Meemaw, January 18, 2012, running Xfce.*

**22**

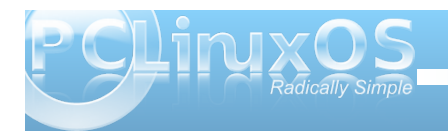

<span id="page-22-0"></span>e| Phhp dz

Z kloh Lup grwd eli i dp hu'Lgr rffdvlrgdool olnh d jdphruwzr1LgJgrph/ Llaywologha with sdf ndi h J ar p h J dp hy 1 Lwiv d frochfulr grip dg| srsxodufrp sxulaujdp hv1Wkh J gr p h J dp hv  $\overline{Z}$  lnl vdl v=

JQRPHJdphvlvdfrochfwrgriiliwh q vpdoo%lyh0 plqxwh% dphvlqdyduhw rivwohvdqgjhquhviru wkh J QRP H ghvnws1

La wich Duf dah vhf wir a duh J ar p hwuv/Qleedhv dag Ur er w1

J gr p hwlv lv d yhwlrariwkh fodvvlf i dp h Whwly/zkhuh gliihuhqwkdshv id@dgg r gh p xvw dudgi h wkhp vr  $hdfk zkr$ 

dag doowloh v gurs worwk h erworp 1 Dv | r x surf h h g wkurxjk wkh jdph wkh vkdshv gursidv whull i Irxiloo xs with er dug dog d vkdsh f damngur s/ with j dp h lv r yhul

La Qleedhy #haybou'erworp,/lrxfrawrodzruprud vqdnh1\rxduhprylqjdurxqgwkherdughdwqj gldprggv + wkh u xgg | hoorz flufoh dwwkh orzhuuljkw rivkh erdug. 1\rx duhfrp shvlqjzlvk xs wr 9 frp sxwhu0 hqhudwhg z rup v frp shwlqj iru wkh vdp h  $q$ ldp rqqv1Hyhu| wo h | r x hdwrqh | r x j hw σ qi hudqq z dow dsshdulq r wkhu σιγhον/ vr qdyljdwir q dur xqq wkh er dug jhw pr uh gliilf xowl Li | r x uxq lqwr d z door udgr wkhuz r up / | r x vwduwr yhudw wich ohai wich z z huh dwwich ehilgalai riwich i dp h 1

krul}rqwdoolqhlvfrpsohwh1Dv vrrg dv lwv/ wkh dah glvdsshduv

With j dp h If r gv vkrzg der yh i urp ohiw w uj kwduh Oi kw Rxwl lyh ruPruh/Irxulad Urz/Fkhyy/ J qr p hwlv/ Ldj qr / No wnl/ P dkmqj / P lqhv/ Qleed w/ Urerw/Vzhool rrs +ruVdphJqrph/Wdd/ Whwdyh{/dgg Vxgr nx1Kr z hyhu'ehvlghv wkh j dp hv wich zinl vkrzydwwich wrs riwkh pollog solin / Lirw Divon Ulrw Yr olyaluh / Eadf night n dag I uh ht hop Vr olyaluh exwar wai kw Rxwz kha Llavwdong wkh SF Olax { RV sdf ndj h1

Luklan lww d alf h dvvr up hawr i j dp hv\$\ r x j hwd ihz du dgh dqg er dug j dp hv/ vr p h duh sx}} dn/dqg vrph duh f dug j dp hv1 Lg wklv duwlf oh Lz loovkrz d vf uhhqvkr wr i hdf k i dp h lq wkh SF Oqx{RV sdf ndj h/dqq j lyh d euhi ghyf usw q r i hdf k1

La Urerw/|rx duh la d vsdfh z lwk vhyhudoUrerw wilgi w nlool rx1\rxfdg xvh | rxup rxvh ru nh er dug wip ryh dz d iurp wkhp rux vh d ob lwhg qxp ehurilwholdsruwmw jhwdzd 1\rxudlp lvw jhw

### **Gnome 2.32: Gnome Games**

However, computer can then place another piece and capture any of yours that are between its two. The game is over when the board is full. The winner

is the one with the most pieces.

them to collide with each other and explode. If you can escape and blow them all up, you win.

In the **Boards** section, you have Chess, Five or More, Four-in-a-Row, Iagno and Mahjong.

Mahjongg - Easy  $+ - 1$ **Four-in-a-Row is**  $+ - 1 \times$ Four-in-a-row **Chess - Human versus GNU Chess** Game Settings Help the same as the Game View Settings Help Game View Settings Help  $\Box$   $\Omega$ n u O Č commercial game, **WEBB** Connect Four. You This is classic play against the **Chess** (which computer, dropping I have never your pieces from the played). You grey area at the top, 四黑 can configure while the computer it to show a does the same. You  $\mathbf{w}$ 枣  $\bullet \bullet$ **III** \*\*\*<br>III \*\*\* 赞 2D or 3D have to make a line view. of four pieces in any 88888888<br>**E** 8**& W & & A E** 99 direction, while 88 blocking the computer from doing 二萬 M 一萬 西  $\overline{\phantom{a}}$   $\overline{\phantom{a}}$   $\overline{\phantom{a}}$   $\overline{\phantom{a}}$ H < → ⊙ → Game Start  $\infty$ **Puff** the same thing. As you Five or More iame Settings Help  $+$   $\times$ 山島  $\begin{array}{|c|c|}\n\hline\n\text{F} & \bullet & \bullet \\
\hline\n\text{F} & \bullet & \bullet \\
\bullet & \bullet & \bullet \\
\bullet & \bullet & \bullet\n\end{array}$  $8888$  $\begin{array}{c}\n\overline{\mathbf{M}} \\
\overline{\mathbf{M}}\n\end{array}$ can see, I have lost to In **Five or More**, your Game Settings Help aim is to clear the the computer as its blue  $Next:  $\odot \odot \odot$$ Score: 30 board by lining up five pieces have already  $\circledS$ 9999999 or more of the same formed a line of 4 Tiles Left: 118 Moves Left: 12 Time: 00:01:47 color marble, while 00000 across.  $\Omega$ S the board is filling with **Mahjong** is, of course, the classic SSS SS SS G marbles. You can **Iagno** (right) is the matching game. You click on two  $\mathbf{\circledS}$  $\odot$ G click on one and move Gnome version of matching tiles and they are removed from it to where you want it, Reversi. You play the board. The aim is to clear the board in **S** if there is open space against the computer. the least time possible. The catch is that When you place a piece on the board. For you can't remove a tile that is 'blocked' **000 000** on the board, all of the that is, if there is a tile on each side of it. example, I can move the orange marble in computer's pieces in A tile has to be 'open' on at least one side 0000 **OO** the lower left corner to between two of yours to be removed. In the partially finished **80000**  $\mathbb{S} \mathbb{S}$ game above, the tile at top left has a the vertical line of are captured and orange marbles to change to match yours. match in the right side of the third row

cause them to disappear, but the pink one next to the top on the left can't be moved because there are marbles surrounding it. The game is over when the

board is full or empty.

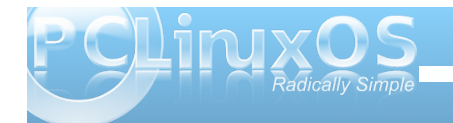

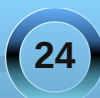

### **Gnome 2.32: Gnome Games**

from the bottom, but it can't be used yet because it's blocked. The tile with the 4 dots to its right has to be removed first.

In the **Cards** section are Aisle Riot Solitaire, Blackjack, Freecell Solitaire and, for some reason, Tali.

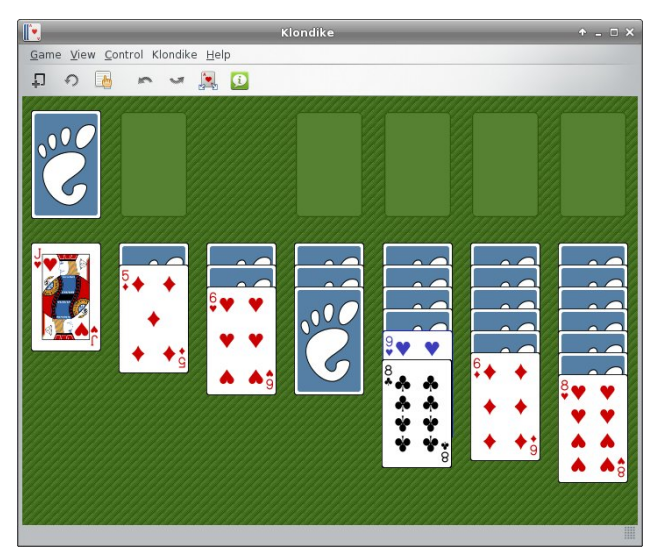

**Aisle Riot Solitaire** contains 86 different versions of Solitaire. When you open it for the first time, the default starting game is Klondike. You can choose the game you want to play by clicking on Game > Select Game. I play Klondike, Freecell, Spider and Gaps, but there are plenty more from which to choose!

You are playing **Blackjack** (center, top) against the computer. You can choose how much to wager, and play the hand however you wish, clicking to deal another card, or using the 'H' to Hit and the 'S' to

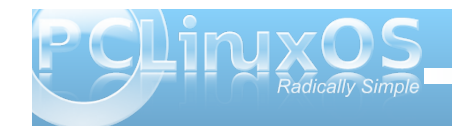

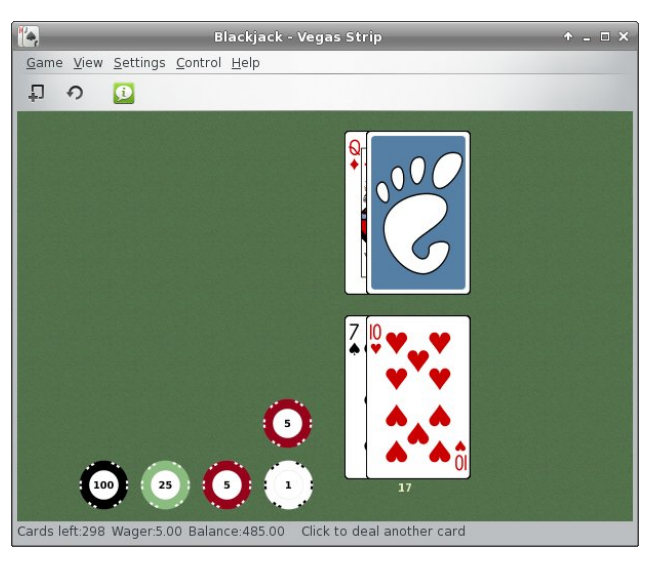

Stand. Your balance is down in the status bar.

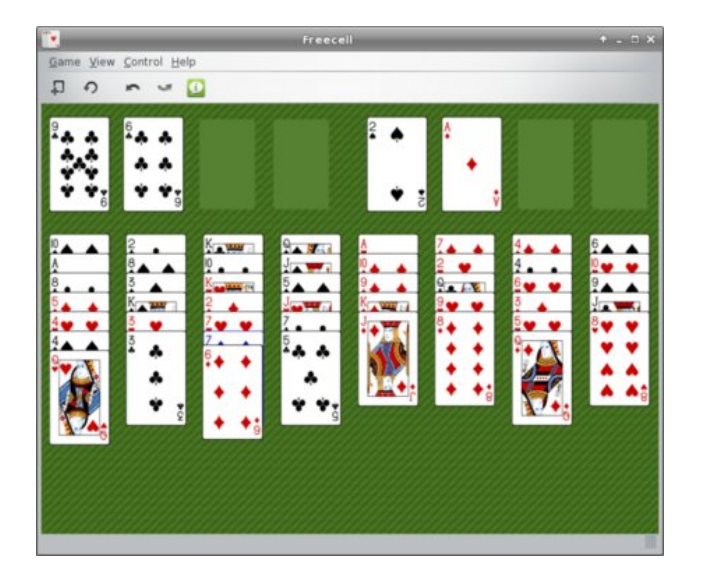

If all you ever play is **Freecell** (center, bottom), then having that as a stand-alone game is pretty handy.

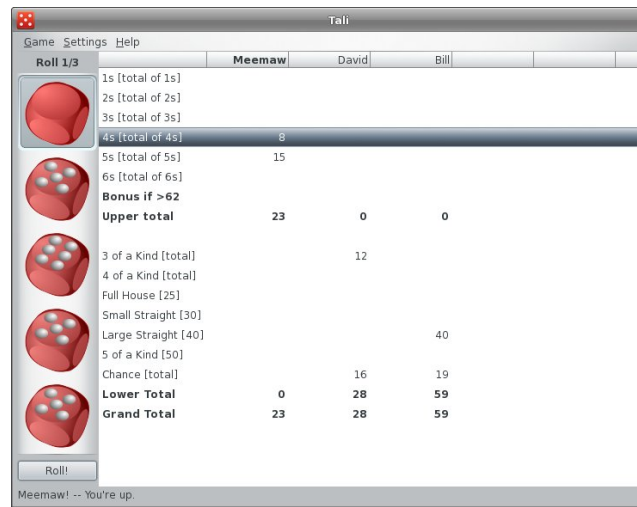

While it is in the cards section, **Tali** is actually a dice game. It's the Gnome version of the popular game Yahtzee. You can play against up to 5 computer opponents. Each turn is 3 rolls, during which you are trying to get the highest score for each category. You keep the dice you want and roll the rest.

The **Puzzles** section has some of the previously mentioned games, plus Klotski, Mines, Same Gnome, Sudoku and Tetravex.

In **Klotski** (next page, top left), you have to move the large blue square out of the board through the opening where the green squares are. To do that, you must move the small blue squares out of the way so your path is clear. The green squares don't move, and the large blue square is the only square that's allowed out of the outer frame. You have

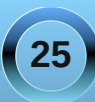

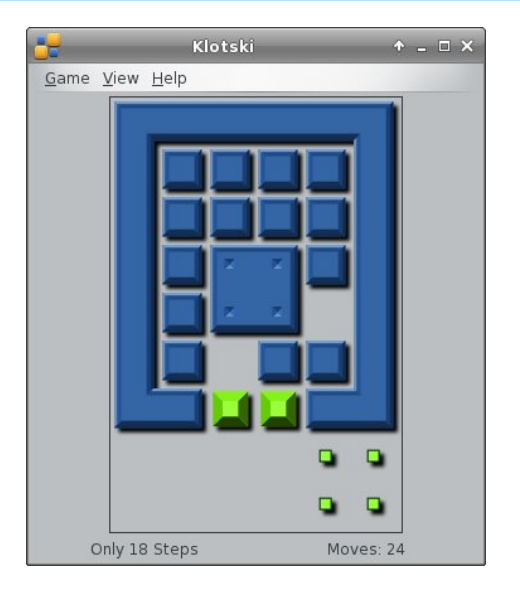

solved the board when the large square is placed over the four small green squares in the lower right of the window. The window shown is level 1, and they get much

harder!

In **Mines**, you are trying to find and mark mines that are hidden on the board. When you carefully left-click on a square, the numbers that appear show you how many mines are in the vicinity so, hopefully, you

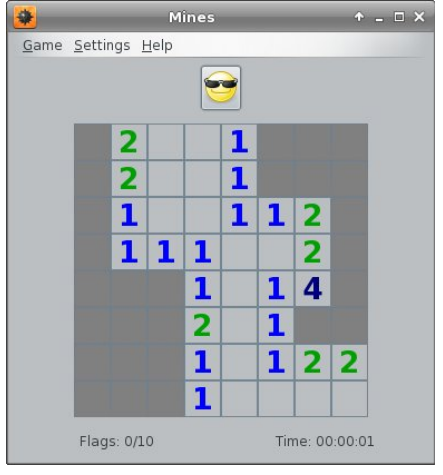

can mark what you believe is the location of each mine (by right-clicking the board in that spot).

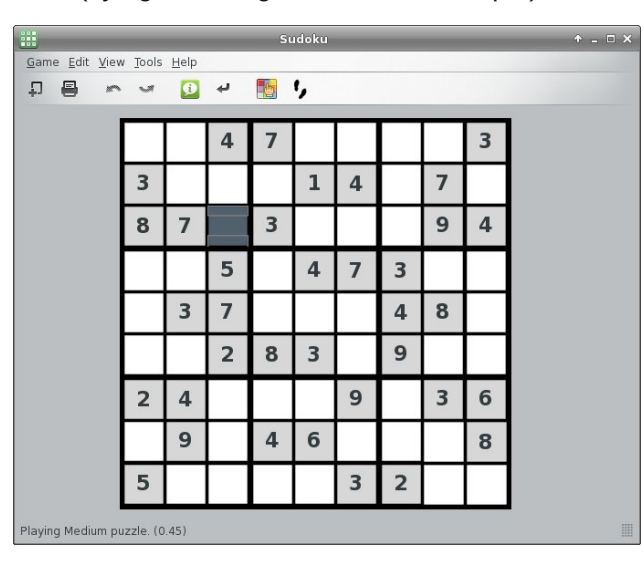

**Sudoku** is the number puzzle where you fill in the numbers 1 through 9. The catch is that each section of the grid can ONLY have one of each number, PLUS each line and column can have only one of each number. So... if you are filling in the darker square, that 3 x 3 section already has 3, 4, 7 and 8, so your possibilities are 1, 2, 5, 6 and 9. However, the line that square is in has a 9 in it, and the column it's in has a 2 and a 5, so your choices are narrowed down to 1 and 6. Once you decide which one will work, do the rest of them the same way.

**Same Gnome** (top right) is a game we see everywhere. On the Gnome Games site, it is also called Swell Foop, but I've also seen it on Yahoo as Bricks Breaking or in KDE as Same Game. You click on a group of 2 or more like-colored balls, and they

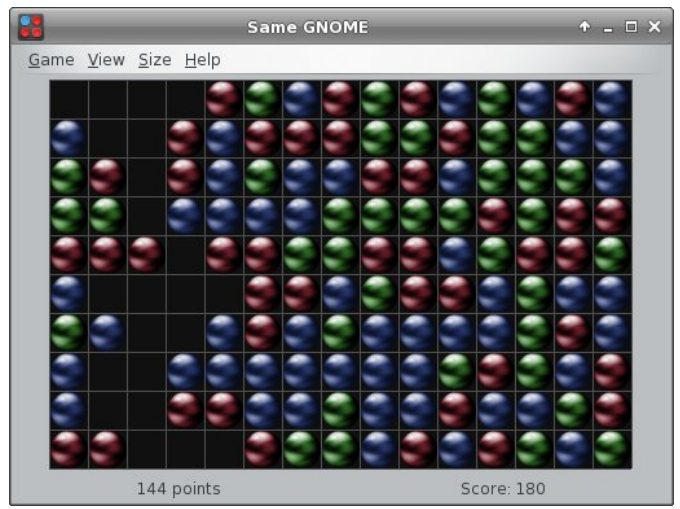

disappear. Any balls above them fall down into the empty spaces. Your aim is to clear the board.

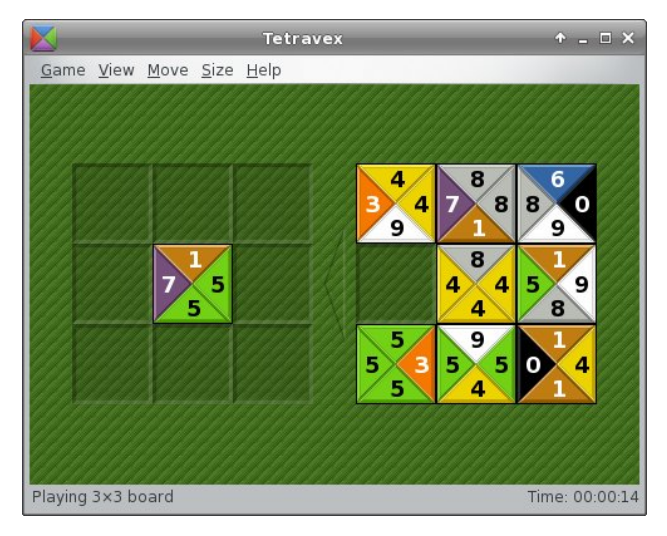

<span id="page-26-0"></span>Whw.dyh{ lv d qxp ehup dwfklqj j dp h1\ r xudlp lv wr sodf h wkh wohv lqwr wkh er dug r q wkh ohiwlq vxf k d z d| wkdwz khq | r x duh ilqlvkhg/ wkh wloh hgj hv wkdw | r x sodf h vlgh e| vlgh kdyh wkh vdp h qxp ehuv1Lmyh sodfhg r qh lq wkh f hqwhu1Wkh r qh Lsodfh wr lw uj kw z looqhhg wr kdyh d qxp ehu8 r q wkh ohiwvlgh wr p dwfk wkh uj kwwlgh riwkh woh Lmyh douhdg| sodf hg1 z khq do whow duh sodf hg/ do gxp ehuv p xvwp dwf k1

V| qdswlf dovr dggv dqr wkhup hqx lwhp wr J dp hv1 With Rwkhuvhf wir q kdv Wdol dqg Vdp h J qr p h lq lwt Kdyh ixq z lwk J qr p h J dp hv $$$ 

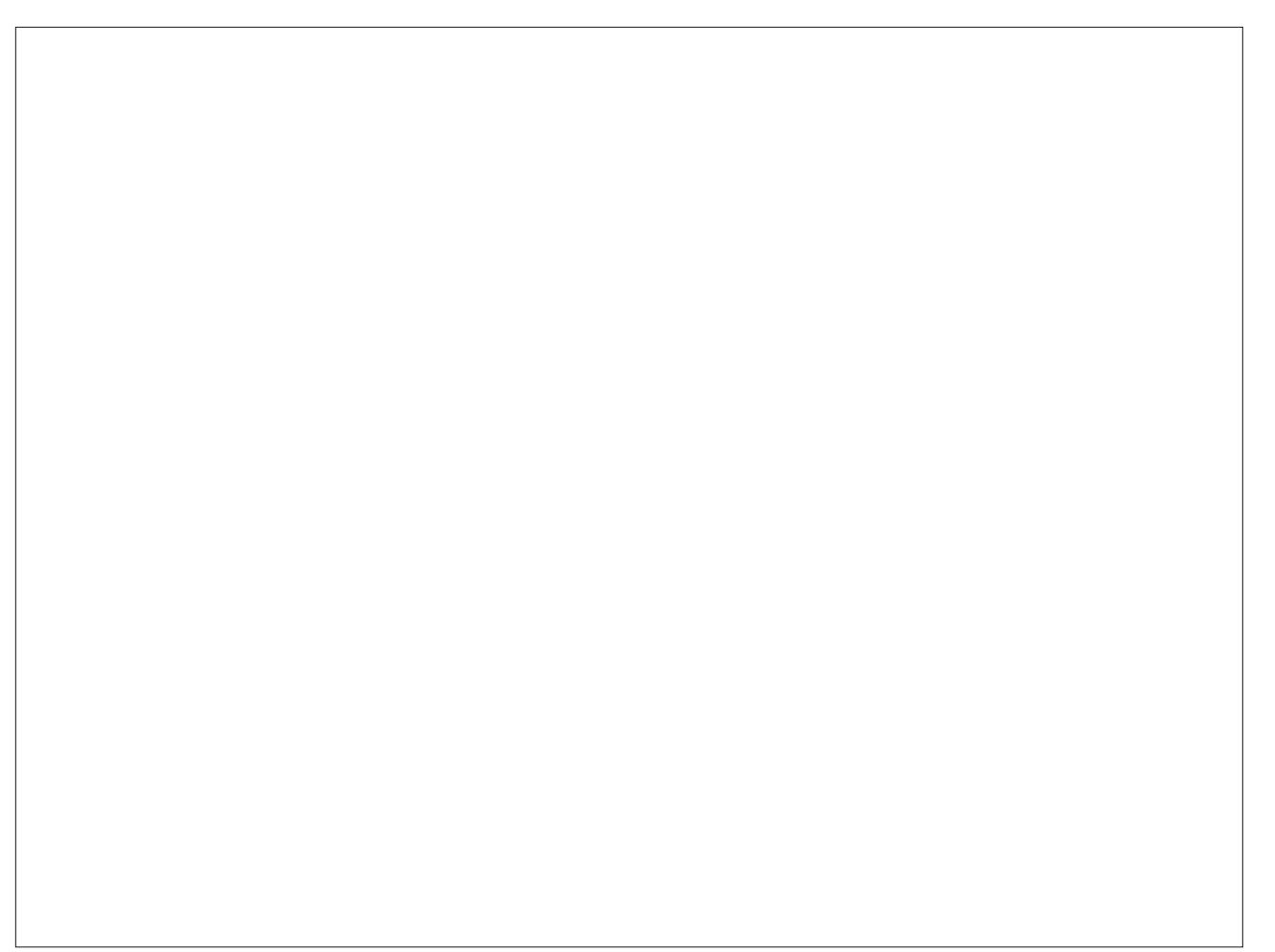

Sr whge| gmkqwrq/ Mdqxdu| 57/ 5345/ uxqqlqj h4: 1

## **MMyy NNeeww DDeesskkttoopp BBuuiilldd**

#### <span id="page-27-0"></span>**by Paul Arnote (parnote)**

After many years of using hand-me-down and castoff computers that I've literally rescued from the trash/recycle bin, I'm finally building my own custom desktop computer. There's something exciting about building your own, new, cutting edge computer – all without having to pay the "Microsoft tax."

This is my first brand new desktop computer in almost 10 years. My last one was a Sony Vaio with an Intel P4 HT 3.2 GHz, 512 MB RAM, a DVD-ROM, a DVD+/RW, a 500 GB HD, TV Tuner card with built-in MPEG2 encoder, eight USB 2.0 ports and a firewire port (huge deal, back then, it was). It came installed with WinXP Home – and the usual abundance of crapware and trialware. To top it off, the Sony Vaio was a factory refurb, purchased from the UBid auction site. Still, it was a leading edge computer for its time. By the way, I still have that computer and it's still humming along and still in great shape.

Prior to the Sony Vaio, my previous brand new desktop computer was a no-name box I purchased on sale at Office Depot. It ran an AMD Athlon XP 1500+ processor, with 256 MB RAM, onboard video and sound, and came with Win98 installed. I also still have this computer.

Without a doubt, this new computer I've built should serve me well for several years to come. So walk with me, if you will, through the build of this new custom computer.

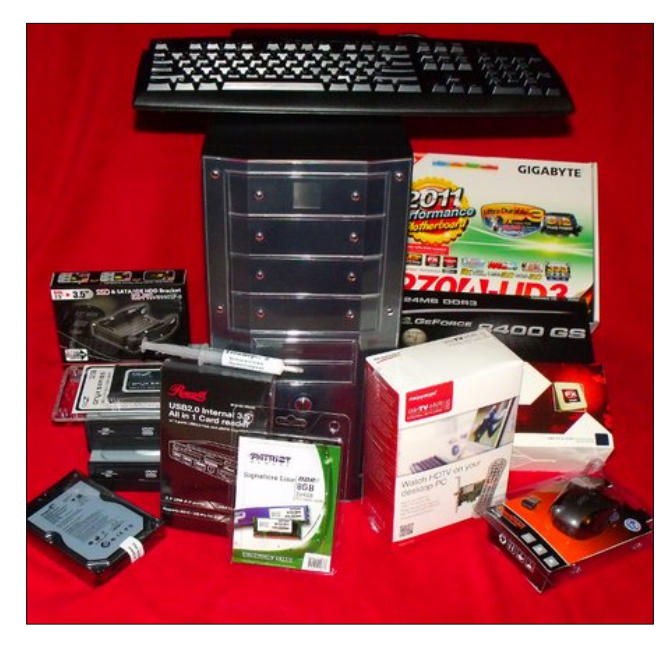

*"The Parts"*

#### **Parts List**

**CPU:** AMD 3.3 GHz FX-6100 six core processor.

**Motherboard:** Gigabyte 970A-UD3 AM3+ AMD motherboard with SATA 3.0, USB 3.0, and up to 32 GB DDR3 RAM.

**Hard Drives:** 32 GB OCZ Onyx Series SATA II 2.5" SSD as the primary drive (OS installation) and a 2 TB Seagate SATA 2 hard drive, partitioned into 4 logical partitions for data storage. Icy Dock Dual 2.5" to 3.5" hard drive mounting adapter used for the 32 GB SSD.

**Optical Drives:** (2) Lite-On SATA 2 DVD+/-RW. (I decided to skip a BluRay drive at this time, due to the limited support under Linux).

**RAM:** 8 GB (4 GB x 2) Patriot PC3-12800 DDR3 RAM, 1600 MHz.

**Video Card:** PCIe 16x nVidia 8400 GS with 1 GB DDR3 RAM.

**Multi-Card Reader: Rosewill USB 2.0 All-In-One** Card Reader.

**TV Tuner Card:** Hauppage 1250 HDTV TV Tuner Card.

**Thermal Paste: Ceramique 2 Tri-Linear Ceramic** Thermal Compound.

**Mouse:** Pixxo Wireless USB Mouse, model MA-C1G5.

**Keyboard:** Lite-On 104 Key USB Keyboard.

**Computer Case: Rosewill TU155-II mid-size** AT/ATX case with (4) 5  $\frac{1}{4}$ " drive bays, (5) 3  $\frac{1}{2}$ " drive bays, and 500 Watt power supply.

#### **Assembly**

I know that for a lot of computer users, sitting there looking at a pile of computer parts – in their boxes or not – can elicit tons of apprehension and push them towards, er, panic. But I've always been one of

**28**

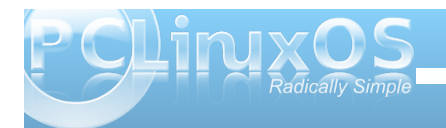

those people who love taking things apart and putting them back together again. In fact, one of my other interests, (albeit one that I can't seem to find much time to indulge in), is woodworking. I love looking at a pile of raw lumber and envisioning what I can make from it. Well, I approached this computer build with that same type of vision.

For those brave-at-heart souls who wish to undertake a similar build on their own, I strongly suggest keeping the individual components boxed until you are ready to install them, to help keep them from being damaged before you get around to installing them. Oh, and please don't look at this as a formal howto on building your own computer. I'm just going to walk you through the general process, and hopefully give you some "food for thought" along the way.

The first piece of wisdom I want to impart to you, if you choose to tackle this (or any time you tinker around inside your computer's guts), is to be ever vigilant to keep static electricity drained from your body. In the northern hemisphere, it's winter, which means that static charges build up easily in the cool, dry air. Scoot your feet across a carpeted floor and touch a metal door knob, and you'll experience that static electricity first hand. So your vigilance in keeping that static electricity discharged is even that much more important than ever.

The best way to do this is to wear an electrostatic discharge strap, attached to your wrist at one end and to a good ground at the other. If you don't have an electrostatic discharge strap, then position yourself near a ground and be sure to touch it with your hand often, and *without* any components in

either hand. Perform this act faithfully before you pick up the next component, and you will go a long way to insuring that your build is successful and that you don't ruin any brand new parts before you even get the chance to enjoy them.

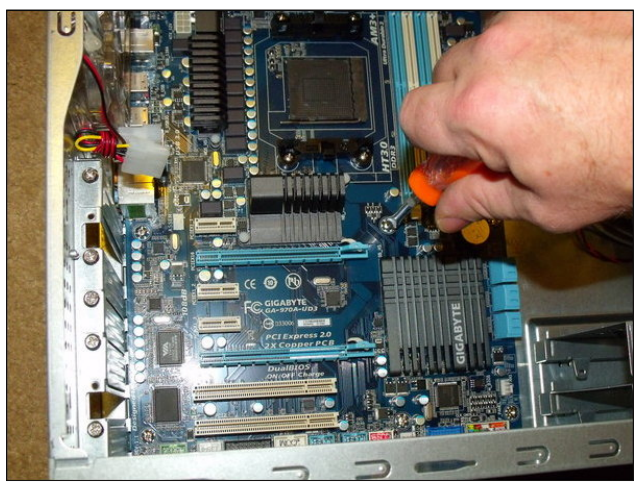

*Securing the motherboard in the new case.*

First, we need to install the new motherboard into the case. Be sure you install the posts in the case to support the motherboard and to keep the back side of the motherboard from coming into contact with the metal case, causing a short circuit – and probable early death of your new motherboard. Line up the screw holes on the motherboard with the installation posts and carefully tighten each of the screws. The screws should be snug. Take care not to over tighten the screws, or you could damage your new motherboard.

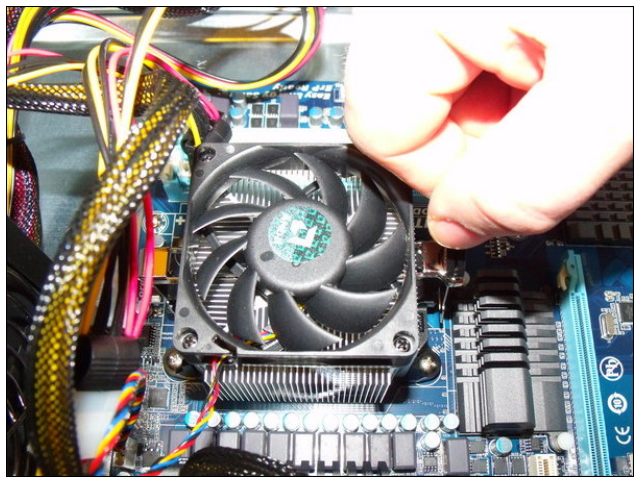

*Installing the CPU cooler atop the CPU.*

Next, install the CPU and the CPU cooler. After installing the CPU in the zero-force CPU socket, put a thin coat of thermal paste on top of the CPU. This helps improve the contact between the CPU and the CPU cooler, facilitating heat dissipation. Place and lock the CPU cooler on top of the CPU, and connect the fan wires to the appropriate connector on your motherboard.

Now, you need to install your RAM in the RAM sockets. My motherboard has four RAM sockets, supporting up to 32 GB RAM. I chose to go with two 4 GB RAM modules, for a total of 8 GB RAM. This leaves two empty RAM slots for future memory expansion, should I need or desire more memory. Notice that along the bottom edge of the RAM module that there is a notch. This notch is designed to prevent you from installing it backwards. Press down on the top edge of the RAM module with firm, even pressure, until the latches click along the sides

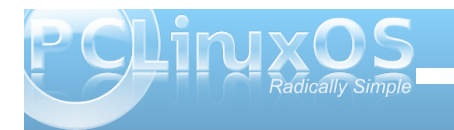

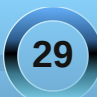

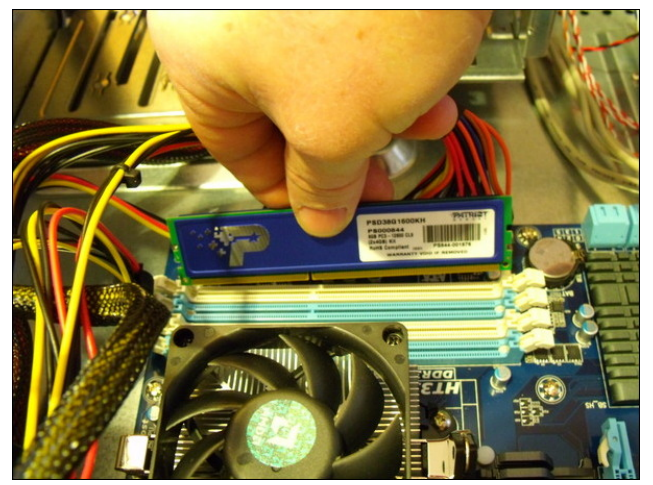

*Installing the RAM modules.*

of the RAM module. Repeat this process for each RAM module you are installing.

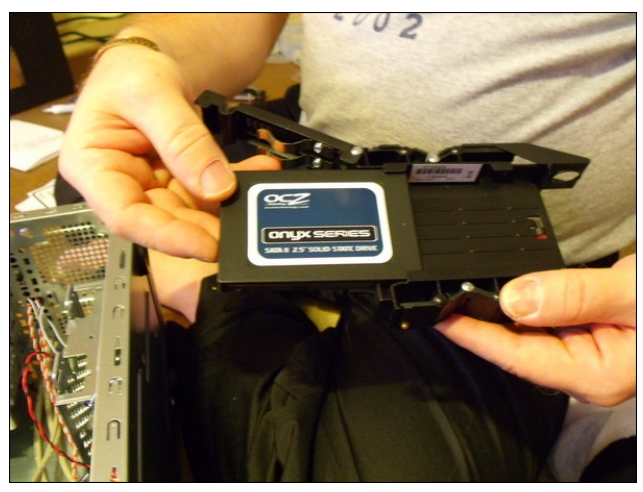

*Assembling the 2.5" SSD into the IcyDock.*

Next, it's time to insert and hook up the drives of your system. For my particular build, I chose to use a 32 GB SSD (Solid State Drive) to host my operating system on. Most – if not all – the SSDs on the market are 2.5" drives, which is the size most commonly used in notebook computers. Built for notebook computers, they traditionally don't fit into a desktop build. Fortunately, there are an assortment of 2.5" to 3.5" adapters that allow you to install a 2.5" drive into a desktop form factor. I chose the Icy Dock (above), which allows you to place two 2.5" drives into the space occupied by one 3.5" drive.

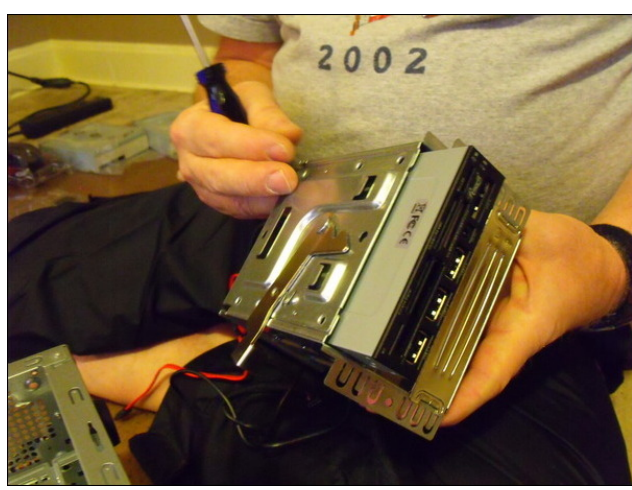

*Securing the multi-card reader in the 3.5" drive bay.* 

I also installed a multi-card reader, along with two DVD+/-RW drives. To store my data, I installed a Seagate 2 TB SATA 2.0 hard drive that my wife bought me for LAST Christmas, which also happened to be the first piece I collected for my new build. She followed that up this Christmas with my motherboard and video card.

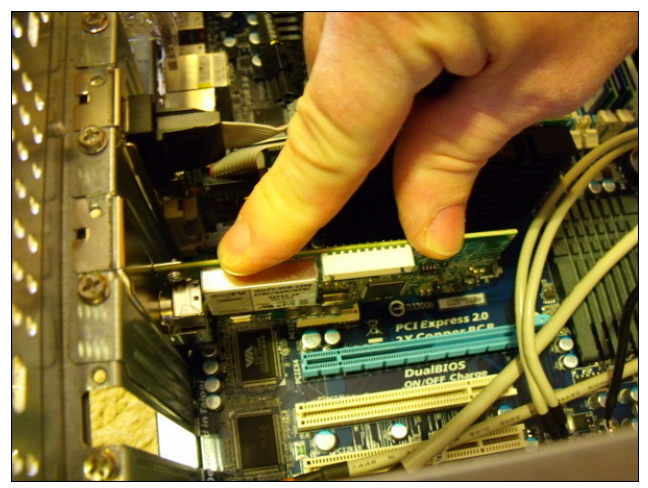

*Installing the video card and TV tuner card.*

The next items to be installed were the new video card and HDTV tuner card. Carefully line up the card connector edge with the card slot, and apply firm and even downward pressure to seat the card into the card slot. Be sure to secure the cards in place by screwing them to the computer case chassis.

Since that was all of the items I needed to install, it was time to close up the case and start installing the operating system.

#### **Firing It Up & OS Installation**

Now it was time for the moment of truth. Unceremoniously unhooking and disconnecting the "old" desktop system, it was time to hook up the new computer and slide it into the space vacated by the old system. One press of the power button and –

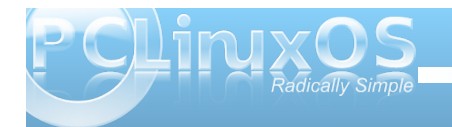

quietly – the new computer hummed to life. A blue glow shone through the clear Plexiglas insert in the side of the computer case and a the power button was bathed in a blue glow. The screen displayed the Gigabyte motherboard graphic. The phrase "Searching for OS..." was subsequently emblazoned boldly on the screen. Success!

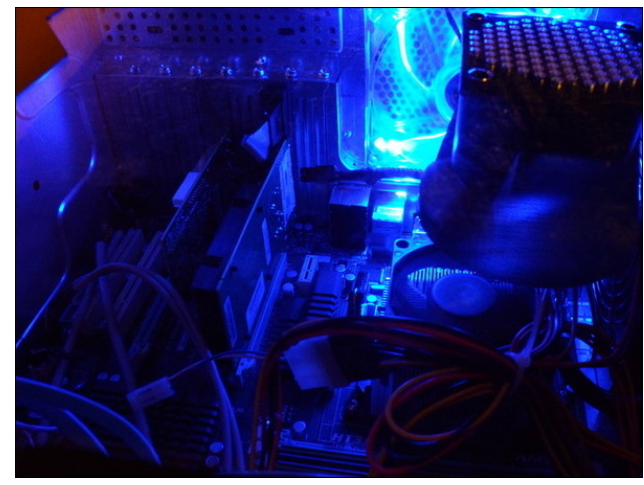

*A view through the Plexiglas insert in the side of the computer case.*

I chose to install Phinx on my new computer. Even though it's a lighter version, I'm a real fan of the Xfce desktop. Plus, installing a lighter desktop on my more modern computer just means a faster responding computer in the long run. While my new computer is way more than capable of running a flashy KDE desktop with all the flash, glitz and eye candy, I feel much more comfortable with the Xfce desktop. I find its simplicity very attractive.

I opened up the top DVD+/-RW drive and placed the Phinx 2011.08 installation CD in the tray. I closed the tray and gave the system a "three fingered salute" on the keyboard (Ctrl - Alt - Del) to cause a reboot. Just a brief moment later, the Phinx grub boot screen appeared. Confident that everything would be recognized, I moved straight to the "Install Phinx 2011" grub menu entry. I was very careful in picking out my individual components, doing my homework to make sure the components I chose were compatible with Linux.

Another moment later, and I was at the hard drive partition stage of the installation. Since both drives were new, raw and previously unformatted, I selected "Custom Partitions" so that I could set up the partitions on the new drives. I set up a 4 GB Swap directory (even though it'll mostly be a waste of space with 8 GB of RAM on the system) and the remainder of the SSD as my root partition. I also set up the 2 TB SATA II drive into four partitions, three with 450 GB each, and the fourth with the remainder (approximately 512 GB). The first 450 GB partition was set aside as my /home directory, with the three remaining partitions called data1, data2 and data3.

Less than 15 minutes after I started, the installation of Phinx on my hard drive was complete. I removed the installation CD and rebooted the computer. After entering the root password and setting myself up a user account, I was greeted by a clean Phinx Xfce desktop.

The last time I installed Phinx on one of my computers, it took me a solid week or more to get the desktop set up even close to how I want it. I have a list of personal tweaks (stored in my head)

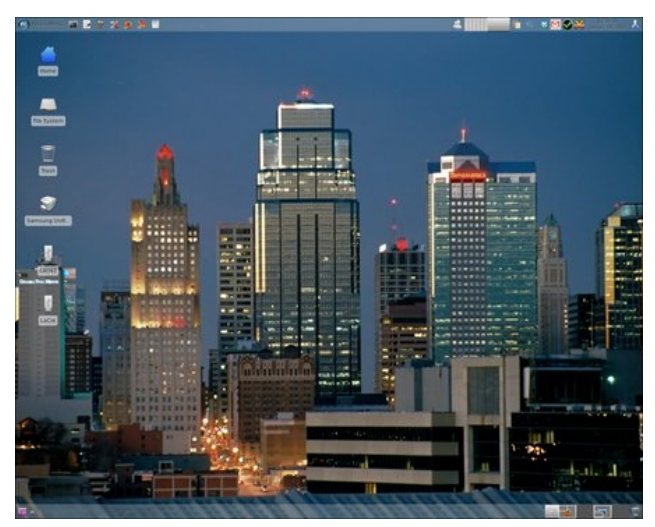

*My Phinx Xfce desktop, after some tweaks. Wallpaper shows downtown Kansas City skyline at dusk.*

that I customarily apply to my Xfce desktops immediately after installation. These include setting up various window manager themes, wallpaper, launchers on the top panel, applications to start automatically when my desktop loads, installation of a core set of applications that I use, setting up the graphical server, setting up the sound system, etc.

While I pretty much have my desktop set up mostly like I want, my personal "tweaking" of the desktop on my new computer is still evolving and ongoing. It usually takes me three to four weeks to get everything "just so."

As is the case in many custom computer builds, I do have some "issues" left to iron out. For one, TV tuner cards are a hit-and-miss proposition under Linux. Nearly all of the manufacturers build their TV tuner

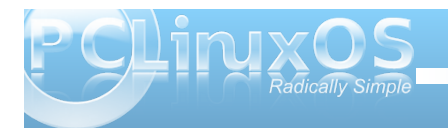

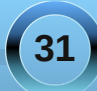

### **My New Desktop Build**

<span id="page-31-0"></span>cards for Windows, often leaving users of "other" operating systems out in the cold – or at best, with a TV tuner card that only half works. Such is the case with my new Hauppage 1250 HDTV TV tuner card.

First, the new TV tuner card does not work under Linux with analog signals, such as the type sent to the card from my cable converter box (tuning it to channel 3, then using the TV tuner card to surf the channels). In fact, I've discovered that it ONLY works with purely digital signals, and even then, only with MythTV installed from the repos. It seems that MythTV is the only "TV" application that can properly recognize the card.

I don't know if the fact that it uses a PCIe 1x slot is a part of the problem, but it's appearing that TV tuner cards using the older, plain PCI slot are better recognized under Linux. Mind you, this is just an observation, since I don't have a lot to go on but the reports in user reviews on Newegg.com and Amazon.com. I wish I had realized this when I purchased the Hauppage TV tuner card. It would have altered my buying decision.

I will most likely be purchasing a HDTV tuner card that uses one of the PCI card slots in the very near future. Until then, I plan to install my old analog TV tuner card (an old ATI TV Wonder Pro), so that I can access the output from my cable converter box. I'll also be purchasing a separate aerial antenna to pick up terrestrial OTA HDTV broadcasts on the Hauppage 1250. In the end, I may end up giving the Hauppage 1250 away to one of my friends who are still stuck in the Windows world, where that particular TV tuner card will work as it was designed to do.

Another issue I have to "iron out" is getting power to my multi-card reader. Since I hooked up four SATA drives in my new computer, I ran out of SATA power cables. My computer case had only four such cables, so something had to give. I chose to leave the multi-card reader power cable unattached, preferring instead to get the two optical drives and the two installed hard drives running as they should. So, I will also be purchasing a power splitter cable very soon to enable me to deliver the necessary power connection to the multi-card reader.

#### **Summary**

While I've rebuilt many computers over the years, this computer was my first build from scratch. I spent the better part of a full year buying the parts, bit by bit, as I could afford them. Over that time, I estimate that I spent less than \$700 on my new computer system. Spread out over a year's time, it makes it much easier to build a system with the parts you want, since you're not spending large amounts of money at one time – just a little here and there. I've seen computers with fewer features selling for well over \$2000.

Overall, I'm very pleased with my new computer build. What I find especially pleasing is NOT having to pay the "Microsoft Tax" when you purchase a new, pre-assembled system. Like many Linux users, I'm through putting money into the Microsoft corporate coffers. Before I discovered Linux, I probably paid enough for Microsoft products over the years to put one of Bill Gate's kids through a semester of college. No more. Regardless of anything else, the fact that I contributed nothing else to funding "the enemy" leaves me extremely satisfied.

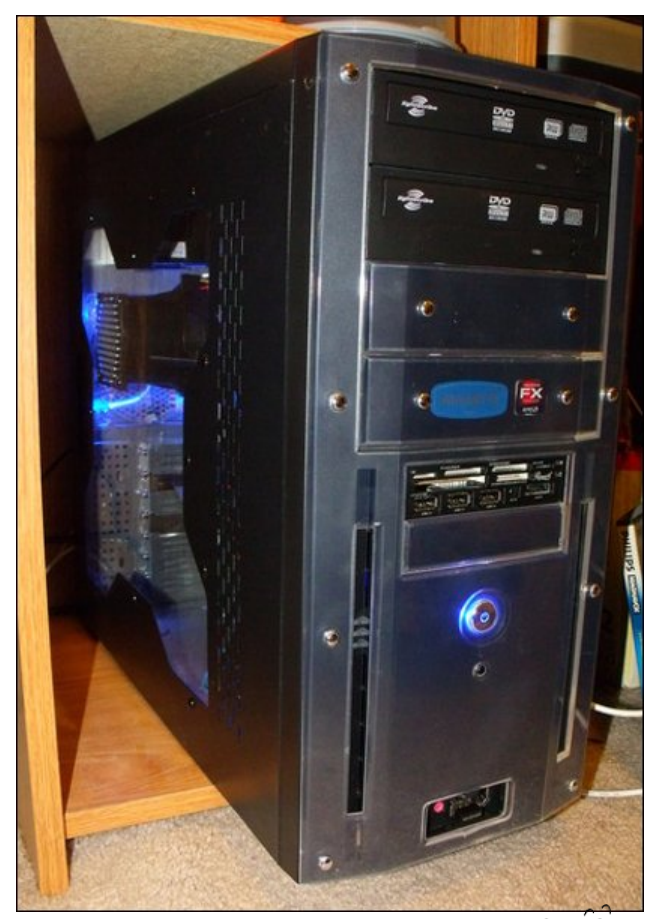

*My new computer in its bay in my desk.*

*Answers to Mark Szorady's Double Take:* GEORG *(1) Hair different; (2) Satellite dish different; (3) Hat different; (4) Cord moved; (5) Shirt stripes different; (6) Railing changed; (7) Small bush missing*

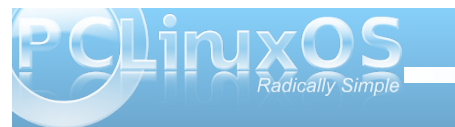

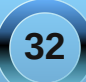

<span id="page-32-0"></span>e| GduuhoMr kqvwr q +gmkqvwr q,

Shulr glf dool/t xhvulr qv fr p h xs r q wkh ir uxp der xw f r qilj xulqj Fodp DY diwhuwkh lqvwdodwlr q1Lwvhhp v wkdwdop r vwhyhu r qh/ p | vhoi lqf oxghq/ kdv hqf r xqwhuhg sur eohp v z lwk j hwulqj Fodp DY wr z r un sur shuo| diwhulwm lqvwdoobg1Wkh ghidxowlqvwdoodwlr q lvvxhv vkr xog eh dgguhvvhg xsvwuhdp dwwkh ghyhor shuvmhqg1Kr z hyhu/ wkh f r qilj xudwlr q lvvxhv kdyh h{lvwhg ir u| hdw/dqg Lmoothwohhslqj gr j v olh1 Lmovkrz | r x krz Ldgguhvvhg wkh suredno v hqf r xqwhuhg1

Lwz dv wz r r uwkuhh | hduv dj r z khq Llqvwdohg lwir u xvh r q d uhp dvwhuhg FG Lp dgh ir uwkh sxusr vh r i vf daqlaj Z lagr z v SF v ir uyluxyhv1Dv d uhvxowl kdg ir uj r whq vr p h r i z kdwLkdg gr qh wr j hw Fodp DY z r unlqj 1Vr / Lxvhg wkh lqir up dwir q iur p vrph khosixoSFOlqx{RV ir uxp sr vww khosph dor qi 1

Wh iluvww hs Iv wr r shq V| qdswlf sdf ndj h p dqdj hu lqvwdodq| xsgdwhv qhhghg ir u| r xuv| vwhp / wkhq hqwhupf odp dyqdv d vhduf k whup +z lwkr xwwkh t xr wdw.r q p duny, 1 Vhyhudosdf ndj hv z looeh glvsod| hg1Diwhup dunlqj wkh sdf ndj h f odp dy ir u lqvwdodwlr q/ wkh sdf ndj hv f odp dy0ge dqg olef odp dy9  $z$  looeh vkr z q dv ghshqqhqf lhv1\ r x vkr xoq p dun wkhp ir ulqvwdoodwlr q/ dv z hoo1 Wkh fodp wn sdfndjh lv d iur qwnqg J XLir uf odp dy dqg r iihuv f r qyhqlhqf h

ir uwkh xvhu1Wkh f odp dy0p lowhusdf ndj h lv ghvlj qhg ir uVhaap dlo1Wkh sdf ndi h vkr xog eh vhohf wha ir u lqvwdoodwlr q r q p dlovhuyhuv/ exwlv qr wqhf hvvdu r q ghvnwr s SFv1Wkh f odp g sdf ndj h lv d gdhp r q +v| vwhp vhuylf h wkdwuxqv lq wkh edf nj ur xqg, wkdw dvwhqv ir ulqf r p lqi f r qqhf wlr qv r q XQLL dqq WFS f r p p xqlf dwir q vr f nhw dqg vf dqv ilohv r ugluhf wr ulhv r q ghp dqg1Dowkr xj k wkh f odp g sdf ndj h lv qr wd ghshqghqf | r i f odp dy/ | r x vkr xog p dun f odp g ir u lqvwdodwlr q/ dv z ho1

Diwhulqvwdodwlr q r i wkh f odp dy/ f odp wn dqg f odp g sdf ndj hv dqg doghshqghqf lhv f r p hv wkh ixq sduw r i f r qilj xulqj Fodp DY wr z r un sur shuo| 1Wkh iluvwoz r wdvn v Lglg z huh wr f kdgih wkh fr gwhawr i 2hwf 2 odp g1f r qi dqg 2hwf 2 uhv kf odp 1f r qi1 Wkhvh ilohv p xvweh hglwhg dv xvhuur r w1Lwlv doz d| v d z lvh lghd w p dnh edf nxsv r i wkh r u j lqdoiloh v ehir uh hqlwlqi /  $m$ vwlq f dvh1Lwr n p | f xhv iur p z r [oyhulqhbwhf](http://www.pclinuxos.com/forum/index.php/topic,83313.msg834309.html#msg834309) k lq hglwlqj wkh iuhvkf odp 1 r qi iloh1Kh vd| v=

I r uvr p h uhdvr q/ wkh f r qilj iloh ir uiuhvkf odp kdv vr p h \*qhf hvvdu| \* dqhv f r p p hqvhg r xw1Lj r wlwwr  $z$  r un e| uhp r ylqi wkh & ehir uh vr p h olqhv1Or r n ir u wkr vh wkdwgr qr wkdyh &1

41Lp r glilhg GdwdedvhPlur uge1xv1f odp dy1ghw1Lw kdg d & dwwkh ehj lqqlqj dqq z dv GdwdedvhPlur u ge1[ \ 1f odp dy1qhwlqvwhdg r i GdwdedvhPluur u ge1xv1f odp dy1qhw1+Xvh wkh dssur suldwh fr xqwu f r gh1,

51 Luhp r yhg with & ehir uh Gdwdedvh Gluhf wr u  $2$ ydu $2$ de $2$ f odp dy $1$ 

Wh fr qwhqwr i klv pr glilhg iloh duh olvwhg lq klv sr vw  $\lg$  wkh  $\text{Fr}$  gh=vhf wir q1

Qh{ w/ Lwr n d vkr uwf xwdqg gr z qor dghg Chlf khm f odp g1f r qi iloh iur p khuh 1 Lwkha f r slha lwwr wkh 2hwf gluhf wr u| diwhup dnlqi d edfnxs r i wkh r ulj lqdo1l r u uhihuhqf h/ khuh lv wkh f kdqj h wr eh p dgh1Wr z dugv wich wrs r i wich iloh duh wich viz r oldhv $=$ 

 $&$  Frp p hqwr uuhp r yh wkh doghehor  $z$  1  $H$ {dp  $s$ ơh

 $Z$  k| with olgh pH{dp sohqlv xqf r p p hqwhg lv eh| r qg p h1Hyhu| r wkhuolqh lq wkh iloh lv f r p p hqwhg exw wkdwr qh\$Wkdwolqh f dxvhv wkh uhvwr i wkh iloh wr qr w eh sduvhg dwdod Frp p hqwwkh olqh e| dgglqj wkh & v| p er odwwkh ehj lqqlqj ri wkh olqh/ r uuhp r yh wkh dah dowr i hwkhu1 Wkhuh duh ar r wkhuf kdai hv qhf hvvdu| 1

Dwwkly srlqw/iuhvkfodp/wkh FOLh{hf xwdeoh xvhg wr xsgdwh Fodp DYm yluxy gdwdedyh z loogr wuxq1Dv shu ir uxp xvhudv/ iuhvkf odp uxqv dv xvhu \*f odp dy\*1\ r x qhhg wr dor z z ulwh shup lvvlr qv ir uxvhu\*f odp dy\*r q wkh iloh 2ydu2or j 2f odp 0xsgdwh1or j 1 Klv vroxwlr q lv wr uxq wkh ir or z lqj wz r f r p p dqg olqhv lq d whup lqdodv xvhuur r w=

hf kr A 2ydu2or j 2f odp 0xsgdwh1or j f kr z q f odp dy=f odp dy 2ydu2or j 2f odp 0xsgdwh1or j

Lqvwhdg r i r shqlqj d whup lqdodqg hqwhulqj wkh f r p p dqq i uhvkfodp wr xsqdwh Fodp DYm gdwdedvh/L r swhg wr f uhdwh d ghvnwr s iloh ir uwkdwsxusr vh1L z dqwhg wr eh deoh wr uxq wkh ghvnwrs iloh iur p wkh p dlq p hqx1Lr shqhg d wh{ whglwr udqg hqwhuhg wkh  $ir \omega z$  lqi =

^Ghvnwr s Hqwu| ` Qdp h@Fodp DY Xsgdwh J hahulf Qdp h@Yluxy Ghilalwr av Xsadwh

Frpphqv@Xsgdwhyluxvgdwdedvh Wu H{hf @uhvkf odp H {hf @uhvkf odp Lirq@todpwn Wish@Dssolfdwira Whip ladd@wikh Fdwhjruhv@WN>JQRPH>XwLowlyTOPdqgulydOlqx{0 V v Map 0 l oh W r ov > VuduuxsQrulil@wxh [ CGhvnwrs0 | loh0Lqvwdoo0Yhuvlrq@314;

Lukha vdyha ukh iloh dv fodp Oghi Oksaduh 1ahvnwrs 1 Wkhq Lfrslhg wkhiloh wrp |

• 2 lot do2/kduh 2dssolf dwir av aluh fwrui 1 + Wkh • vl pero uhsuhvhqw/ dqg lv ht xlyddiqww/

2kr p h2 | r x ux vhuqdp h€gluhf wr u 1, Lwkhq kdg wz r qhz phqx hqwlhvlq wkh Iloh Wrov vhfwlrq/FodpDY Xsqdwh/ +iu p wkh ghvnwrs ild n Lf undwhg, dqq Fodp Wh/iurp wkhfodp was dfndjhlqvwdoodwlrq1

Qh{wllzdqwhqwrehyxuhwkdwiuhykfodpzdy z r uniqi / vr Lr shqhq d vhup iqdodqq hqvhuhg vkh frppdgg1Luhfhlyhg wich ir oorzlgi huru=

#### ithykf odp

HUURU=Fdq\*wfuhdwhwhpsrudu| gluhfwru|  $2$  duate  $2$  on the dy  $2$  or the dy  $0$ eh893364df i9d4e<<7de4id; 7ed7gf 49 Klgw=Wkh gdwdedyh gluhfwru' p xyweh z uwdedn ir u XLG 833 r uJ LG 833

Kppp 1 Lmp x vhuLG 833/dqg Lmp wkh vrohphpehuri jurxs LG 8331 Dwwkly srlgw/Lfrxog kdyh wlqnhuhg z lyk wich yhwlig y la wich 2hwt 2 uhy kf odp 1 frai 1 L fkryh d vlp sohu u xwhilf kr vh w p dnh +r qo, wkh  $2$  duate  $2$  do dy glub f w u / lw ildrv dgg dgl vxegluhf wilh v uhdgded / z uwhded idgg h {hf xwded iel dod Dv xvhuurrwk Llvvxhq wkh FOLfrppdgg=

fkprg $QU:$ :  $2$ du2de $2$ fodpdy

Rqfhgrqh/wkhiuhvkfodpfrppdqgphuuolxsgdwhg wkh yluxy gdwdedyn ghilglwr gy1+QRWH=Li | r x hohf www f undwh d ghynwrs ilon ir uiuhykfodp / odxgfklgjwkh ghvnwrsilohiurp with phax zloorshad whu pladd With whip ladop d| sdxvh ir ud elwz kloh undf klaj Fodp DYm gdwdedyh yhw hw 1 Wkh whip Igdoz Iggr z zloofor vhrqlwrzqrqfhdoo vwhsv kdyhfrpsohwhq1,

Dv xvhup du duwd kdv srlawig r xw i uhv kf odp m gdwdedyn fdq eh ywrthg lq | r xukr p h ir oghu'z lwk doo xsgdwhv z uwing wr wich vwrung gdwded vhilon 1

 $L$ xvh wkdwdy xvhu 2xvu2elq2uhvkfodp 00gdwdglu@KRPH21fodpwn2ge ? +doc000 j @ KRP H2 fodp wa2qe2 uhvkfodp 10rj & fodpwn0ghiv ? rqholqh,

2xvu2elq2fodp vfdq 00gdwdedvh@KRPH2fodpwn2ge 00 ghwhfw2sxd 0 0u' KRPH ? +doo 00h{f x gh0glu@ KRP H2f odp wn2ylux vhv 00 σ j @ KRP H2 f odp wn2klvwru| 2 +gdwh ? +r qh . (e0  $($  g0 $( \ \setminus \$ ,10rj 5A2ghy2gxon&fodpwn0vfdg  $?$  dah,

With the dind in the structure of the street of the street of the street of the VKhuham of the UKhuham of the S frqiljxulqj Fodp DY wruxq diwhulqvwdoodwlrq dviruxp xyhudy kdy srlawna rxwla wkly ir uxp wkuhda/

Vr qrz | rx kdyh 6 vroxwlr qv/ exwqr rqh lv dq xsvwhdp vroxwirg1

# <span id="page-34-0"></span> $S$ imple Samba Setup Under PCLinuxOS KDE

Open Synaptic

Click on Search

Click Reload to get a current file list

#### **by Texstar**

This tutorial will walk you through setting up a simple shared folder in your home directory.

Type in task-samba Right click on the task-samba PDC - primary domain controller Mark for installation Open Dolphin · Standalone - standalone server Create a new Folder called Shared in your home Click Apply directory Close out Synaptic after transaction is complete Right click on the Shared Folder **2010 2nd 252010** task-samba Click on Properties  $\Box$  Unmark Click on Permissions S Mark for Installation Click on Advanced Mark for Reinstallation Check all 6 boxes **5** Mark for Upgrade Click OK Mark for Removal Click OK Cancel Ok Mark for Complete Removal 自 texstar - Dolphin  $\circledcirc$  $\otimes$ Workgroup type mshome Properties File Edit View Go Tools Settings Help Netbios name type samba-server → → ← ← ← → → → Find → Preview Click OK Places  $Hone$ **E** Home Properties for Shared - Dolphin BO  $\circledcirc$ **O** Network Desktop Documents Download General Permissions Information Preview Share  $\blacksquare$ Samba Wizard  $\infty$   $\infty$  $(x)$ Root **Access Permissions** Trash Workgroup 圖 7.8 GiB. Samba needs to know the Windows Workgroup it will serve. Templates tmp Videos Owner: Can View & Modify Content Open Configure Your Computer 圖 24.5 GiB Group: Can View & Modify Content (PCLinuxOS Control Center) 同 58.6 GiB Workgroup: mshome 圖 7.8 GiB. Others: Can View & Modify Content Click on Network Sharing Netbios name: samba-server ■ 58.6 Q ■ ● Advanced Permiss... ● ● ● Only owner can rename and delete folder content Click on Share drives and ■ 58.6 0 **Advanced Permissions Access Permissions** directories with Windows (SMB) □ 58.6 0 Ownership Show Write<br>Entries Entries Enter Special System 圖 7.8 Gil Class User: texstar User  $\vee$  $\begin{matrix} \vee & \vee \end{matrix}$ Set UID Group: texstar  $Group \; \vee$  $\begin{array}{ccc} \vee & & \vee \end{array}$ Set GID The Wizard will start. Others  $\vee$   $\vee$   $\vee$ Sticky Apply changes to all subfolders and their contents ● ○ OK | ● Cancel **VOK © Cancel** Select Standalone - standalone server (top right) Cancel  $O<sub>k</sub>$ Click OK 'Shared' selected

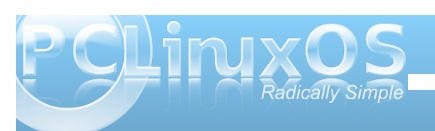

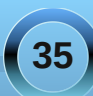

Samba Wizard

Samba allows your server to behave as a file and print server for

Samba server configuration Wizard

workstations running non-Linux systems.

 $\circledcirc$ 

 $(x)$ 

**A**O

### **Simple Samba Setup Under PCLinuxOS KDE**

#### Security Mode - Select Share Host Allow - type 192.168.1. (Please note all of my network computers use 192.168.x.x) Click OK.

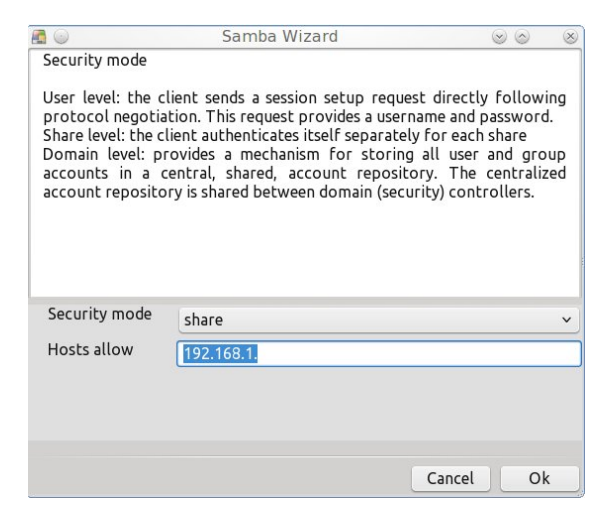

#### Server Banner Click OK

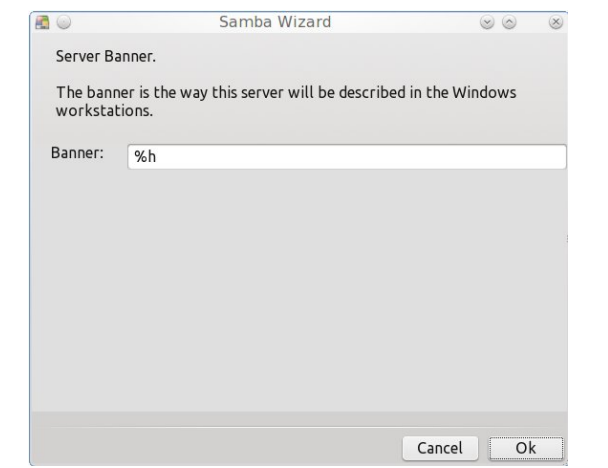

#### Samba Log Click OK

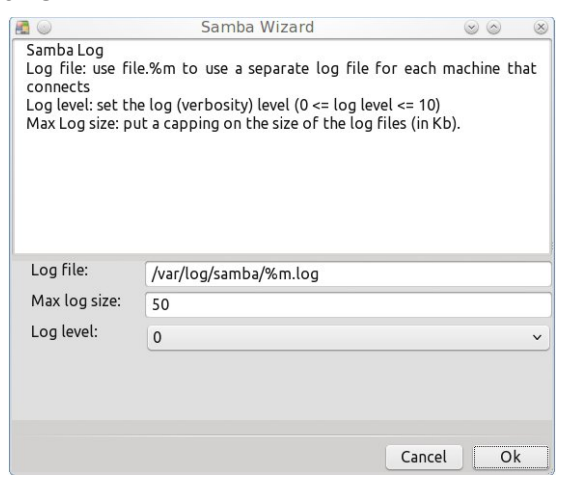

#### Final Status Wizard page Click OK

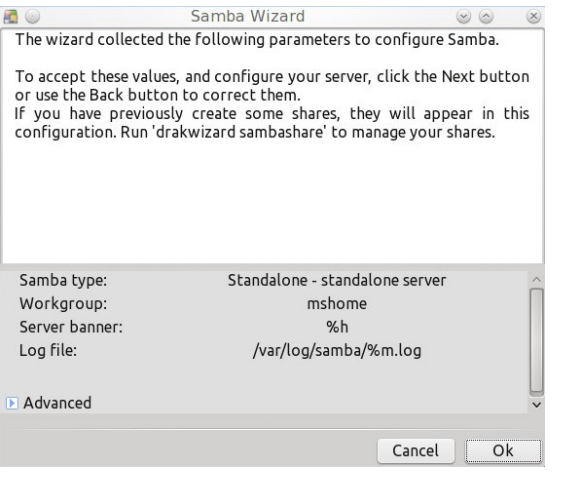

#### Congrats to you. The Wizard has configured your Samba Server Click OK

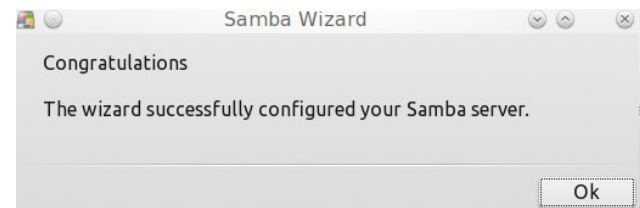

File Share Tab Click on Modify Click on Open Select the Shared folder you setup earlier Click OK

Add Yes to Public, Writable , Browseable Click OK

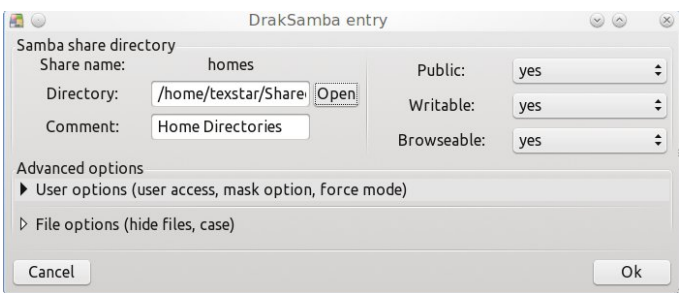

Click on Samba Users Tab Click on Add Select Nobody (next page) Leave the password field blank Click OK

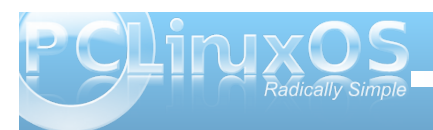

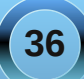

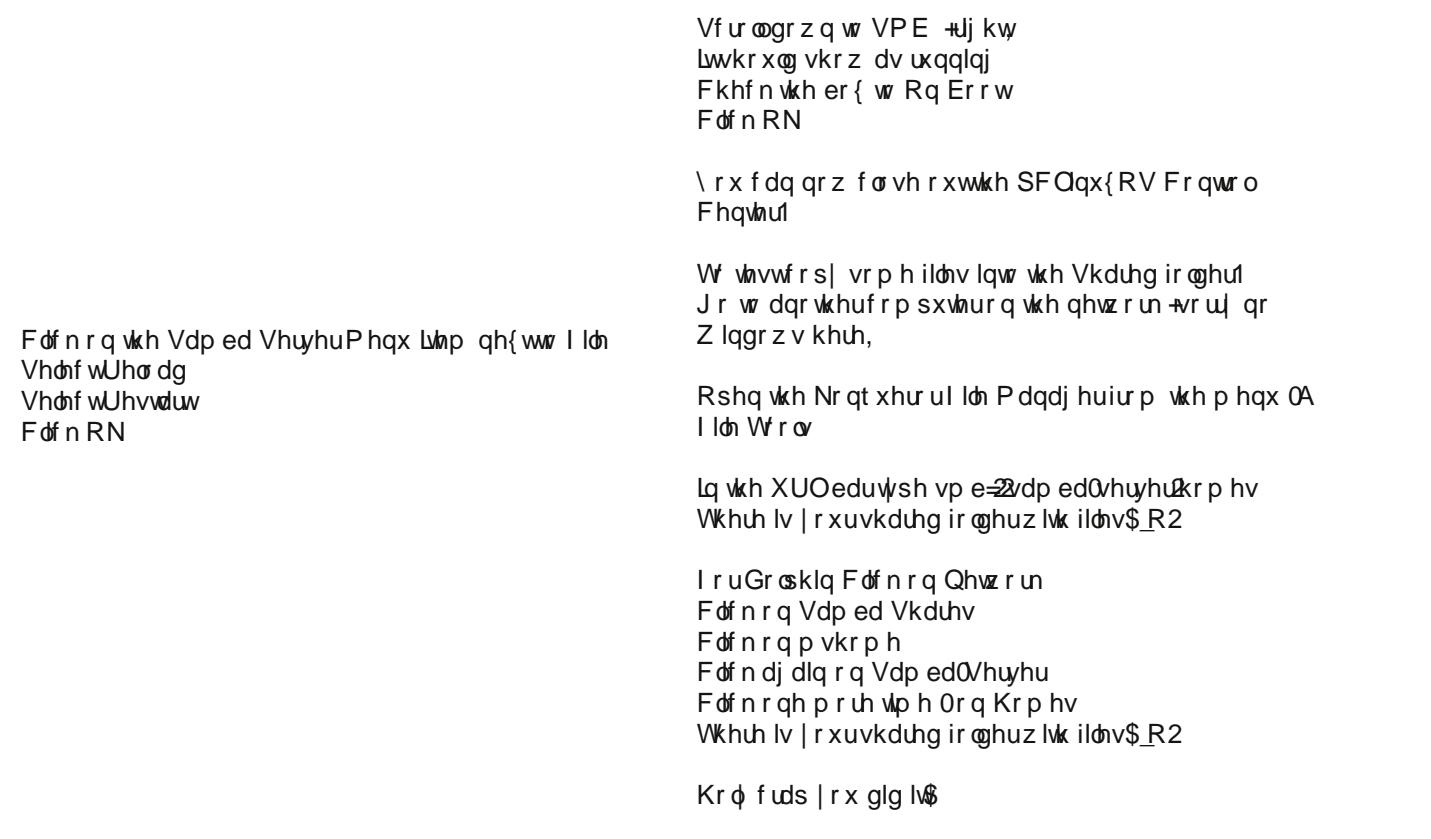

Z kloh vukoolq wikh Frqwuro Fhqwhujr wrV|vwhp 0A<br>Pdqdjh V|vwhp Vhuylfhv

# <span id="page-37-0"></span>**VVCCRROONN:: AA VViissuuaall IInntteerrffaaccee FFoorr ccrroonn && aatt**

#### **by Ralf Vöpel (DAGAZ)**

#### **What is cron?**

cron is a daemon that executes scheduled commands. Cron wakes up every minute, examining all stored crontabs, checking each command to see if it should be run in the current minute.

An example of crontab format (with commented fields) is as shown at the bottom of the page.

Do not worry, since vcron does all of this for you. And then there is the command 'at'.

#### **cron vs at**

The command 'at' runs a command ONCE at a specified time on a specified date, whereas 'cron' allows you to run the command or script repeatedly at different minutes, hours, days, monthly or on different weekdays.

#### **Vcron?**

V stands for visual and as all GUI's do, it makes life easier and takes a lot of 'syntax' off your hands. In

short. vcron is a front end for cron. Install vcron via Synaptic. Once Synaptic is done, you will find it here: Application Launcher → More Applications → Accessibility → Visual Cron.

Welcome to Visual Cron, scheduling made easy.

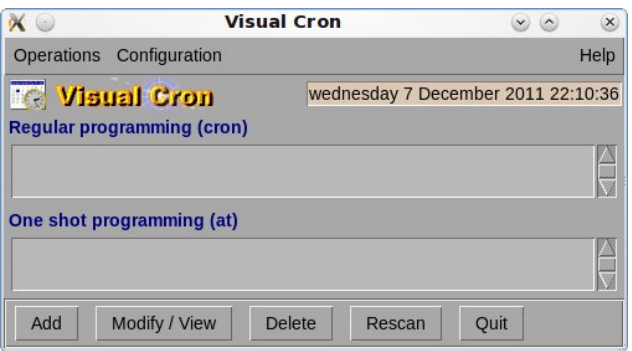

This is how vcron initially appears and we are about to change it. But first, let us familiarize ourselves with the GUI.

#### **The Operations Menu:**

As you can see (top, next column), clicking on Operations shows the same selections as those at the bottom part of the Visual Cron window.

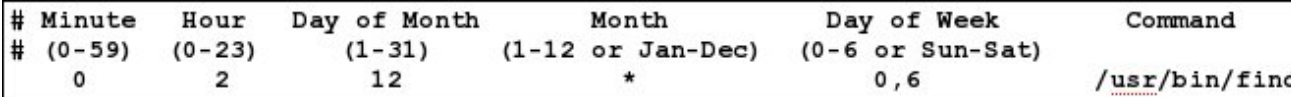

*Sample commented crontab input*

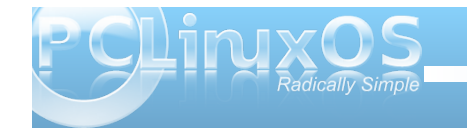

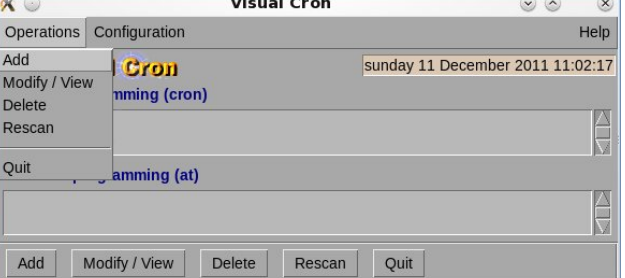

#### **The Configuration Menu:**

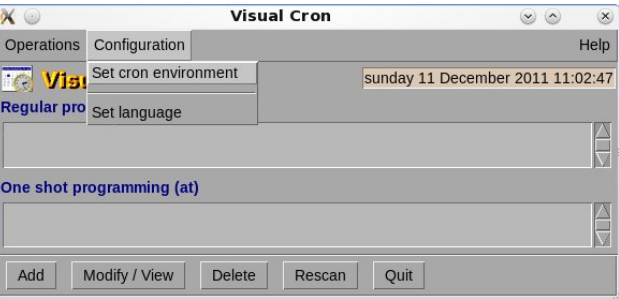

Set cron environment allows you turn on/off email notifications and more. We do not need to change or

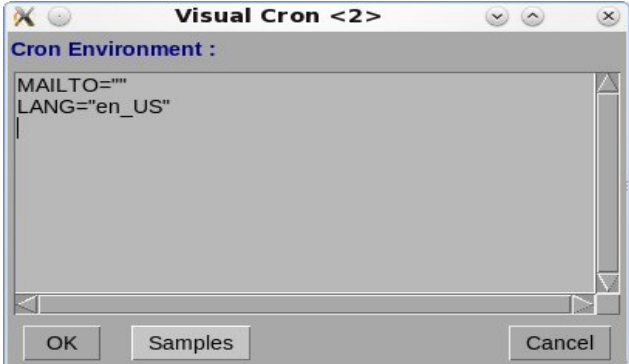

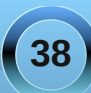

dgg dq| wklqj khuh1Kr z hyhu/ li | r x z dqwp r uh ghwdlov ylvlw=kws= $2d$ gp lqvf kr lf h1f r p  $2$  ur qwde  $\alpha$  xlf n $\alpha$ hihuhaf h1

Vhwodqj xdj h=

\ r x j xhvvhg lw1\ r x f dq f kdqj h wkh odqj xdj h r q wkh io| / p hdqlqj | r x gr qr wkdyh wr uhvwduwyf ur q1 Qrz lv wklv qrwfrroB

Folf n uhj xodudqq wkh qh{ wz lqqrz vkrz v xs1

p r gli| wkh f r p p dqg wr = uv| qf 0d 00ghohwh 2kr p h dq| bgulyh2dq| bir oghul Folf n RN1

Lq wkh Plqxwhv fr oxp q f olf n 3/ Kr xw 6/ Gd| v Dq|/ Pr qwkv Dq| / Z hhngd| Vxqgd| 1Folf n lqwr wkh I lhog \*Surjudp with  $\frac{1}{2}$  in  $\frac{1}{2}$  in

uv| qf 0d 00ghohwh 2kr ph | r xubvhuyhubl sbr ub i r oghu2zkhuhbwr bv| qf bi r oghu1

Wh h{dp soh der yh p hdqv=

uxq w| qf dw6=33dp hyhu| Vxqgd| / duf klyh wkh 2kr p h ir oghudv ur r wr q d QDV z lwk wkh qhwz r un dgguhvv 4<5149; 131463 lq wkh ir oghu2GdwdYr oxp h2 odswr s DQG ghohwh hyhu| iloh r q wkh ghvwlqdwlr q vhuyhuwkdwgr hv QRWh{lvwdq| p r uh lq wkh 2kr p h ir oghu1Li | r x gr qr wkdyh d QDV ghylf h/ | r x f dq

Fr qj udw/ | r xuiluv wf ur q me kdv navwehhq f uhdwhg1Lw vkr z v xs xqqhuuhj xodusur j udp p lqj dqq iur p qr z r q/ wkh wdvn z lopeh gr qh hyhu| Vxqqd| dw6=33dp 1

 $Lirx$  kdyh | r xur z q vf ulswav, dqg | r x z dqwlw2wkhp w eh h{hf xwhg dxwr p dwlf dool/ xvh yf ur q wr vhwwlp h dqg gdwh dqg | r xu w xvw SFOlqx{ RV er { z loowdnh f duh r i lwt

 $Qr z / w$  when we dgg d wodvn1 lluv wf of n r q Dgg1\ r x z loeh dvnhg z kdwnlgg r i f ur g me $2$ wdvn | r x z dqwwr f uhdwh1Uhp hp ehuwkh gliihuhaf h ehwz hha f ur a dag dwB

 $Z$  h duh j r lqj wr f uhdwh d f ur q me  $z$  k lf k v| qf kur ql}hv r xu2kr p h ir oghuz lwk d QDV + Qhwz r un dwdf khg vwr udj h, ghylf h1\ r x f dq/ r i f r xuvh/ v| qf dq| ir oghuwr dq| ghylf h r udq| ir oghul

Qr z z kdwder xwwkh Rqh Vkr wSur judp p lqj ldwmB Wh f r p p dqg ldwind v z h qr z nqr  $z / w$  qv d me r q $\phi$ r qf h1Vr z kdwlv lwj r r g ir uB

Ohwxv vd| | r x z dqwwr vkxwgr z q | r xup df klqh r q Dsulo5/ 5353 dw6=63 DP 1Folf n Dgg/ vhohf wr gh vkr w  $+$ dw,/ f of n wkh uht xluhg p lqxwhv/ kr xu/ gd| hwf $\gamma$ eur z vh ir uvkxwgr z q/ wkh sur j udp wr eh h{hf xwhg +2velq2vkxwgr z q, dqg dgg 2velq2vkxwgr z q 0k qr z 1 Folf n RN1

Z h qr z kdyh 5 mev wkdwz loouxq iur p qr z r q dwwkh vhwgdwh dqg wlp h xqwloz h p r gli r ughohwh wkhp dqg z h kdyh 4 me wkdwz louxq lq 5353 RQH wip h1W  $ghdhwh/p$  r gli| r uylhz d f huwdlq me/ f of n r q wkh me lq wkh olvwdqg wkhq f olf n wkh z dqwhg pdf wlr qqexwr q1

#### \$\$Lp sr uwdqw\$\$

Yf ur q f uhdwhv wich f ur q me ir uwkh f xuuhqwxvhun! Li  $\frac{1}{x}$  r x z dqwyf ur q wr f uhdwh mev ir uURRWr udqr wkhu xvhu/ | r x qhhq wr r shq d Whup lqdo/ vx wr ur w2r wkhu xvhudqg f dobyf ur q iur p wkh Whup lqdd\rx dovr qhhg wr kdyh wkh ulj kwwr h{hf xwh wkh vf ulswr u f r p p dqgv | r x z dqwwr uxq1

Kdyh ixq z lwk Yf ur q1Fr qvlghulwf ur qwde 0h z lwkr xw wkh khdgdf kh1

Wh SFOqx{RV Pdj d}lqh

Fuhdwhg z lwk Vf ulexy  $4161 \times$ 

Khuh lv krz wr j hw| r xusur judp r uvf ulswdxwrp dwhg=

Lqvwhdg riwislqj wkh f r p p dqg lqwr wkh Surjudp wr h{hf xwh ilhog/ folfn r q Dgg/ wkhq Eurz vh/ or f dwh | r xusur j udp r uvf ulswdqg f olf n Rshq1

> $Qr z$  | r xur q h wip h me lv lq wich downxqq hu Rq h vkr w sur j udp p lqj 1

Yr lod\$Wkhuh lwlv1dfr 0xsgdwh1vk xsgdwhv p | vwdwxv r q olqx{fr xqwhu1qhw1

## Undiklyj Rxwly I ulnggykls

<span id="page-40-0"></span>e | Duf kih Duhydor + Duf kih,

Luwhhp hg ol m maywdg | rugladd gol z kha Lz r xog ylviwer r np dunhg vivory onh i uhh +F r gh,/ Vr x of hi r g h/ NGHODssv/TwDssv/hwf / dgg z dv p dnlqi p | xvxdovhohfwlrqvri uhdglqi derxwqhz dag xsgdwhg dssv1Lwmxvwkdsshqhg wkdwLuhdg dag grzgordgha da lp di h ylhz hudss fdoma Skrwt 1 Wkh uhylhz v z huh hqf r xudi lqi exwlwz dv vxf k d qhz dss widwusp 1ser gh gr hvg\*whyhg dvwdg USP Cedvhg glvwr wkdwkdg sdf ndj hg lwl

Lwz dv hdv| hqr xj k w z uwh d vshf iloh ir ulw/dqq lw exlowindz oh vvo 0qr hur w dqg h{lw3v dwdo\$

Vr/Lehj dq whvwigj lwt Wkh iluvwwklgj Lgr wif hg z dv lwt vp dooiloh vl}h1Dw46919 NE/Lwkrxjkwlwzrxogeh dgr wkhudss wkdwl\*g uhgluhf www.wdvk=221

Lwz dv d p IqIp dolvwlf dss/4 srlqwtRq odxqfk/lw rshqhq wkh I loh Rshq z lqqrz/z klf k z dv wkh qh{w vhqvled ndfwlig ir uxvlgi wkh dss/5 srlgw1 lw givsod | hg p | vhohf vhg ip di h dqg lwgigq\*wodnh or qj w j hqhudwh wixpeqdlov riwkh frxsoh rikxqquhq lp di hv Lkdg Ig wkdwsduwt xoduir oghul Lwz dv idvw\$60 srlgwhu\$

With gh{wwklgi Lglg z dv Lsrvwhgdfrpphgwwrwkh dss\*v sdj h r g TwDssv/vwdwlgj Lkdyh sdfndj hg wkh dss dag z r x og vhag lwxsvwhdp wr r xukhdg ghyho shuir uf r gylghudwr g dag lgf oxylr g r g wkh riilf IdoSF Oqx{RV uhsrvlwru| 1 Ldovr dvnhg der xwwkh If  $r qv1$ 

ZkdwifrqvBD uhsol zdv doprvwipphgldwh1

Dag will be kind to hwo know Vsthy with origh ghyhoshuri Skrw<sup>1</sup>

Oxndvzdvrujlqdoon iurp wkh vrxwkhuq flw/ri Ndwakh Iq J hup dq| z kr Iv qr z vw.g| Iqj P dwkhp dwf doVf lhaf h dwwkh Qdwr adoXalyhwlw ri Luhodgg lg J doz d| 1

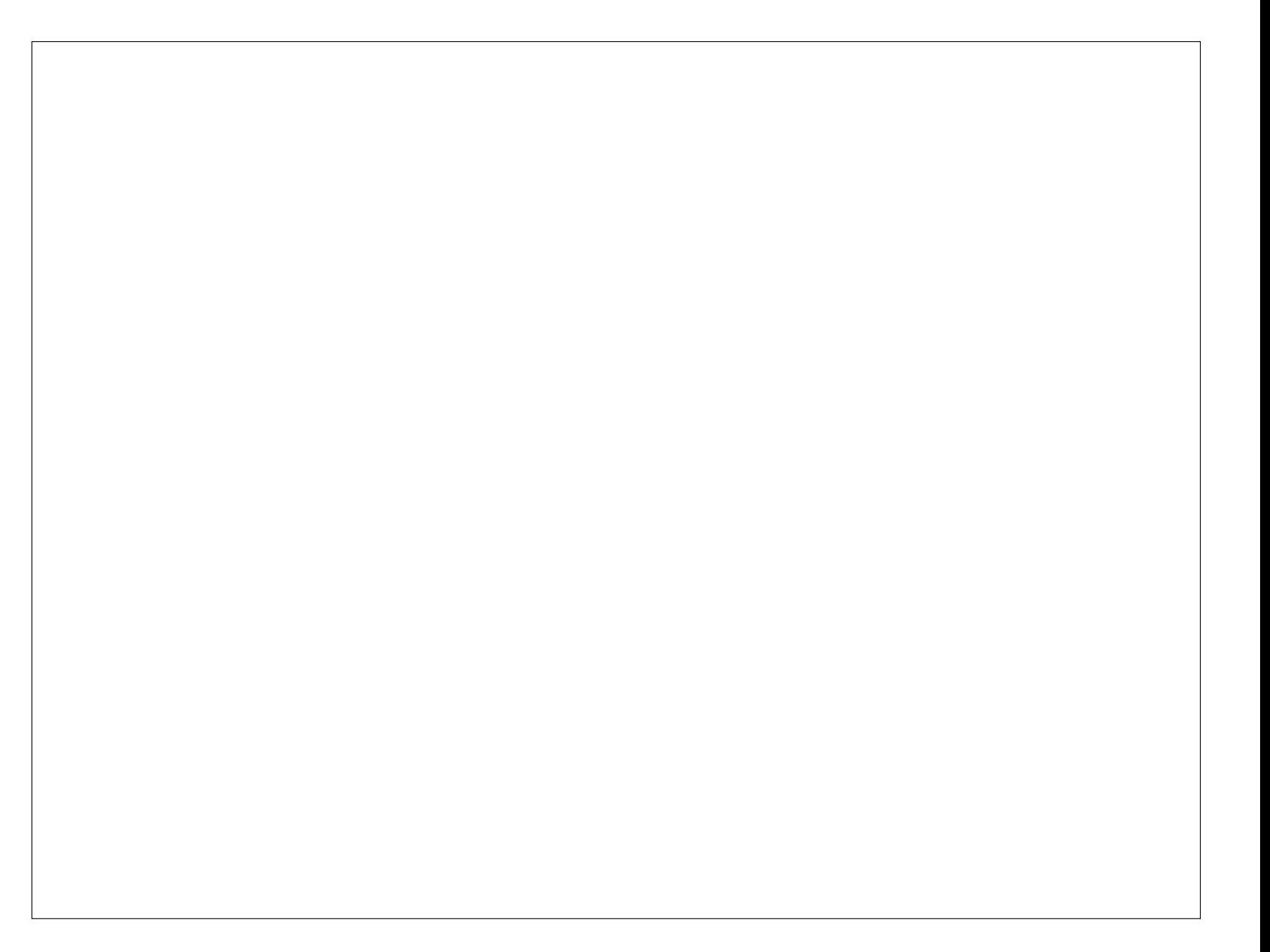

### **Reaching Out In Friendship**

I asked him if he would like to be interviewed for the PCLinuxOS Magazine. This is his first ever and he thought it would be pretty cool.

*What got you started with Photo?*

"I saw some friends using Google's Picasa and I really liked the way the images are presented. I looked around and tried all different types of image viewers to find one, that does not only do its job properly but that also looks nice and neat. There are a lot of good image viewers out there, that can do a lot of things but most of them aren't necessarily first choice for presenting images.

"Last December, 2011, I played a bit around with C++ and Qt, more as a proof of concept to myself; to show that it's possible to do something like Photo. I originally didn't even intend to publish the app in any way, but eventually decided to upload it at Qt-Apps.org and see what happens. Within a few days, I got some really good feedback from people who really liked it.

"Looking back at my surprise, the first version really was very, very basic. The interest motivated me to continue developing it. Every new release since then I got more feedback and encouragement. It really is somewhat satisfying to see people liking and using something you created."

*What are your goals for it?*

"I just hope to continuously work on it and improve it, until well, I don't know until when or what. I didn't start developing it with some final idea in mind. Of

course, there are some things I want to achieve and features I want to implement. And it would be really cool, to see it some day becoming maybe the standard image viewer. Well, I think, that pretty much everybody that does some programming hopes one day to have programmed a "standard

application". But, I actually do see potential for that, but that's not what I'm primarily working for. The main thing for myself is to enjoy the programming I do ... not feeling stressed out or stretched by it."

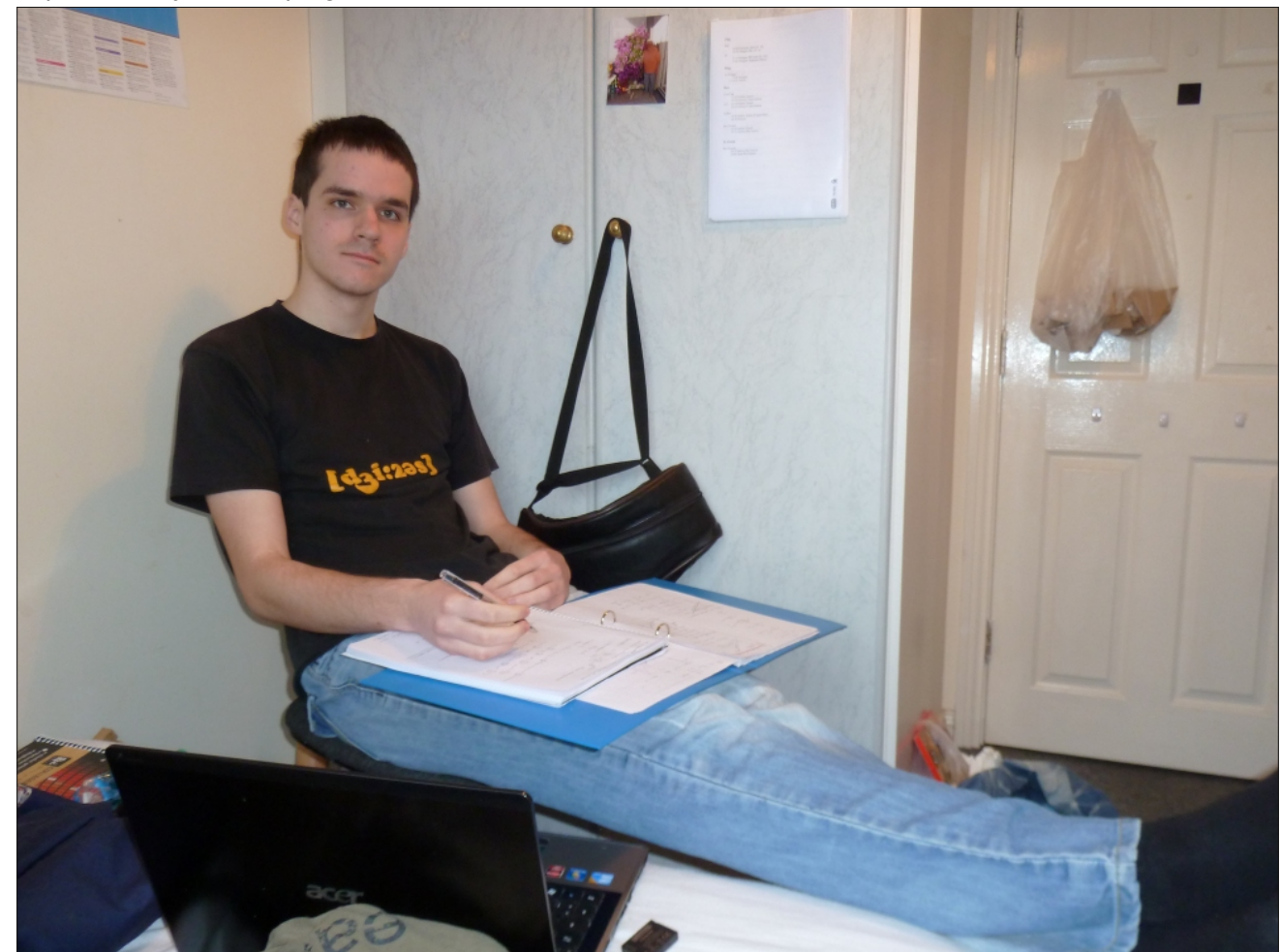

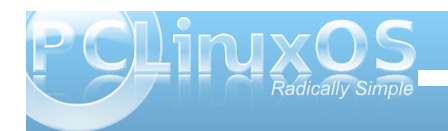

Zkdwar | rx ar zkha | rx\*uh arwz runlaj ra | rxudssB Whoop hd elwp ruhder xwl r xuvhoi 111 vr fldodih uhodwir qwklsw idyrulwh p xvlf dqg ilop / hwf1

% vkdulgi d vp dookr x vh z lyk ir x ur wkhuidh gav lg wkh z hvwr i J dozd | 1 Lwiv p d | eh grwwkh glf hvwduhd/ exwlgr omh lwkhuh +p dlgo ehfdxvh riwkh shrsoh L dyh z lwk, 1 Ehvighy z r unigi r g p | dss dgg x glyhwlw/ Lip ohdglqj d vp dooFkulvuldq | rxuk jurxs fdoohg %Dp edvvdgru\rxwk%d elwpruh wkdg kdojdg krxu rxwlghri Jdozd|/lqwkhwrzqriWxdp1Wkh|rxwk jurxs Iv sduwr i d f kxuf k f doong Frughu F kxuf k 1 L vwduwng yr oxgwhhuz r un lg Vhswhp ehu odlywl hdu'dgg L undoo or yh lw S

Whih with uz lwk vrphrwkhu/Lp dovrwllgiwrih w vrph|rxwk z r un vwduwing khuh lq J dozd|/z khuh L dyh1la wkh xalyhuylw/Lib down sduwrid dndahuykls frpplwth iruwkh Fkulvwidg Xglrg Vrflhwy/wdnigi f duh ri whf kalf dov wii dag ilgdaf hv 1 Wkd wiz khuh L vshqwdo r vwhyhu Z hgghvgd hyhqlqi 1Dqg z h gr dorwri ywii doyr gxulgi wkh unywri wkh z hhn +p rylh hyhqlqj v/eledn vw.glhv/mavwkdqj lqj rxw/hwf1/zklfk duh doz d| v j uhdwixq1

%Delj +dowkrxjkidluojqhz, kreel riplqhlv whnnigj 1 Lnavworyh wr jr rxwwkhuh irudzhhn ruwzr z lwk d whawdag navwz don dag vhh dp d}lai wklai v1 Hyhu vxp p hu Lsodq dqg krsh w j hwdwohdvwr qf h rxwwkhuhirudjrrgzkloh1

%Dag odvwexwar wohdvw Lham | p dnig i p xvlf 1P | sulp du liqvwxp hawlv with dffruging dowkrxj k Lvdgo gr g wkdyn r gh r yhukhuh la Luhodga 1 Ehvlahy wkh dffruaira Lsodl dolwon eiwrisdasish dag dovr delw alai hularr 1 Lrevlr xvol olnh volik vol pruh h{rwi lavwxp haw1P| idyr xuwh edga ly fdotha % xwh vv%

dq Dp huf dq u f n edqg1Luhdo onh wkhluvwh dqq wkh whsh rivrgiv wkh | vlgi 1Lp grwwkdwelj lgwr z dwklgjilop v rup r ylhv/exwLgr olnh wkh dfwru Whithighth Kloeding kivilige vid or with

Z kdwRV duh | r x x vl qi B K dvh | r x wl hq S F Q qx { R VB Z kdwduh | r xu f r p sxwhu vshf vB

% worldwing r x wp | Class his hulh at h p r uh widd vl s I hduv dir zlwk rshqVxvh/wkdwd iulhqq i dyh wrphlq vf kr r d Der xwwkuhh I hduv odwhu' Lyz lwfkhar yhuwr Dufk Olax{ +970elw/z klfk L\*p vwlooxvlaj wrad| 1P| Z P Iv NGH/ exwirud j r r g z klob Ldovr xvhg Q GH1  $ExwNGH$  ghilglwhol v p | iluvwf kr lf h wr gd | 1

% kdyh w vdl / wkdwLkdyhq\*wwdhg SFO qx { RV p | vho hwexwLglg khduvrph jrrg vwii derxwlwiurp rwkhu xvlqj lwlLfhuwdlqo zrxog uhfrpphqg lww rwkhu+ahz.xvhw1

%Lkdyh dq Df hu Wp holqh[ 7; 53WJ odsws1Vrph  $vshf v$  ir ulwdth=

**Clayhol8 7: 3P** OPG Udghr q KG 9883P  $047$ \* vf uhha  $QT$  J E GG6 0 83 J E kdtgauvh Corgi edway oliha

Krz iduzrxoalrxwdnh SkrwrBZ kdwduhlrxixwxuh sodgvirulyBDuh|rxlgyroyhglgdg|rykhusurrhfwB

pZ hoo/ Lfhuwdlgo) krsh wr wdnh Skrwr dvidudv Lfdg dgg nhhs r g lp sư vigi lưu Lund o z dgwww eh vrphuklqjqlfh/vlpsohdqgjrrgorrnlqj0hdv|wr

xvh1Exwdwwkh vdp h vlp h Lz dqwwr nhhs lwklj kol frqilj xudedn dqg dgmavwdedn wrshuvrqdoghhqv1L z dqwSkrwr wr eh shuihfwol xvdeoh % xwr i wkh er {% z lwkrxwkdylgi wr dgmaywd orwridggr | lgi yhwwlgiv1 Exwlw fhuwdlad Ivzruok kdvlaid orndwokh vhwulaiv dag hyshfldow with p dal vkruwtxw widwduh dydlodeon1

Wikhuh Ivlaahha darwkhusurmhfwlto lavrovha la1Lwiv ar wd ghynwrs dss=d rdydyf uswaglwfr gyhu hu'wdw dlp v r q ehlqj idvwehlqj xvded z lwkr xwkdylqj w folfnruuhordgwkh sdjh/dqgwrorrnglfhdwwkh vdp h  $\text{Mp}$  h 1 \ r x f dq ilqq lwkhuh = kws=22xvsl<41fxffiuhh1frp21Lwtzrunlqisuhwlirrq/ exwlwz dvg\*whywhg lq wkdwp dql eurz vhuv | hwfExw Lip dovr frawlaxrxvol z runlaj ra lp survlaj lwia

\rx duh qrz surjudpplqjlq Twduh wkhuh dq| vshflilf und vr qv z k  $|rx$  f kr vh  $T$  wB

%DivbuLvuduwhg ohduqlqi F... / Lzdqwhg wr gr %rro vwii% judsklfdosurjudpplgj1Twzdvwkhiluw i udsklfdojudphz run Lirxga wkurxik Jrrioh 1 Luhda vrph vwii der xwlwdgg lwornhg suhwy surp lvlgi / vr Lywdu $\ln q$  w  $\ln q$  lwiurp derrniurp rxuorfdodeudul 1 Lwwrnphdorgjzkloh/exwLvorzo|ohdughgpruh dag pruh 1 Luhdool olnh lwwr gdl / fdxvh lwwrd suhwy ghdwdgg z r unigi iudp hz r un ir ui udskif do suriudo o lai 1 Wkdwt dovr z kl Lxvha lwiru Skrwt1 Dag odvivex war wond vw wkdww wkh r go judskif do iudphzrun Lngrz krz w xvhirusuriudpplgi 1L ahyhuala dal wklai z lwk J wn r u vr p hwklai hovh/ f dxyh Lahyhuahhaha w 1Xayloar z / Twdoz dl y z r unha shuhf wo ir up h/ wkdw z k| Lxvha lwdovr ir u Skr wr 1q

Gr | rx xvh dq| rwk hu frp sxwhu surjudpplqj odqjxdjhB

### **Reaching Out In Friendship**

"I started my programming adventure more than six years ago with Php and HTML, and soon after Javascript. Some of my friends in school were

"Most of the programming I did was just playing around, trying different stuff, seeing how this or that works, trying to write little apps that didn't really work

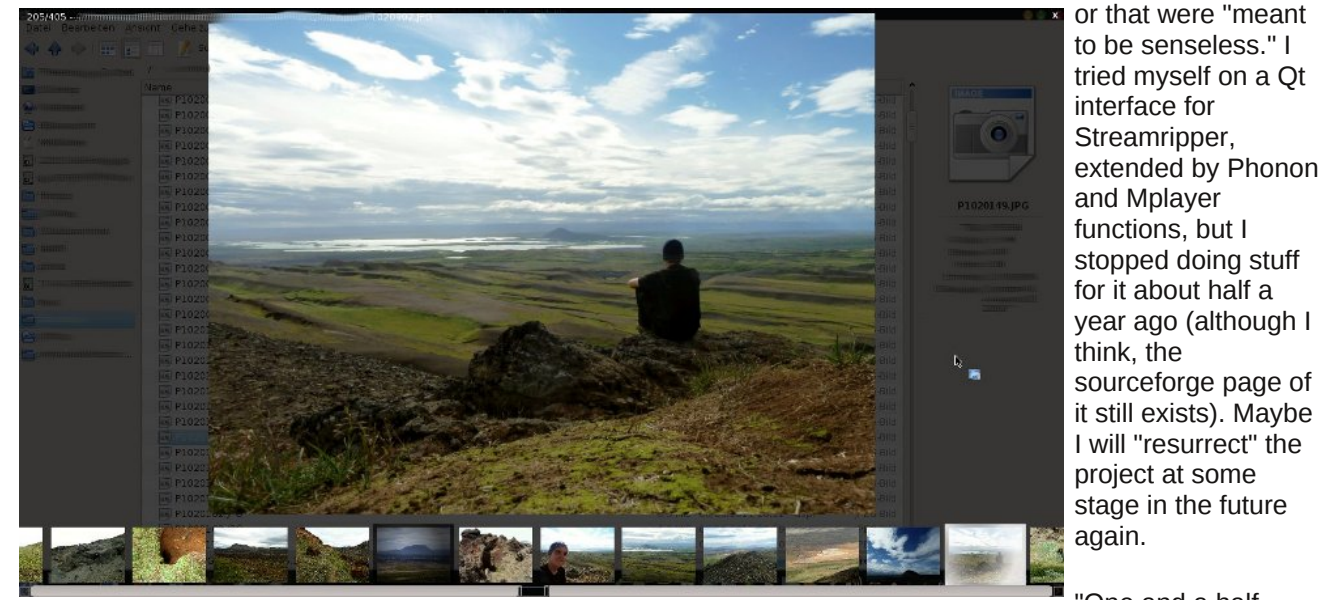

learning it, and I thought that was pretty cool and wanted to do it as well. So I went to our local library and got a big book about Php and started learning. It wasn't always easy and I had some longer breaks in it where I had lost my motivation, but I kept coming back and trying again. And eventually I got a hang of it, I set up a little website where I was trying out all different things. After about two and a half years I started learning C++, shortly after followed by Qt. Since then I've learned more and more about it, tried different stuff, programmed smaller things for myself, and I really got to like it a lot.

sourceforge page of it still exists). Maybe I will "resurrect" the project at some stage in the future again. "One and a half years ago I learned a bit of Python at the university. It's a fairly simple programming language (at least compared with C++), but I somehow don't really like it. I probably would have never started with it, if I didn't have to for my course. And I do know some basics of bash programming, just the amount you

*Often projects involve a group of developers collaborating on the different components. You seem to be working on Photo all by yourself (with the exception of the translators listed on the app's info window). Do you have any plans on collaborating with other developers either on the Photo app or another?*

need for daily use."

"Well, Photo started as "playing around with code," without the real intention to do some proper app. That's why I'm currently developing it on my own. Although I'm open to help, I'm not (at least currently not) actively looking for help, cause it's not yet that complicated, and I do have more than enough time for it. I really like it for getting my maths out of my mind for a while and focu[a]sing on something else.

"If I'll ever be starting or helping with another project, I don't know. I'm not too sure if I'll be able to do more than the two projects I'm working on right now, simply because I probably wouldn't have the time, I have enough other things going on. The main purpose of programming for me, is to have fun in doing it."

*What do you think is the most important thing when starting a project?*

"I think the most important thing when starting a project is definitely not to get discouraged! The start usually is very slow, and it takes time until people find out about your project. It's easy to give up after a couple weeks, because nobody seems to use it, and because you didn't get feedback back. I think it's really important to stand through these times, because when people notice that you are continuously working on something, they are more likely to have a look at it.

"Another important thing is to have a rather short release cycles with each rather few changes than only once in a while a big release. Showing that a project is alive is vital for it to become something long-term."

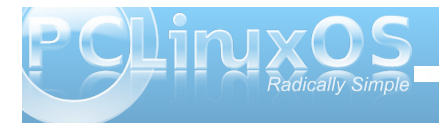

**44**

## Adventures with My New Computer

#### <span id="page-44-0"></span>**by Gary Ratliff Sr. (eronstuc)**

My adventures in buying computers have been many. I bought my first PET in 1978 and had to go out of state to do so, since they had not yet reached Mississippi. Then, when Dr. Dobbs' accepted my first computer article, *Just Poking Around with my Pet*, I knew I was to be a computer journalist. Soon, articles followed in *kilobaud, PC Computing*, and *COMPUTE!*. Then the folks at IBM introduced the PC and thought they had invented the personal computer. I wrote my very best article and received a rejection slip, since people wanted to read about the PC and not the PET! I vowed I wouldn't touch one of these with a ten foot pole!

Soon, I saw the folks at work struggling with a project, and told them I could save them money by writing a computer program to solve the problem. I was given a list and told to write down what I needed. Soon, a machine that I could only dream about was sitting on my desk. Later, I learned FOCUS and wrote some data entry files. The corporate programmer was now out of a job, since I soon took her place providing the programs needed. Later, I was assigned data entry over the network. I soon became familiar with the workings of Novell Networks. The department wanted a more up to date system, and I saw an ad for a 486 system named Cardinal. It seemed to offer the best buy for the buck. All used it except for the QC Manager, Tom Kent. He told me I should always buy from HP, since their equipment was the most reliable.

As the years passed, I made an effort to always buy my systems from them. As you know, my main system was until recently an HP Pavilion a1253w

system. Now the systems are reliable and have caused no problems. The only fault I have with them is that once the warranty is out, they don't provide answers any more. The USB ports on the front of

the system had all "given up the ghost." The holder for the Flash Card had come loose and it was clearly time for a new machine, despite the addition of the SATA drive.

My ability to purchase a new computer is due to WalMart possessing a little Christmas spirit and allowing layaway for certain merchandise for the three months prior to Santa's arrival.

I looked at the options and again let the dollars make my choice. My selection was the eMachine from WalMart, which had a 1T byte hard drive and offered 3 gigs of memory, no monitor, and all for less than \$300. Soon, I had set up the layaway account. I only had to make an additional three payments before I could take it home. One by one, the payments were made, and the big day arrived to go get my computer.

I hauled it home and went to put it up and surprise, it was the wrong computer. This one was \$100 more and had included a LCD monitor. After waiting three months. I set it up and it only had 2 gigs of memory and a 320 gig hard drive. So, I decided I would take this computer back and swap it for the correct model. However, since I can only get to the store once a week, I had at least a week before I could return it.

Finally, just two days before Christmas, I had the computer I had actually determined offered the best buy for the buck a brand new eMachine EL 1358G-

51W. I soon set up my system and moved the 2T FlexDrive to the system. By enabling sharing, I could use this with my HP system, which was in the computer room.

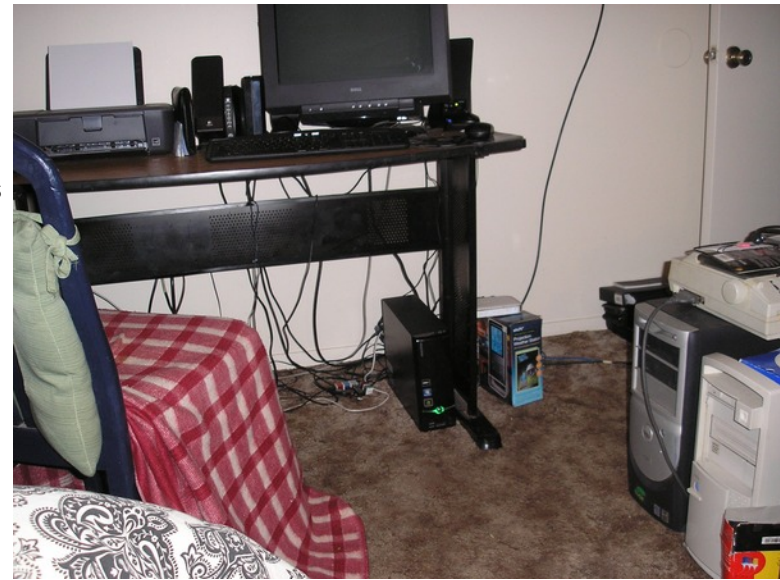

Note the contrast in size between the newer computers with only SATA drives and the older towers. You can see the Seagate 2T GoFlex drive and the HP Deskjet 1000 mentioned in my December article. The new computer is called Gabriel, and replaces the older Gabriel, which is to the right. Beside the old Gabriel is Michael, which was my brother Dave's computer. It runs Windows 95 and has 16 megs of memory. It still functions flawlessly. Perhaps what has kept it safe is that I can't figure how to open the case!

In the last issue of the magazine, there was a picture showing the inside of the HP computer with both

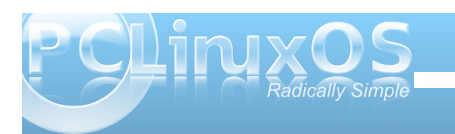

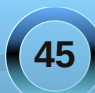

SDWD dqg wkh qhz VDWD gulyh vkr z lqj 1Fr p sduh wkdwz lwk wkh p r uh f r p sdf wlqvlgh ylhz r i wkh qhz  $p$  df klah $=$ 

J r qh duh wkh z lgh uleer q f deohv1Wkh f deohv ir uwkh VDWD kdug gulyh dqg GYG gulyh duh vp dohudur xqg wkdq d whslf dosrzhuf r ug1Wkh v| vwhp dovr kdv d  $\alpha$  axdof r uh sur f hvvr u/ z klf k j uhdwol vshhqv xs r shudwir qv1Z lqqrzv : kdv er uur z ha p dql lwhp v iur p Oldx{1Lwdf widowd lqvlvww wkdwl r x vhwxs d sdvvz r ug1Df wxdool/ wkh wuldor i wkh iluvwv| vwhp / ehir uh Luhwuqhg lw z dv t xlwh hp eduudvvlqj \$L df wxdool ir uj r wwkh sdvvz r ug dqg z dv xqdeoh wr j hw lqwr p | hduolhuhPdf klqh1

With r q o wklqj wkdwvdyhg p h z dv wkdwLkdg ir oor z hg lqvwuxf wlr qv dqg f uhdwhg d f r p sohwh vhwr i uhf r yhu|

GYGv1Dv Lz dv woll gi wr uhp hp ehuwkh sdvvz r ug dqg ehlqj uhexiihg/ wkh p df klqh wr og p h wkdwL vkr xog kdyh f uhdwhg dar wkhugulyh/z klf k z r xog sur ylgh d f  $\alpha$ h dv wr wkh sdvvz rug1 Lwm ixqq $\vert$ wkdwwkh| ir uj r wwr p hqwlr q wklv lwhp 1Wkh uhf r yhu| sur f hvv eur xj kwwkh p df klqh edf n wr wkh hqwhusdvvz r ug vhohf wlr q/ dqq wklv wlp h Lz ur wh lwgr z q1

> Lkdyh ehhq yhu| kdss| z lwk wkh qhz f r p sx whu1 Ehir uh f or vlqj wkh duwlf oh / Lz dqw w p hqwlr q dqr wkhulwhp z klf k vkr xog dsshdowr ylghr exiiv1Z kloh z dwfklqj WY/L kdsshqhq wr vz lwfk ir ud ihz p lqxwhv wr T YF1Wkh| z huh ghp r qvwudwlqj dq lwhp f dohg wkh Ur nx KG1Wkh| z huh r iihulqj wkh  $v$ | vwhp ir uir xusd| p hqwrir qo $\frac{1}{4}$  / 4 < 1 Z kdwkh Ur nx KG gr hv lv eugi lg f kdqqhov iur p wkh Lqwhuqhwwr hlwkhu| r xu klj k ghilglwr q r uvwdggdug WY1Wkh vwdqqdug WY z looghhq wkh vwhuhr dqg ylghr UFD mdf nv/ z klf k dwdf k wr wkh Ur nx wkur xj k d vshf ldomdf n1

\ r x vhwxs | r xudf f r xqwlqir up dwlr q wkur xj k | r xuf r p sxwhu/ dqg wkh ghylf h xvhv wkh z lil r i | r xuur xwhuwr uhdf k wkh Lqwhuqhw1\ r x mxvwvhohf wwkh f kdqqhov | r x z lyk wr ylhz dag wkh lwhp y dsshdurg | r xu WY1Wkhuh duh WY vkr z v/ p r ylhv/ Sdqqr ud dqg r wkhuudglr sur ylghuv/ dqg j dp hv z klf k p d| eh vhqwwr | r xuWY1

 $L \mid r \times q$ hhg p r uh f kdqqhov wkdq  $\mid r \times q$ deoh v vhp door z v / | r x z loo or y h wkl v lwhp 1 Wkh vdoh iur p TYF lv r yhu/ exwl r x p d sxuf kdvh r qh qluhf wo iur p Ur [nx1](http://www.roku.com/roku-products)

Li | r x f dqmwir or z wkh suhylr xv olqn/ mxvwgr d J r r j oh vhduf k r q Urnx wr ohduq kr z 1

 $Dv$  | r x f dq vhh ehor z / wkh Urnx Iv yhu vp do  $\sim$  vlw. r q wkh wr s ohiwr i wkh vp do wdeoh,1Wkh vkr z q f deoh lv wkh r gh sur ylghg e| wkh ghidxowl vwhp / z klf k j r hv wr d vwdqqdug WY1E| fr qqhf wlqi lwwr d YFU/ GYG Uhf r ughu' r uglj lwdoSYU/ lwlv sr vvleoh wr vdyh wkh p r ylhv/ z klf k | r x gr z qor dg iur p wkh Lqwhuqhw1Khuh dj dlg/ wklv lv sr vvleda xvlgj z kdwlv ehf r p lgj dg r evrohwh whf kqr or j | 1 Lw uhghhp lqj ihdwxuh lv wkdwlw z r unv1

Lmp sodqqlqj d ixwxuh duwlf oh/ ihdwxulqj d wxwr uldor q krz wr xvh Grosklo, wr vwr uh Ir xuilohv ro: wkh Jrloh{ gulyh1

## <span id="page-46-0"></span> $J$  qrp h 5165=Qlqh UnOVrxqglqj Dssv

e| SdxoDuqr wh +sduqr wh,

With uhly qr vkr und jh r i vrxqq dssolfdwir qv wkdw.kdyh ehhq vshf lilf dool z ulwola ir u+r uf hqwhuhg dur xqg, wkh J gr p h ghvnwr s hqylur qp hqwt Ri f r xwh/ p dq| r i which dssolf dwir qv f dq eh xvhg lq r wkhuOlqx{ ghvnwr s hqylur qp hqw/ dv z hod

What f unit ulqf oxvlrq dv sduwr i d J qr p h 5165 duwlf oh z dv d, wkh ghvf ulswlr q lq V| qdswlf / e, ehlqi olvwhg r q wkh J qr p h sur mhf wvlwhmv Pr gxoh Pdlqwhqdqf h olvwf, vlj qlilf dqwJ qr p h ghshqghqf lhv dwing ir ud sdf ndj h lq V| qdsvif / r ug,  $p \mid$  sulrun qrz ohgj h r i d sur mhf wehor qj lqj wr  $+r u$ f dwhulqj wr, wkh J qr p h ghvnwr s1l r uh {dp soh/ wkh S| wkr q 2J wn. dss H{dloh lv d idyr uwh r i p dq| xvhuv1 Exwlwlv qr wlqf oxghg ehf dxvh lwm qr wghshqghqwr q J qr p h1Li | r xuidyr ulwh dss lvqmwdvwhg ehor z / lwm vlp so ehf dxvh lwglgqmwsdvv p xvwhuz khq wkh dir uhp hqwlr qhq f ulwhuld z dv dssolhq 1

Vr/z lwkrxwgloo| 0gdoo| lqj durxqg dq| p r uh/ ohwma or r n dwwkh J qr p h vr xqg dssv1

#### Edqvkhh

For vhoid vvr f ldwhg z lwk J gr p h/ Edgvkhh lv d  $i$ uhh $2$  shq vr xuf h  $F$ & $2$ Pr qr dssolf dwlr q/ xvlqj wkh J qr p h whf kqr or j lhv dqq VT Olwh1Lwdwwhp sww sr vlwlr q lwhoid v wkh pj r 0wr qdssolf dwlr q ir udopri | r xu p xowlp hgld qhhgv/ sod| lqj FGv/ GYGv/ glj lwdop xvlf ilohy/ sr gf dvw/ Lawhughwudglr vwdwlr gy/ dxglr er r nv v dqq mxvwder xwdq| r wkhup xowlp hqld ir up dwl r x f dq wklqn r i1

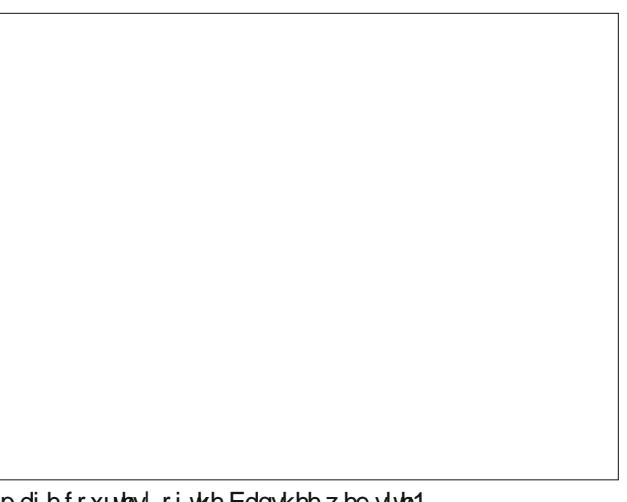

Lpdj hfr xuwhv| r i wkh Edqvkhhzhevlwh1

 $Xq$ ir uw $q$ dwh $\phi$  / Edqvkhh lq wkh SFOlqx{RV uhsr vlwr u lv eur nhq +dwwkh wlp h r i wklv duwlf oh ehlqj z ulwhq,/ dqq z loqqr wodxqf k r q p | f r s | r i ] hq P lql 3: 1441  $\frac{1}{x}$  r x f dq f khf n r xwp r uh lqir up dwir q der xwEdqvkhh e| f khf nlqj r xwwkh [Edqvkhh](http://banshee.fm/) kr p h sdj h1

j qdf =J qr p h Dxglr Fr qyhuwhu

Gr gmwohwwkh vlp soh lgwhuidf h ir r o r x 1 Wklv dssolf dwir q gr hv r qh me h vr xqq iloh ir up dw f r gyhwlr g h dgg gr hv lwz hool Wr i hww.dukhg/ f olf n r q wkh p. qlf r q dqq vhohf wwkh iloh+v, | r x z dqwwr f r gyhuwli  $\lfloor r \times p \rfloor$  dnh d p lywdnh dag z dawwr h $\{f \propto$ gh r qh r i wkh dgghg ilohv iur p wkh f r qyhuvlr q sur f hvv/ klj kolj kwwkh iloh dqg f olf n r q wkh phqlf r q1Wr f r p sohwho| f ohduwkh olvwr i t xhxhg ilohv/ f olf n r q wkh eurp lfrg1

Qh{wifolfn r q wkh gurs grzq olywlq wkh or z huohiw f r uqhu/ dqg vhohf wwkh ir up dw| r x z dqwwr f r qyhuwwr 1 Li wkh ir up dw | r x z dqwwr f r qyhuwwr lygmwdywhg/ r uli | r x z dqwwr vhh z kdwsdudp hwhuv duh dssolhg/ vhohf w d vlp loduf r ghf wr xvh dqg f of n r q wkh pHglwqexwr q1

\rxzloovhh d dvwriwkh suhghilqhg psurildrvqdvwlglq d gldorj er { vlp loduw wkh r gh vkr z g der yh1Vhohf w with rgh | rx z dqwwr dowhu + ruvhohf wwkih pQhz qexwurq rq wkh ujkw/dqq vhohf wwkh pHqlwqexwurq rq wkh di kw

Xvlqj wkh pHglwSu ilohqgldorj er { +vkrzq der yh,/ Irxfdghqwhudooriwkhyduldeohywkdwfrgwrowkh frqyhuvlrqri|rxuvrxqqiloh wrw.kh vhohfwhqirupdwt Rifr xwh/ gliihuhqwr swr gy p dl eh suhvhqwng z lwk alijhuhawir up dw/ ahshaahawsr a z kdwrswr av I r xu yhohf wha ir up dwyssruw1

> | rx ghhq wr fkrrvh wkh p xvlf | rx z dqwwr sod| 1 Li | rx z dqwwr sod| door i wkh vr qj v lq d gluhfwru| / vlpsol fkrrvh wkh Iloh A Sod| Gluh fwru'phqx lwhp 1 J VVPS z loovwduwsodledfnri wkhiluwdxglr ilon lw ilggy lg with yhohf whg gluhf wrul / with g surf hhg whar xik wich rwkhudxglr ildrv wich h/doskdehwlfdool 1 Li | r x z dqw w sod| d vshf lilf ildn/ vhohf wwkh I loh A Sod| I loh phax lwhp 1 Wkha/vholf wwkh ildn | r x z dawn sod| 1

> \rxfdqdovrv|qf|rxupxvlfdvwhqlqjsuhihuhqfhv z lwk odvováp / li | r x f k r r vh / yld wkh pl / r ovgp hq x 1 J VVPS dovr unp hp ehu win odv wild l r x z hun sod lqi / dqq z loodoor z | r x w qluhf wo dff hvv lwyld wkh pUhf hqwqp hqx/lq f dvh | r x kdg wr vkxwgr z q JVVPS ehir uh | rxfrpsohwag wkh sod| edfnriwkh iloh 1 Wkh uhv wriwkh frowur ov low wkh dssolfd wird zlggrz vkr xog eh idlub vhoi h{sodgdwru| 1 Wkh J VVPS krph sdi h z loosur yigh p r uh lgir up dwr g ir u  $\ln x1$

j z f = J qr p h Z dyh F dndqhu

 $\lfloor \frac{1}{2} \rfloor$  r x duh r gh r i wikh p dg | PO X m + P d w uh O g x { Xvhuv, Iq wkh SFOqx{RV ir uxp / | r x p r vwdnhd kdyhdidluo) h{whaylyhfroohfwrgripxvlfrgylglo uhfrugv1Lnqrz Lgr1P|zlihjrwphdXVEw.uqwdedn dv d suhvhqwFkulvwp dv ehir uh odvorlig p | ohlvxuh/ Lugh ehha frayhullai p | rog ylg ouhfrugy w PS6 ilon v wkdwLfdq sod| r q p | dvvr uwhg PS6 sod| huv dqg

Vhohf wiqj with Hglw A Suhihuh qf hv phqx lwhp zloo glvsod| wkh gldorjer{ der yh1Vhwwkh j hghudo rshudwing suhihungfhviruu grph Dxglr Frgyhuwhu khuh 1 Wikh pDxglrgwdedoorzy rxwr vhwd frxsohri rswiravirukrz Irxufravhuwha vrxaa ilohv duh vdyhg1Wkh JDF krph sdj h z looilool r x lg r g p r uh lgir up dwr g1

j vvp s=J qr p h Vlp soh Vvodwhixo P x vlf Sod| hu

Z lwk pvlp solnedy sduwn i lw edp h/wkh J erph Vlp soln VwdwhixoPxvlf Sod| hulv h{dfwo wkdwtW vwduwzlwk/

r q p | f r p sxwhu1Qr p dwhukr z kdug | r x wu| / | r x f dqqr wj hwulg ridoowkh p lf ur vf r slf gxvwsduwlf ohv/ qr www.p hqwlr q wkh | hduv riz hduiur p dv whqlqj wr | r xuylq| ouhf r ugv r yhudqg r yhudj dlq1Ylq| ouhf r ugv GR z hdur xwz lwk uhshdwhg sod| lqj v1Lqyduldeo|/| r x z lopeh ohiwz lwk d uhf r uglqj r i | r xu ylq| ouhf r ug wudf nv wkdwf r qwdlq psr svqdqq pf olf nv1qWkhvh duh wkh gluhf w uhvxowr i door i wkdwz hdudqg p lf ur vf r slf gxvw

HqwhuJ Z F/ dovr ngr z q dv J qr p h Z dyh Fohdqhu1 Lwm sulp du| sxusr vh lv wr dxwr p dwlf dool ghwhf wwkr vh psr svqdqg pf olf nv/qdqg uhp r yh wkhp iur p wkh  $vr$  xuf hiloh 1\r x f dq uxq lwr qf h wr j hwulg riwkh vwur qj f olf nv/ wkhq dj dlq wr vf dq dqg holp lqdwh wkh z hdnhuf of nv1Luhf r p p hqq olvwhqlqj wr wkh iloh diwhu wkh iluvwsdvv h  $|x \rangle$  p d eh vdwilhg z lwk wkh uhvxow diwhuholp lqdwlqj r qo| wkh vwur qj f olf nv1

Dv dq| r qh z kr kdv z r unhg z lwk p dnlqj glj lwdo fr slhv r i wkhluylql op xvlf frochf wir q f dq dwhvwwr/ r og ylq| of dq dovr ghyhor s d pf udf nohqlq wkh edf nj ur xqg wkdwf dq dovr ghwudf wiur p kdylqj d f ohdq gli lwdof r s| 11 r uwxqdwhol / J Z F dovr kdv wkh delow wr uhp r yh wkdwedf nj ur xqq pf udf nohqvr xqq1

Nhhs lq p lqq wkdwJ  $Z$  F r q $\phi$  z r unv r q vr xqq ilohv lq wkh -1z dy ir up dw/ z klf k lv d j r r g wklqj / vlqf h lwlv suhw p xf k d xalyhuvdoor vvohvv vr xqq ir up dw1Vr / li | r x kdyh uhf r ughg | r xuylq| owudf nv dv PS6 ilohv/  $\int$  r x z looghhg w iluvwf r qyhuwwkhp wr wkh - tz dy  $ir$  up dw1Gr qmwz r uu| h  $J \bar{Z}$  F z loodoor z | r x wr odwhu uhvdyh | r xuhqlwhg vr xqq iloh dv d -1p s6 iloh1

Sulr uw shuir up lqj dq| df wir q r q | r xuvr xqq iloh / L uhf r p p hqq f olf nlqi | r xup r xvh r q wkh eodf n edu wkdwvhsdudwhv wkh wz r vr xqg f kdqqhov +lq d vwhuhr iloh,/ wkhq folfnlqjrq wkh pVhohf wDooglfrqrq wkh  $wr$   $\oplus$  du+qh{ www. $\oplus$  dvwlf r q r q wkh wr $\oplus$  du/ dwwkh xsshu ulj kwf r ughur i wkh  $JZ$  F z lggr z , 1 Wklv z dl /  $\lfloor$  r x z loo lqvxuh wkdwer wk f kdqqhov r i | r xuvwhuhr iloh duh dqdd }hg ir uwkh hglwlqi | r x z lvk wr shuir up 1  $Rw$ khuz lvh/p | lqlwldoxvh r i J Z F uhvxowhg lq r qo wkh ohiwf kdqqhoehlqj gh0f olf nhg/ ohdylqj wkh ulj kw f kdqqhoxqwr xf khq1Qhhqohvv wr vdl / Lz dv vw khdulqi pf olf nvqdqq psr svqlq p | vr xqg iloh diwhu dwhp swlqj wr uhp r yh wkh f olf nv/ ehf dxvh wkh ulj kw f kdqqhokdq qr wehhq f ddqhq1

J Z F f dq dovr pgh0qr lvhq| r xuvr xqg uhf r uglqj / dv z hody dp soli| | r xuiloh1Pr vwr wkhuvr xqq hqlwlqi ix af wir av f da eh ar ah z lwk d p r uh f r p sohwh vr x a a hglwr u' vxf k dy Dxgdf lw1

Mxvwdv p dq| r wkhuOlqx{ dssolf dwir qv/ J Z F gr hv r qh me/ dqg gr hv lwh{f hswlr qdool z hoo1Ohw| r xuhduv eh wkh magj h1Lnqr z wkdwLfr xog f huwdlqo| khdu wkh gliihuhqf h1Lslf nhg d vr qj wkdwLwkr xj kwp lj kwj lyh

J Z F gliilf xow +Vdp p | Kdj dum pLFdqmwGulyh 88q 1  $Krz$  hyhu/  $JZ$  F sur f hvvhg wkh iloh dgp ludeo dqg  $z$  lwkr xwdq| gliilf xow 1J Z F ghilqlwho| ghvhuyhv wr eh lq | r xuvr xqg iloh hglwlqj dqg sur f hvvlqj wr oer {1 Fkhf n r xwp r uh der xwJ [Z](http://gwc.sourceforge.net/) F el vlvlwlqi wkh  $J Z F$ kr p h [sdj](http://gwc.sourceforge.net/) h1

**Olvwha** 

Z ulwhq lq S| wkr q ir uJ qr p h/ Olvwhq lv d t xlwh f dsdeoh p xvlf p dqdj hudqq sod| hu1Z lwk Olvwhq/ | r x f dq sod| edf n | r xuidyr ulwh vr qj v/ p dqdj h | r xu p xvlf deudu| / p dqdj h | r xulSr g/ p dnh sod| dvw/ gr z qor dg doexp f r yhuv +dqg v| qf wkhp z lwk | r xu lSr g,/ exuq dq dxglr FG/ uhwulhyh gdwd iur p  $Z$  lnlshgld z khq | r x sod| d vr qj / ylhz wkh  $\phi$  uf v r i d vr qj / uhwulhyh vwdwlwwlf v der xw r xuidyr ulwh vr qi v/ doexp v r uduwww/ olvwhq wr z he udglr vwdwlr qv/ dqg df f hvv wr | r xuodvw1ip df f r xqw1

Wh odwhywyhuvlr q +31918, ly lq wkh SFOlqx{RV uhsr vlwr u| 1Z kloh lwf dq eh xvhg xqghur wkhughvnwr s

hqylur qp hqw/ eh ir uhz duqhg wkdwlwz loosxolq d vlj qlilf dqwqxp ehur i J qr p h ghshqghqf lhv1\ r x f dq ylvlwwkh [Olvwhq](http://www.listen-project.org/) kr p h sdj h ir up r uh lqir up dwlr q1

Vr xqgFr qyhuwhu

suhihuhqf hv gldor j er  $\{1D$ gglwir qdo $\phi$  / Vr xqgFr qyhuwhuf dq h{ wudf wwkh dxglr iur p ylghr ildnv1

Z ulwhq lq S| wkr q/ Vr xqgFr qyhuwhulv d p xowlwkuhdghg dssolf dwlr q/ wkdwz loxvh dv p dq| f r uhv dydlodeoh wr shuir up wkh iloh f r qyhuvlr q dv t xlf not dv sr vvleoh1Ehf dxvh r i lw p xowlwkuhdaha ghvlj q/ Vr xqgFr qyhuwhuz lof r qyhuwp xowlsoh ilohv vlp xowdqhr xvol / sodflqj hdfk fr qyhwlr q sur f hvv lqwr lwv r z q wkuhdg1Ylvlwwkh Vr xqgFr [qyhuwhukr](http://soundconverter.org/) p h [sdj](http://soundconverter.org/) h ir up r uh lqir up dwir q1

Vr xqgJ r qyhuwhu

wkdwlv lq wkh SFOlqx{RV uhsr vlwru| sur gxf hv d vhj idxowz khqhyhuLdwhp swwr uxq lw1\ r x f dq ylvlw wkh vr xqqj r [qyhuwhukr](http://sourceforge.net/projects/soundgonverter/) p h sdj h ir up r uh lqir up dwlr q1

Uk| wkp Er {

Woll qi lw lqvsludwing iurp Dssohm IWxqhv/ Uk| wkp er { lv d J vwuhdp hudssolf dwir q exlowir uwkh J gr p h ghvnwr s1 Uk| wkp er { elow lwhoidv p r uh wkdq d p xvlf sod| hu1Udwkhu/ lwelov lwvhoi dv dq lqwhj udwhg p xvlf p dqdj hp hqwdssolf dwir q h dqg sur edeo| ulj kwo| vr 1

Vr z kdwf dq Uk| wkp er { gr ir u| r xB I r ur qh/ lwf dq sod| | r xup xvlf f roohf wir q r q | r xuf r p sxwhu/dv z hoo dv r uj dql}lqj lwdqg dor z lqj | r x wr vhduf k dqg vr uw wkur xj k wkh vr qj v lq | r xuf r ohf wlr q1Lwf dq dovr v| qf | r xup xvlf f r ohf wlr q z lwk | r xulSr g r ur wkhuPS6 p xvlf sod| hu1\ r x f dq dovr exuq dxglr FGv/ olvwhq wr

Ghysly in W vip solv with dsshdudqf h/ J qr p hm Vr xqgFr qyhuwhulv d sr z huixowr r owkdwdxwr p dwhv f r qyhwlr q r i ydur xv vr xqg ild ir up dw1 Vr xqqFr qyhu huf dq uhdq dq| lqsxwr xqq iloh wkdw f dq eh uhdg e| j vwuhdp hu/ dqg r xwsxwlwwr Z DY/  $PS6/RJJ/I$  ODF ruDDF ir up dw1\ r x f dq vshf li wkh r xwsxwir up dwel vhohf wlqi wkh HglwA Suhihuhqf hv p hqx/ dqg f kdqj lqj wkh r xwsxwir up dwlq wkh

Vr xqqir qyhuwhulv d vr xqq fr qyhuvlr q dssolf dwiq z uwha la Pr ar / wkh Olax{ ht xlydohawr i wkh Plf ur vr iw 1QHWdssolf dwlr q iudp hz r un wkdwxwlol}hv wkh F& sur judp p lqj odqj xdj h1Xqir uwxqdwhol/ Lf dqmwuhsr uw yhu| p xf k der xwwklv dssolf dwlr q/ vlqf h wkh yhuvlr q

<span id="page-50-0"></span>Lqwhuqhwudglr vwdwir qv/ dvwhq wr odvwip p xvlf vwhdp v/ f uhdwh sod| olvwv/ gr z qor dg dqg ylhz vr qj  $\phi$  uf v dqg doexp f r yhw/ dqg glvsod| dxglr ylvxdd<sub>b</sub>dwlr qv1

Dgglwr gdo / wkhuh duh vhyhudo6ug sduw soxj lgv ir u Uk| wkp er {/ wkdwixuwkhuh{ whqq wkh f dsdelowlhv ri Uk| wkp er {1Wkhvh soxj lqv udqj h iur p j udsklf do ht xdo) huv wr dgmavwlgi wkh slwfk dgg vshhg ril r xu vr qj v1Wr j hwwkh ixoor z gr z q r q Uk| wkp er {/ dv z hodv d olqn wr wkh 6ug sduw| soxj lqv/ ylvlwwkh [Uk|](http://projects.gnome.org/rhythmbox/) wkp er { kr p h sdj h1

Qdxwloxv Vr xqg Fr qyhuwhu

D sur gxf wr i d J r r j oh Vxp p hur i Fr gh sur mhf w Qdxwloxv Vr xqg Fr qyhuwhulv dop r vwlghqwlf dowr wkh J gr p h Dxglr Fr gyhu knu+J DF, h h{f hsw/lwm d Qdxwloxy h{ whqvlr q1Lq idf w/ Qdxwloxy Vr xqq Fr qyhu huxvhv wkh vdp h fr qilj xudwir q iloh dv J DF1 Dv vxf k/ Qdxwloxy Vr xqq Fr qyhuwhuz r unv h{df wo dnh J DF/ z klf k z h wdonnig der xwhdudhulq wklv duwlf oh 1 Wkh Qdxwlox v Vr xqq Fr qyhuwhu kr p h sdj h kdv p r uh lqir up dwlr q1

Vxp p du|

 $Dv$  | r x p lj kwh { shf w' J qr p h 5165 kdv d sohwkr ud r i vr xqq dssolf dwr qv wr ilw r xuvr xqq iloh qhhqv1Z kloh lwm wuxh wkdwz h ohiwr xwvr p h vr xqg dssolf dwlr qv wkdw duh sr sxoduz lwk J qr p h xvhuv/ vxf k dv H{dloh/z h

 $g$ lg vr ehf dxvh  $H$ { dl $\phi$  lv qr wghyhor shg vshf lilf do $\phi$ ir uwkh J qr p h ghvnwr s hqylur qp hqw1Hyhq z lwkr xw H{dloh/ wkh J qrph ghvnwrs kdv sohqw| ri r wkhu vr xqq dssolf dwir qv wr ixoilool r xuvr xqq dssolf dwir q qhhgv1

## $V$ f unngvkr w $V$ kr z f dvn

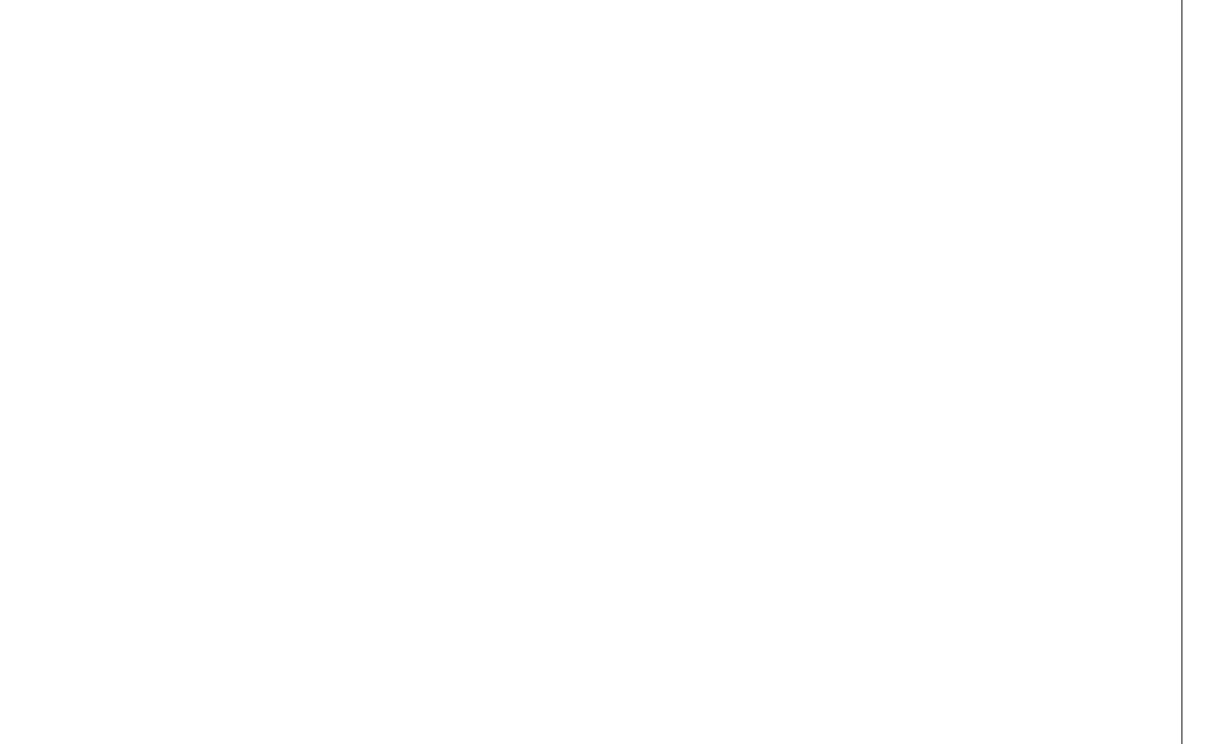

Sr whge| er ghv446/ Mdgxdu| 47/ 5345/ uxqqlqj NGH71

<span id="page-51-0"></span>e| Sdwulf n J Kr ughnhu +skr ughnhu,

SF Olgx{ RV ly dq hdv| wr lqvwdoddg p dlqwdlq glvwulexwlr q ir uhyhu| gd| xvh1Lqvwdodwlr q f r qvlvwv r i d OlyhFG lp dj h wkdwlv z ulwhq wr d FG2GYG glvf / d XVE iodvk guyh +5J E ruoduj hu/rud p hp ru f dug z lwk dwohdvw5J E r i f dsdf lw/ suhihudeo oduj hu1

 $L$  | r x duh xvlqj wkh I xone P r qw| glvwulexwlr q/ | r x z loo qhhg wr xvh d eodqn GYG r uiodvk guyh z lwk dwohdvw  $7J E/s$ uhihuded p r uh ehf dxvh r i wkh vl}h r i wkh glvn lp dj h +der xw615J E,1

Z khq | r x lqvwdoo SF Olqx { R V i u p d q l v n lp dj h/ z kdw| r x j hwlv hqr xj k wr j hwd edvlf v| vwhp uxqqlqj 1J hqhudo | | r x z r xog qhhq wr xvh d klj k vshhq Lqwhuqhw f r qqhf wlr q wr gr dq lqlwldoxsgdwh +xvlqj V| qdswlf, iluvw/ wkhq lqvwdoodq| dqg doo  $v$ r iwz duh | r x qhhq iur p wkh uhsr vlwr u|  $+$  u dq $\vert$  li lw p lur w, 1

Exwz kdwli | r x duh lqvwdoolqi SFOlqx{ RV r q d p df klqh wkdwkdv d gldo0xs fr qqhf wlr q/ r uz r wh/d p df klqh wkdwlv qr wf r qqhf whg wr wkh LqwhuqhwB

Dv r i wklv z uwiqj / wkhuh duh 4: 4 sdf ndj hv ir uwkh  $lq$ lwdoxsgdwh1Rq d 89N gldo $x$ s f r qqhf wlr q/ wkh lqlwldo xsgdwh z r xog kdyh wr eh gr qh r yhuqlj kwdv lwz r xog wdnh vhyhudokr xuv wr gr z qor dg dqg lqvwdoowkh lqlwldo xsgdwhv1

\ hv/ wkhuh duh vwlod qxp ehur i gldoxs Lqwhuqhw f r qqhf wir q sur ylghuv dur xqq/ xvxdool f r vwlqj der xw '431332prqwkrqdyhudjh1lruvrphshrsoh/wklvlv wkh r qol z d| wr f r qqhf www. wkh Lqwhuqhw1

Diwhuwkh lqlwldoxsgdwh/ | r x p lj kwz dqwwr lqvwdoo dgglwr gdosdf ndj hv/ uj kwB Li | r x kdyh d 89N gldoxs/ | r x z r xog kdyh wr hlwkhuwlh xs wkh skr qh olqh ir u vhyhudokr xuv/ r uj r wr d or f dof | ehuf dih dqg xvh  $whluZ$  IQ If r qqhf wir q1

With the duh wz r z d| v wr j hwdur xqg wkl v sur eohp 1

I xoo Pr qwl Glvwulexwlr q

J hwWkh Uhsr vlwr u| r q GYGv

 $L$ wiv sr vvledn wr j hwwkh SFOlqx $(RV)$  vriwz duh uhsr vlwr u| dv d GYG vhwl Yhggr uv vxf k dv r valvf f r p vhood vl{ GYG vhwf r qwdlqlqj wkh hqwluh  $SFGqx\{RV$  uhsr vlwr u| +dwwklv z ulwiqj fr qwdlqv xsgdwhv wkur xj k Mdqxdu| 4</ 5345,1

> Lwlv z lwk wklv vhwwkdw| r x f dq lqvwdod f r p sohwh SFOlqx{RV v| vwhp z lwkr xw kdylgj wr uhol r q d klj k vshhq Lqwhuqhw f r qqhf wr q1\ r x z lodovr qhhq wr r ughud Olyh FG/ vlqf h wkh uhsr vlwr u| GYG vhw  $gr$  hv qr wlqf  $\alpha$ gh d  $Q$ yh FG ir ulqvwdoodwlr q1

Dqr wkhuFdvh Z khuh Wklv Z r xog Eh Xvhixo

Lp dj lqh r qh gd| qr wehlqj deoh wr df f hvv | r xu idyr uwh uhsr vlwr u| z lwk V| qsdwlf +gxh wr Lqwhughw f hqvr uvkls,1Kdylqj wkh GYG vhwlv kdqg| li | r x hyhu kdyh wr uhlqvwdooSFOlqx{RV z lwkr xwdf f hvv wr wkh  $\frac{1}{2}$  uhsr vlwr u| 1\ r x p d| qr wkdyh wkh odwhvwxsqdwhq sdf ndj hv/ exwdwohdvw| r x z lookdyh d z r unlqj SFOax{RV vl vwhp 1

With iluv wur ox wir q lv wr j hwd frs | ri with I xoo Prqw| hglwlr q r i SFOdqx{RV1Wklv lv d 61<J E lp dj h r i d vwdqgdug NGH lqvwdodwlr q/ d yhu| r uj dql}hg od| r xw z lyk vl{ ghvnwr sv/ dag or daha z lyk p r vwhyhu dssolf dwlr q | r x z r xog z dqwlqvwdohg r q wkh glvn lp dj h1

 $Z$  lwkr xwdq Lqwhuqhwf r qqhf wir q/ | r x z loqqr weh deoh w gr dq lqlwldoxsgdwh/ exw r x kdyh d qhduo f r p sohwh v| vwhp f r qwdlqlqj p r vwdq| wklqj | r x z dqw1 Lvd| qhduo| f r p sohwh ehf dxvh vr p h p xowlp hgld f r ghf v duh qr wlqvwdohg e| ghidxow+gxh wr olf havlai uhvwulf wir av r a wich f r ahf v, 1

## <span id="page-52-0"></span>p vbp hp h\*v Qrr  $n=Vr$  p h P r uh

SFORV p | suhw| dwdn RV \ r x p dnh p | ghvnwr s vz hhwdqg khdyhqo|  $\vert$  r x duh p | f kr vhq p | \*sxwhu\*v qhyhuiur } hq  $Qr z$  lww.qv p dj qlilf hqwd

SFORV p | suhw| dwdn RV Wh{ vwdup dgh | r x z lwk vxf k f kdup SFORV SFORV  $\ln x$  nhhs p | ildhv dqg ir oghuv iur p kdup

Vr p h Pr uh Vr p h Pr uh Vr p h Pr uh Wh{ vwdulv qhdwLp xvwuhshdwz h doodgr uh klp J lyh xv Pr uh Vr p h Pr uh Vr p h Pr uh Klv RV vz hhwqr qh f dq f r p shwh z h gr q\*wlj qr uh klp

Vr p h Pr uh Vr p h Pr uh Vr p h Pr uh I r uhdf k xsgdwh z h f dqqr wz dlwz h doolp sor uh klp Z h z dqwPr uh Vr p h Pr uh Vr p h Pr uh Sudlyhy Leulqi dqq wkdwLylqi duh maywir uklp

[PS6](http://pclosmag.com/html/Issues/201202/files/somemore.mp3) [RJ](http://pclosmag.com/html/Issues/201202/files/somemore.ogg) J

<span id="page-53-0"></span>e GduuhoM kqvwq +gmkqvwq,

 $V \times q$  P If u v v v v b  $p$  v z d v v v d u k  $q$  l  $q$   $4$   $\lt$ : 5 w i x u k h u ahyhors with suring wer us dw/woldirus Xalyhuvlw/1 With df u q| p +VXQ, lwho vwdqqv ir u Vwdqir uq Xqlyhuvlw Qhwzrun1Fr0rxgghuElooMil zdvrghriwkhondqlgi XQLI ghyhorshuv rivkh vlph/kdylgj frgwlexvlag wkh yl halw u wkh F vkhood dag vlj glilf dawz run r g wkh WFS2S vudf n w ukh EVG XQL RV1Vxq\*v iluvw z r unvudulr q vklsshg z luk XqlVriwY: XQLI 1 Oduhu Vxg ehj da su ylglaj VxgRV/d f xvwp l} hg 74 EVG XQLI / dv wkh r shudwigj v vwhp ir ulw z r unvwdwir qv1 La with odwn 4<; 3v/DW Wwdssha Vxq wr khos withp ghyho's wkh gh{ whond vh ri wkhlueudgaha XQII / dgg lq 4<;; dqqrxqf hg wkh| zrxog sxufkdvh xs wrd 53( vwdnh Iq Vxq1XQII V| vwhp Y Uhohdvh 7 +VYU7, z dv mlgw ghyhosha el DW Wdgg Vxg1 Wilv sdughuvkls wij i hung frafhug dpraj Vxg\*v frpshwww/pdq|rizkrpedgghgwrihukhuwrirup with Rshq Vriwz duh Irxggdwirg +RVI, 1E | with plg0 4<<3v/ wkh hqvxlqj XQLI zduv kdg odujhol vxevlghg/ DWJ Wkdg vrog rii wkhluXQLI lqwhuhvw/dqg wkh thodwing vkls ehozh ha wich wzrfrpsdalh vzdv vli qlilf dqv uhgxf hg1

Vxg xvhg VYU7 dv wkh ir xggdwr g ir uVr oduv 5/ z klf k ehf dp h wkh vxf f hvvr uw VxqRV1Vr oduv lv narza ir ulw vf dodelow/hyshfldow ra VSDUF v v v b v dag ir ur u j ladvigi p da lagr v dv v h indwith vxf k dv GWdf h/ 1 V dqg Wp h Volghul Vr odlv vxssr uw VSDUF Gedvhg dqg {; 9Gedvhg z r unvodulr gv dag vhuyhuv/ dag lv uhj lvuhuha dv frp soldqwz lwk wkh Vlqjoh XQL[ Vshflilfdwlrq1Vrodulv z dv klvwr ulf dool ghyhor shg dv sur sulhwoluj vriwz duh 1 La Mxgh 5338/Vxg Plf u v|vwhp v uhohdvhg p r vwri wkh frghedyh xgghuwkh FGGOdfhgyh/dgg ir xgghg

with Rshq Vroduly rshq vrxufh surmhfwl Zlwk RshqVr oduv/ Vxq z dqwng w exion d ghyhor shudqq xvhufrpp xqlw du xqq wkh vriwzduh1

Lq wkhiluv wk doiriwkh 5333v/Vxqzdvwrrvorzlq wauglai Vrodulviurp dforvhawdarshavrxufh sur gxf will Wilv or yww.kh frp sdgl wich vhuyhuvhiphqw lq hqwhusulvhubyhoghsor p hqw1Vrph vwglhv lgglf dw wkdwli Vxg kdggmehha vr fr gyhwdwyh/lwlv sr vyledn wkdwd ody h sduwr i wkh vhuyhu vhi p hqw zrxoa arz eh RshaVroduvkryw/wdwkhuwkda Qax{1 RshqVr oduv wrn dar whue o z z kha Vxq/lad eda ilgdgfldof r gglwt g/z dv er xj kwel Rudf oh Ig Mdgxdy 53431 Divhu wkh dft xlvlwr q ri Vxq Plf u v| vwhp v/ Rudf on ghf ighg wi givf r gwigxh with Rshg Vroduv glvwlexwir q dag wich ghyhorsphawp r ghol Rudf on f da kdugo) eh fdoong da rsha vrxufhiulhago) frpsdal/ vr Iwz dvgrwyxusulvigi z kha wkh RshaVroduv frpp xqlw qhflqhq w qhyhors with urzqirun lgghshaghaw i Rudfolm frusrudwh j dp hv1Dv d th vx ow with Rshq Vr od dv frp p x qlw ir unha dv with Rshqlqgldqd surmhfwlq 5343/d sduwriwkh looxprv I r x q g dwr g 1 Lg Dxj x vw 5343/ Rudf on glvf r gwlg x h g surviglig sxed fxsgdwh w wikh vrxufh frghriwkh Vroduv Nhugho/hiihf wyhol wsuqlqj Vroduv 44 lqwrd for vha vrxufh sursulhvolul rshudvligi v vknp 1 Krzhyhu/wkurxjk wkh Rudfoh Whfkqrorj| Qhwzrun +RWQ./lqqxvwd sdwghw fdq vwloojdlq dffhvvwrwkh la@hyhorsphaw/roduly yrxufhfrah1Wkhrsha vrxufh sruwing ri Vroduv 44 lv dydlodeohiru grz qordg iurp Rudf oh 1

Rshalaaldad frpsulvhy with lookpry fruh/wanhaiurp Rshq Vroduv/zluk d vhwri JQX xvhu0odqg wrov1 Rshqlqqldqd fdq hyhq eh fdomg dq dqdorj xh w JQX20qx{1ExwlqvwhdqridprqrowklfQqx{ nhugho lwxyhy wkh RV2Qhwedyhg ghulydwigh nhugho

ngr z g dv Loxp r v/z klf k lv 433 shuf hgwDEL frp sdwledn z lwk wkh Vrodu'v nhughollig vkruw'zh fdg dvvxp h wkdwRshqlqgldqd lv df wxdool wkh Rshq Vroduv rshudwigi v vwhp 1 Lwiv z ruwk phqwirglgi widwig 533: / Vxa vshfldow kluha Ida Pxuarfn + wkh Gheldg ir xgghu ir uwkh ghyhorsp hawr i pSurmhfw Lagldadd w wdqvir up Vroduv Iqw RshqVroduv/dqg frpelgh wich odwhauzlwicd gxpehurirshg vrxufh surgxfw/vxfkdvJQRPH1

Down xj k Vroduv Iv wdglwr gdob d vhuyhuedvhg rshudwig vl vwhp / Rshq Lagldgdm odvwsxedf uhdndvh lqf oxghv d ghvnws yhwlr q1 Wkdwlv wkh yhwlr q z hro eh or r nigi dwdga wkh GYG lyr fda eh ar z gordaha khuh 1 Qr up do / Ldoorfdwh 845 P E ri UDP ir uwkh Yluxd Er { YP 1Rshq lqgldqd uhfrpp hqgv dword dwn : 9; PE ri UDP/dgg Ldoorfdwlg 4357PE1

Errwigj iurp with GYG/zhiluwwhh with vf uhhq vkrzq ehorz 1 L fkr vh wkh ghidxower rwrswirg 1

#### Next, we are asked to choose a language and keyboard layout.

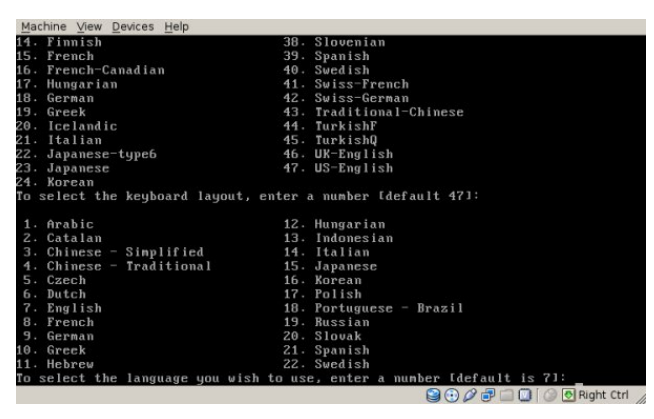

The live session boots to a Gnome 2.30.2 desktop. There are Install OpenIndiana and GParted Partition Editor icons on the desktop. The screenshot is a bit hard to see, as the VirtualBox VM opened to the full size of my host desktop, 1280x1024, and the size of the screenshot has been reduced. Double click the

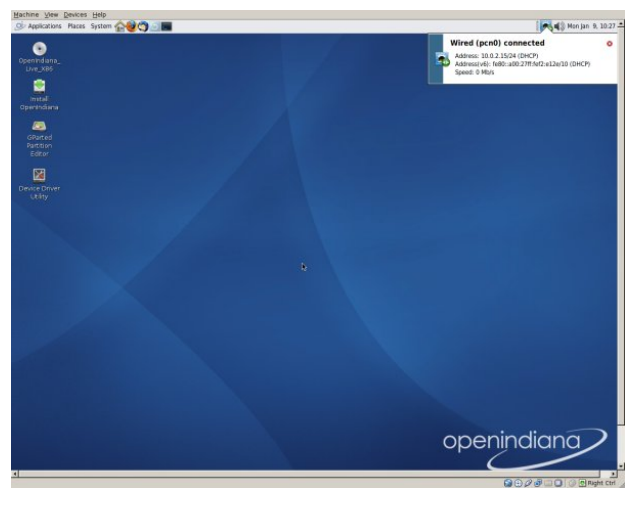

Install OpenIndiana icon, and partitioning the drive will be part of the setup (below left).

#### The Welcome screen is the first one in the installation process. Click Next to continue.

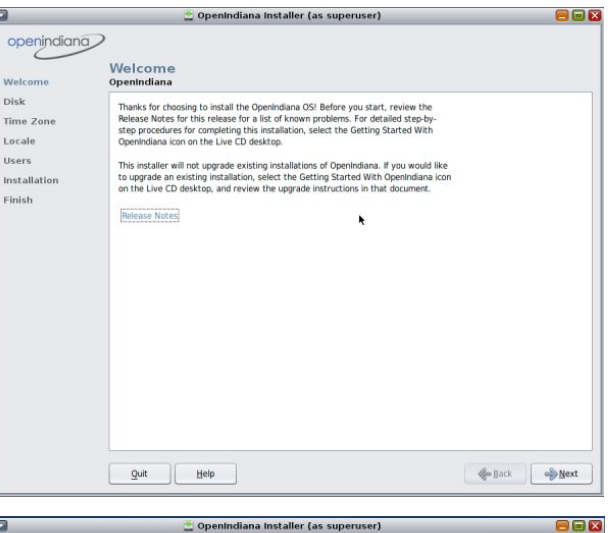

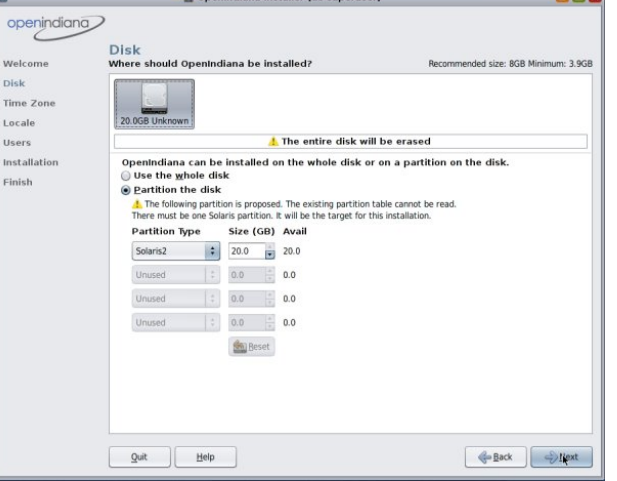

I began with a blank 20GB drive, and the two options shown in the Disk screen are Use the whole disk or Partition the disk. Partition the disk was highlighted by default, and I chose that option (center bottom).

The next step is to choose our timezone. The setup screen shows Region, Location and Time Zone options. I chose Americas, United States and Central.

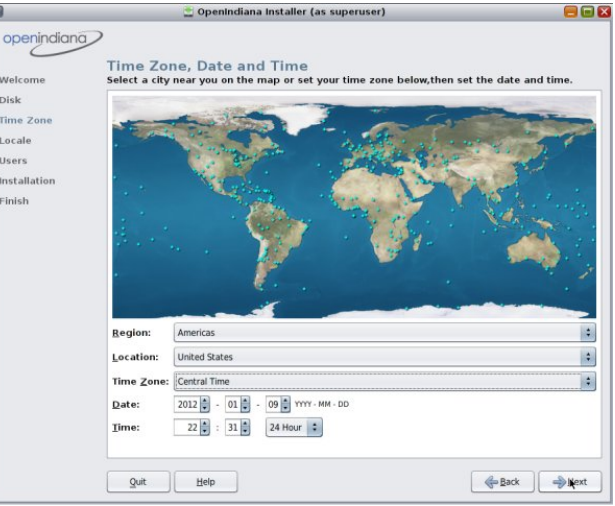

In the Local screen, we are asked to choose a default Language and Territory (next page, top).

In the Users setup screen, we are asked for a root password, a user's name and login name, the user's password and a computer name (next page, bottom).

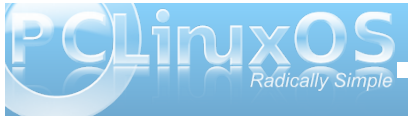

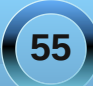

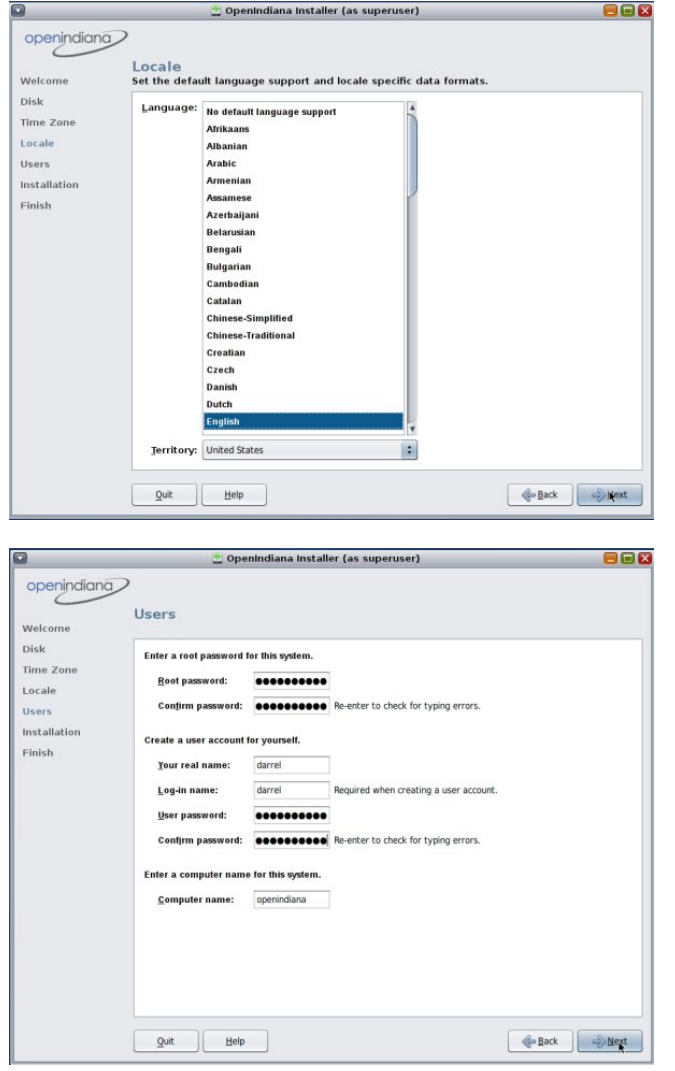

Displayed in the Installation screen are all the

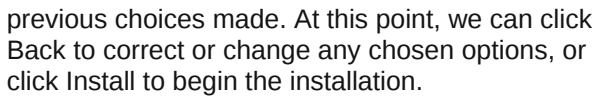

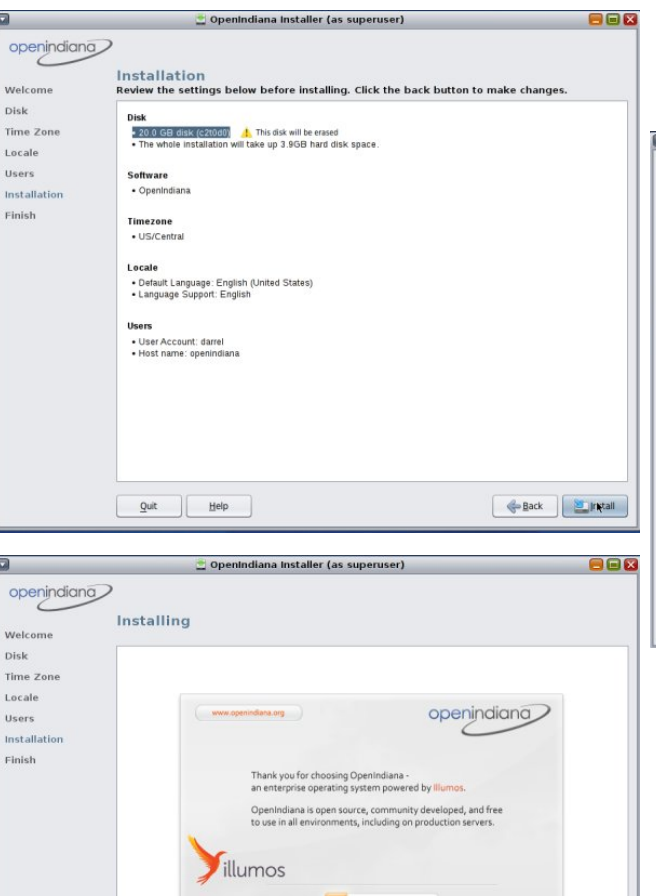

5%

**Enjinstall** 

Building file lists for cpic

 $Q$ uit **Help** 

Installing copies quite a few files from the DVD to the hard drive (bottom, center).

After the file copies have completed, we are given the option to Quit the installation procedure or Reboot into our newly installed operating system. I clicked Reboot.

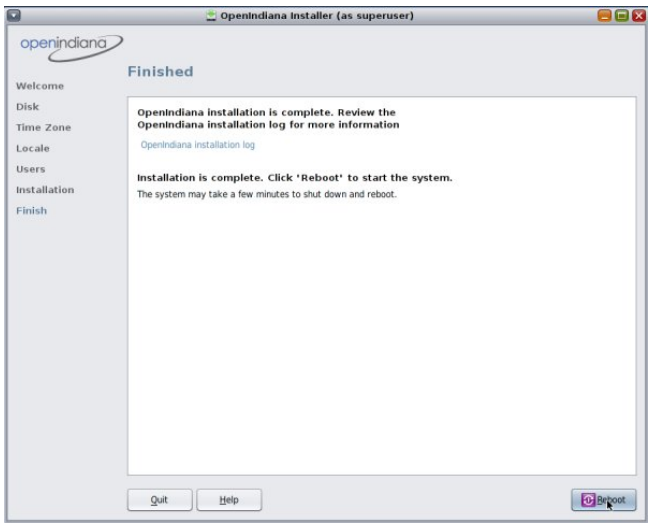

I wasn't sure if the DVD would automatically eject and detach from the VM or not. It didn't. I ended up booting from the DVD again. Therefore, I chose to boot from hard disk and the newly installed Open Indiana OS (next page, top).

As soon as I did, I got a new GRUB boot screen launched from the hard drive, with only one boot option listed (next page, bottom).

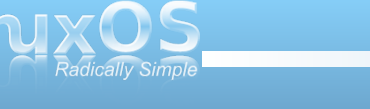

**56**

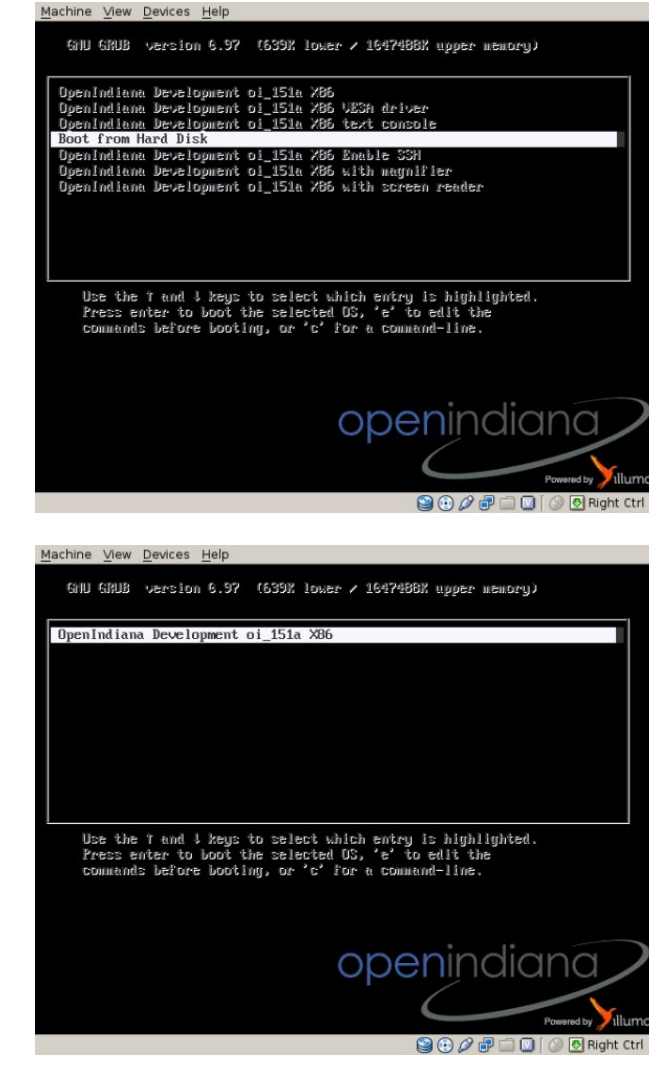

The Open Indiana boot splash is shown during bootup, with a progress bar shown, and the

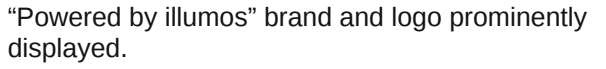

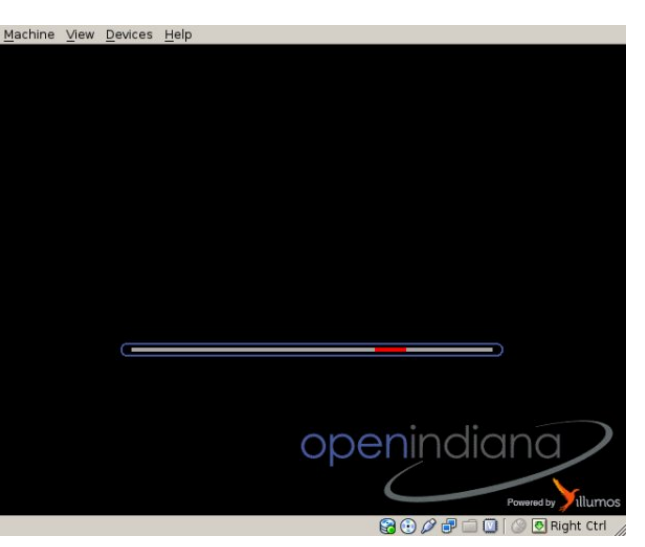

The GDM login screen is displayed, asking for a username, then the user's password.

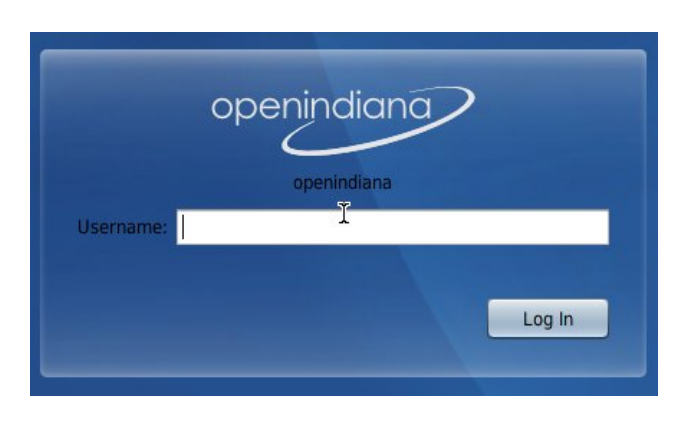

The Gnome desktop in the hard drive installed edition no longer shows the installation and GParted icons on the desktop.

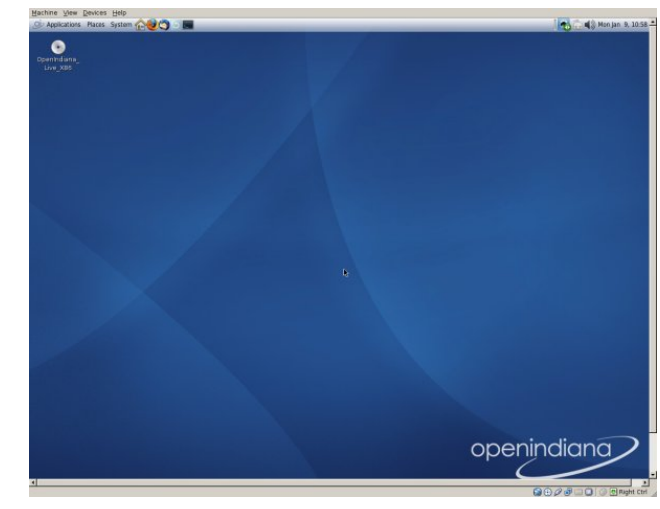

I first set about changing the monitor's display size

from its 1280x1024 size to a more manageable one, without having to change xorg.conf. Actually, there was no /etc/X11/xorg.conf file (at right and next page, top).

I ended up changing the display size to 1152x864 (not shown).

Next, I updated the OS from System > Administration > Update Manager (next page, bottom).

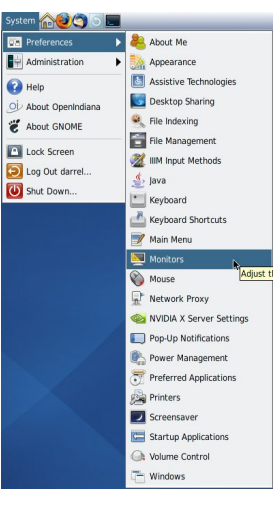

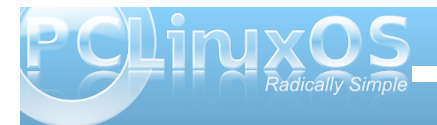

![](_page_56_Picture_15.jpeg)

![](_page_57_Picture_1.jpeg)

I then rebooted. The login screen size was 1280x1024. After the desktop started, the screen

![](_page_57_Picture_3.jpeg)

#### Machine View Devices Help

OpenIndiana, being a UNIX variant, has no run levels. It isn't possible to log in as user root or boot into runlevel 1 or 3. I ended up reinstalling the OS and VirtualBox guest additions. The default screen size is now 1024x768. After making a few tweaks, I ended up with the desktop shown below.

The package manager interface is almost identical to Synaptic. There aren't many applications yet, and only Gnome as a desktop environment. The Firefox version available from the repository is 3.6.12.

![](_page_57_Picture_7.jpeg)

However, the solid Open Solaris-like core is there in the operating system. In the next part, we'll look at the features of the Z filesystem, DTrace and Time Slider.

![](_page_57_Picture_9.jpeg)

![](_page_57_Picture_10.jpeg)

![](_page_57_Picture_11.jpeg)

### <span id="page-58-0"></span>**Disclaimer**

- 1. All the contents of The PCLinuxOS Magazine are only for general information and/or use. Such contents do not constitute advice and should not be relied upon in making (or refraining from making) any decision. Any specific advice or replies to queries in any part of the magazine is/are the person opinion of such experts/consultants/persons and are not subscribed to by The PCLinuxOS Magazine.
- 2. The information in The PCLinuxOS Magazine is provided on an "AS IS" basis, and all warranties, expressed or implied of any kind, regarding any matter pertaining to any information, advice or replies are disclaimed and excluded.
- 3. The PCLinuxOS Magazine and its associates shall not be liable, at any time, for damages (including, but not limited to, without limitation, damages of any kind) arising in contract, rot or otherwise, from the use of or inability to use the magazine, or any of its contents, or from any action taken (or refrained from being taken) as a result of using the magazine or any such contents or for any failure of performance, error, omission, interruption. deletion, defect, delay in operation or transmission, computer virus, communications line failure, theft or destruction or unauthorized access to, alteration of, or use of information contained on the magazine.
- 4. No representations, warranties or quarantees whatsoever are made as to the accuracy, adequacy, reliability, completeness, suitability, or applicability of the information to a particular situation.
- 5. Certain links on the magazine lead to resources located on servers maintained by third parties over whom The PCLinuxOS Magazine has no control or connection, business or otherwise. These sites are external to The PCLinuxOS Magazine and by visiting these, you are doing so of your own accord and assume all responsibility and liability for such action.

#### **Material Submitted by Users**

A majority of sections in the magazine contain materials submitted by users. The PCLinuxOS Magazine accepts no responsibility for the content, accuracy, conformity to applicable laws of such material.

#### **Entire Agreement**

These terms constitute the entire agreement between the parties with respect to the subject matter hereof and supersedes and replaces all prior or contemporaneous understandings or agreements, written or oral, regarding such subject matter.

## **Screenshot Showcase**

![](_page_58_Picture_11.jpeg)

Posted by Leiche, January 08, 2012, running LXDE.

![](_page_58_Picture_13.jpeg)

![](_page_58_Picture_14.jpeg)

## **More Screenshot Showcase**

<span id="page-60-0"></span>![](_page_60_Picture_1.jpeg)

![](_page_60_Picture_2.jpeg)

**61**

Top Left: Posted by Archie, January 18, 2012, running KDE4. Top Right: Posted by LKJ, January 6, 2012, running Xfce. Bottom Left: Posted by RobNJ, January 11, 2012, running e17. Bottom Right: Posted by ferry\_th, January 2, 2012, running Openbox.

![](_page_60_Picture_4.jpeg)

![](_page_61_Picture_5.jpeg)

![](_page_61_Picture_1.jpeg)

# smileeb